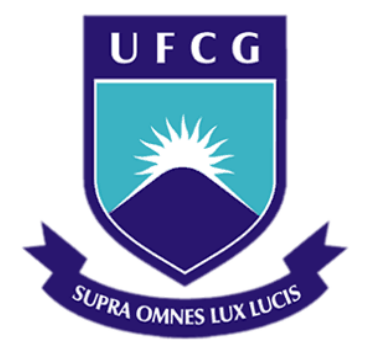

# **Universidade Federal de Campina Grande**

# **Centro de Engenharia Elétrica e Informática**

Curso de Graduação em Engenharia Elétrica

RAPHAEL BORGES DA NÓBREGA

# ESTUDO COMPARATIVO DE MODELOS DINÂMICOS DE PARA-RAIOS DE ÓXIDO DE ZINCO UTILIZANDO O SOFTWARE EMTP-RV

Campina Grande, Paraíba Abril de 2014

### RAPHAEL BORGES DA NÓBREGA

# ESTUDO COMPARATIVO DE MODELOS DINÂMICOS DE PARA-RAIOS DE ÓXIDO DE ZINCO UTILIZANDO O SOFTWARE EMTP-RV

*Trabalho de Conclusão de Curso submetido à Unidade Acadêmica de Engenharia Elétrica da Universidade Federal de Campina Grande como parte dos requisitos necessários para a obtenção do grau de Bacharel em Ciências no Domínio da Engenharia Elétrica.* 

Área de Concentração: Processamento de Energia

Orientador: Professor George Rossany Soares de Lira, D. Sc.

> Campina Grande, Paraíba Abril de 2014

### RAPHAEL BORGES DA NÓBREGA

# ESTUDO COMPARATIVO DE MODELOS DINÂMICOS DE PARA-RAIOS DE ÓXIDO DE ZINCO UTILIZANDO O SOFTWARE EMTP-RV

*Trabalho de Conclusão de Curso submetido à Unidade Acadêmica de Engenharia Elétrica da Universidade Federal de Campina Grande como parte dos requisitos necessários para a obtenção do grau de Bacharel em Ciências no Domínio da Engenharia Elétrica.* 

Área de Concentração: Processamento de Energia

Aprovado em  $\frac{1}{2}$  /

**Professor Avaliador** Universidade Federal de Campina Grande Avaliador

**Professor George Rossany Soares de Lira, D. Sc.** Universidade Federal de Campina Grande Orientador, UFCG

# AGRADECIMENTOS

Agradeço inicialmente a Deus, por me dar forças para superar todas as dificuldades que surgiram ao longo desta jornada e nunca me deixar fraquejar.

Agradeço aos meus pais, Sandro e Werônica, por todo amor, carinho, confiança, ajuda e dedicação. Gostaria de dizer que, se hoje cheguei até aqui, uma grande parte dessa conquista se deve a vocês. Por isso, se sintam "Engenheiros" junto comigo.

Gostaria de agradecer a minha noiva, Jayany, e a minha filha, Rafaely, por entrarem na minha vida e contribuírem significativamente na minha formação, tanto pessoal quanto profissional.

Agradeço a minha irmã, Rayssa, meu cunhado, Artur, e ao meu sobrinho e afilhado, Felipe, por toda a torcida e motivação para atingir esse objetivo.

Agradeço a toda a minha família e amigos por todo o apoio, carinho e confiança para que mais essa etapa fosse conquistada em minha vida.

Agradeço ao professor George Lira pela orientação, disponibilidade, amizade e, além disso, por me proporcionar a oportunidade de ampliar e aprimorar meus conhecimentos nas atividades desenvolvidas no Laboratório de Alta Tensão.

Agradeço aos doutorandos Valdemir Brito e Pablo Vilar pela amizade e ajuda no desenvolvimento desse trabalho.

Agradeço também a "galera da senzala" – Gabriel Vidal, Luiz Augusto, José Fidelis, Wellington Silva, Marcus Tulius – por toda a amizade e ajuda no desenvolvimento desse trabalho.

Um agradecimento ao meu colega de "senzala" e de apartamento por 3 anos, Ramon Dias, pelo grande amigo e irmão que você se tornou, pelas noites viradas estudando e pelas conversas jogadas fora.

Agradeço a todos os meus colegas de graduação, em especial, Hugerles Sales, Leandro Duarte, Yoge Sarmento, Aquiles Dantas, Leonardo Faustino, Suzane Andrade, Laura Eduarda, Thamiles Melo, Lucas Simões, Rair Fernandes e Erica Mangueira, pelas grandes amizades formadas, companheirismo e contribuições em minha vida acadêmica.

*"O valor das coisas não está no tempo em que elas duram, mas na intensidade com que acontecem. Por isso existem momentos inesquecíveis, coisas inexplicáveis e pessoas incomparáveis."*

Fernando Pessoa.

# RESUMO

O trabalho tem por objetivo o estudo e implementação de modelos elétricos de para-raios que são utilizados em ambientes de simulação. As características dinâmicas dos modelos são significantes em estudos envolvendo coordenação do isolamento e surtos com tempos de frente rápidos. Para analisar o comportamento dos modelos quando submetidos a surtos de corrente com tempos de frente rápidos, realizou-se ensaios em para-raios. Nos ensaios foram medidos valores de corrente com diferentes formas e amplitudes e suas respectivas tensões residuais. A partir dos dados obtidos, realizou-se a simulação dos modelos utilizando o software de análise de transitórios eletromagnéticos EMTP-RV, aplicando na entrada os valores de correntes medidos e suas respostas comparadas entre si e com os valores de tensão medidos.

**Palavras-chave:** Modelo, EMTP-RV, para-raios, surtos.

# LISTA DE ILUSTRAÇÕES

<span id="page-6-35"></span><span id="page-6-34"></span><span id="page-6-33"></span><span id="page-6-32"></span><span id="page-6-31"></span><span id="page-6-30"></span><span id="page-6-29"></span><span id="page-6-28"></span><span id="page-6-27"></span><span id="page-6-26"></span><span id="page-6-25"></span><span id="page-6-24"></span><span id="page-6-23"></span><span id="page-6-22"></span><span id="page-6-21"></span><span id="page-6-20"></span><span id="page-6-19"></span><span id="page-6-18"></span><span id="page-6-17"></span><span id="page-6-16"></span><span id="page-6-15"></span><span id="page-6-14"></span><span id="page-6-13"></span><span id="page-6-12"></span><span id="page-6-11"></span><span id="page-6-10"></span><span id="page-6-9"></span><span id="page-6-8"></span><span id="page-6-7"></span><span id="page-6-6"></span><span id="page-6-5"></span><span id="page-6-4"></span><span id="page-6-3"></span><span id="page-6-2"></span><span id="page-6-1"></span><span id="page-6-0"></span>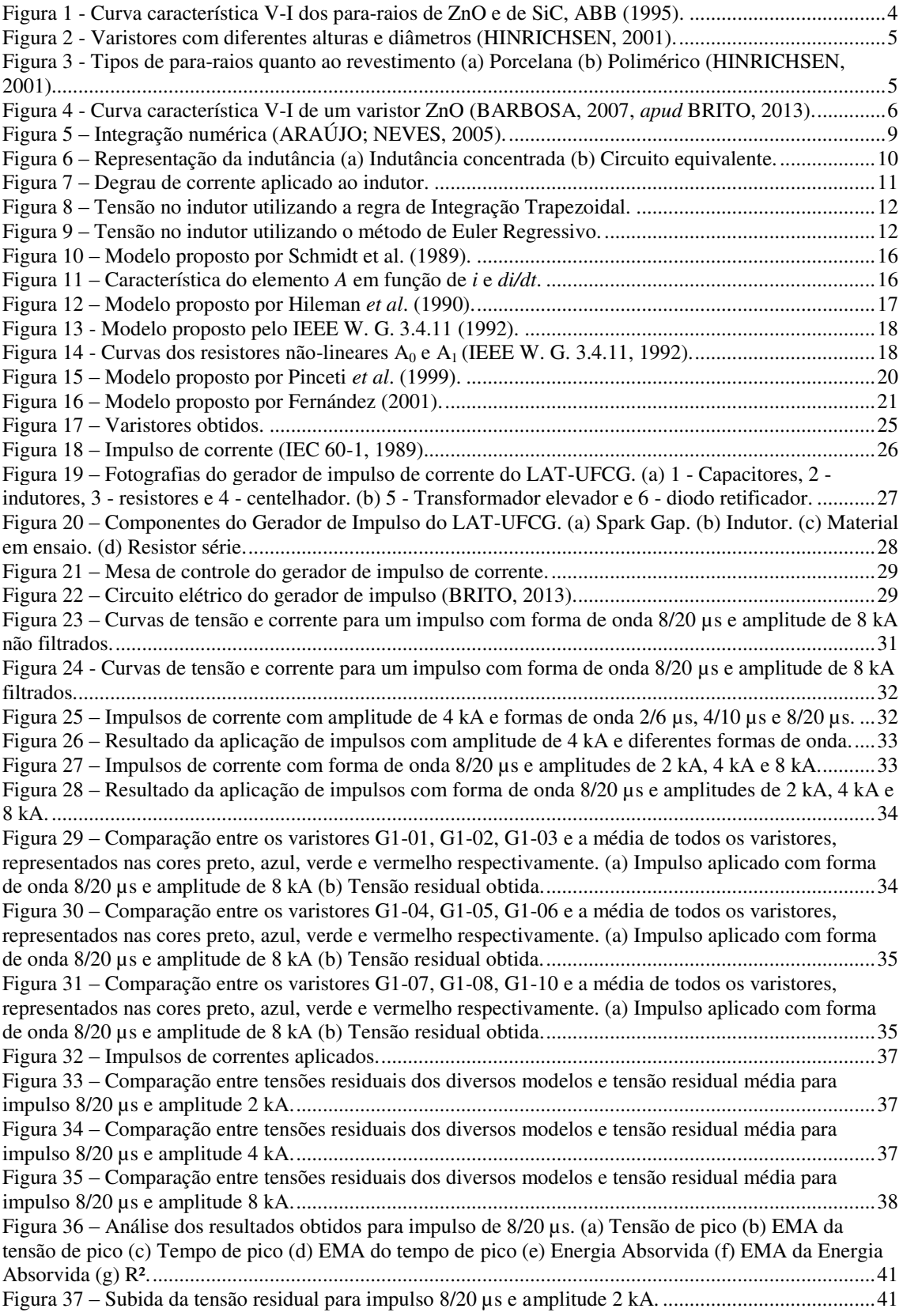

<span id="page-7-26"></span><span id="page-7-25"></span><span id="page-7-24"></span><span id="page-7-23"></span><span id="page-7-22"></span><span id="page-7-21"></span><span id="page-7-20"></span><span id="page-7-19"></span><span id="page-7-18"></span><span id="page-7-17"></span><span id="page-7-16"></span><span id="page-7-15"></span><span id="page-7-14"></span><span id="page-7-13"></span><span id="page-7-12"></span><span id="page-7-11"></span><span id="page-7-10"></span><span id="page-7-9"></span><span id="page-7-8"></span><span id="page-7-7"></span><span id="page-7-6"></span><span id="page-7-5"></span><span id="page-7-4"></span><span id="page-7-3"></span><span id="page-7-2"></span><span id="page-7-1"></span><span id="page-7-0"></span>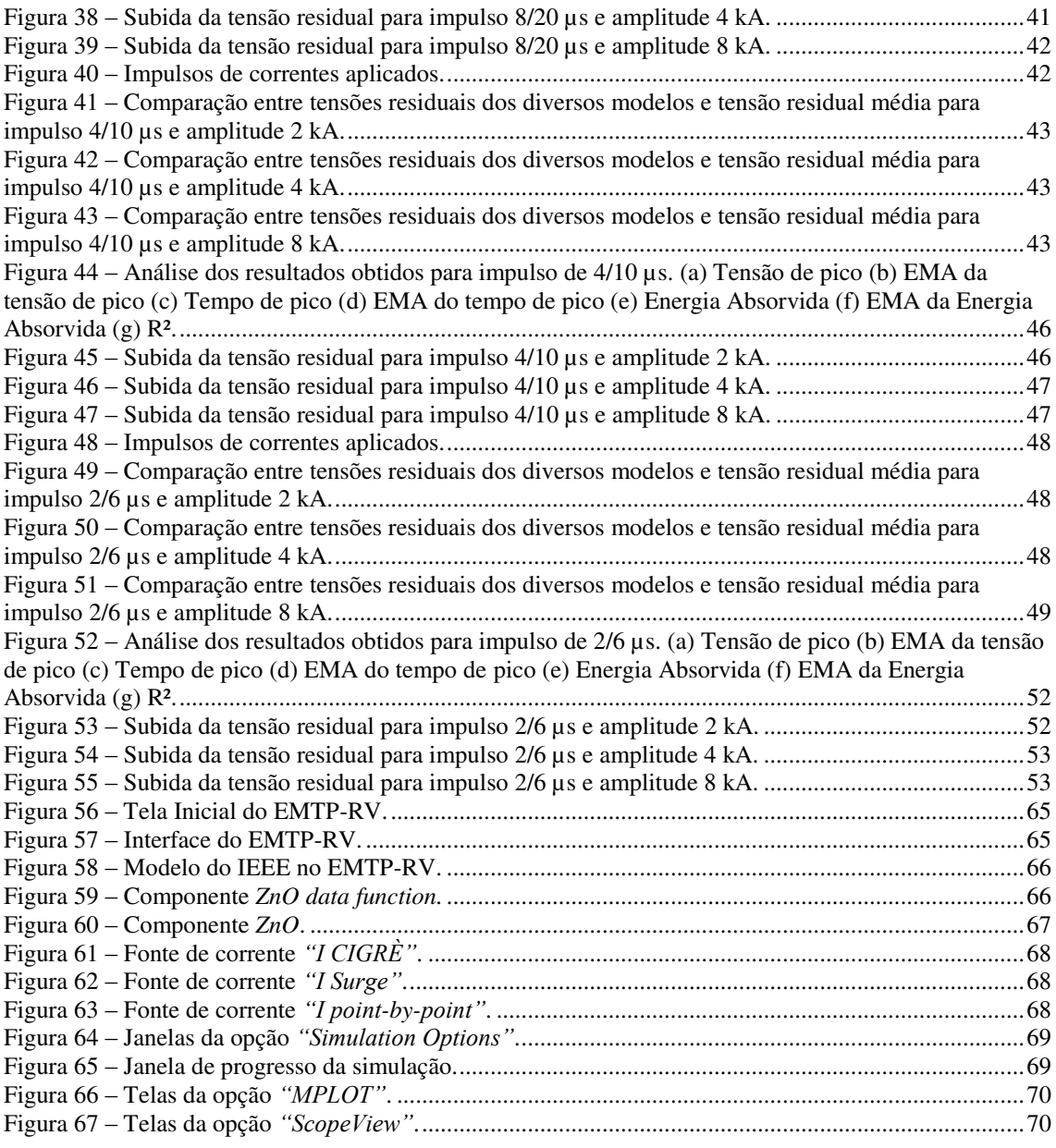

# LISTA DE TABELAS

<span id="page-8-9"></span><span id="page-8-8"></span><span id="page-8-7"></span><span id="page-8-6"></span><span id="page-8-5"></span><span id="page-8-4"></span><span id="page-8-3"></span><span id="page-8-2"></span><span id="page-8-1"></span><span id="page-8-0"></span>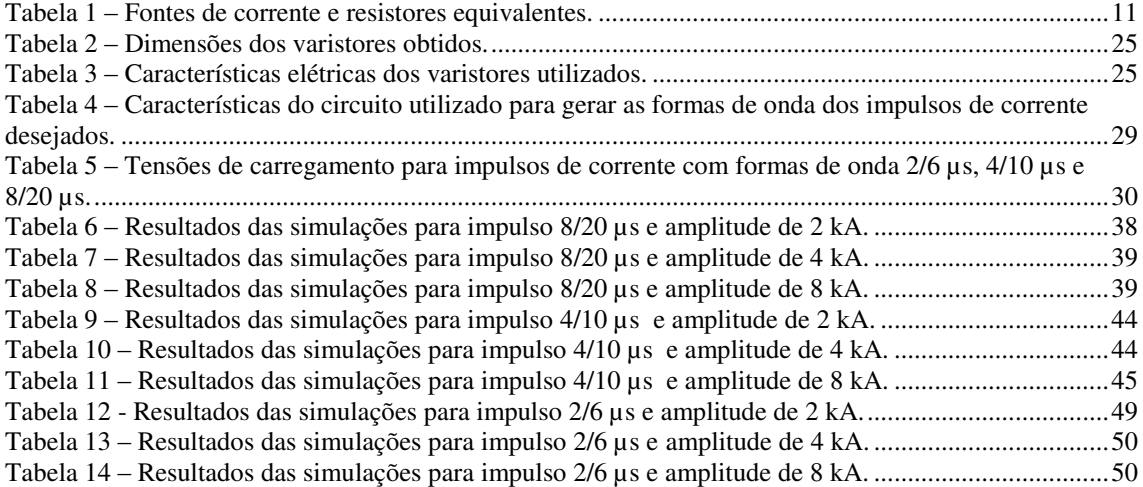

# SUMÁRIO

<span id="page-9-24"></span><span id="page-9-23"></span><span id="page-9-22"></span><span id="page-9-21"></span><span id="page-9-20"></span><span id="page-9-19"></span><span id="page-9-18"></span><span id="page-9-17"></span><span id="page-9-16"></span><span id="page-9-15"></span><span id="page-9-14"></span><span id="page-9-13"></span><span id="page-9-12"></span><span id="page-9-11"></span><span id="page-9-10"></span><span id="page-9-9"></span><span id="page-9-8"></span><span id="page-9-7"></span><span id="page-9-6"></span><span id="page-9-5"></span><span id="page-9-4"></span><span id="page-9-3"></span><span id="page-9-2"></span><span id="page-9-1"></span><span id="page-9-0"></span>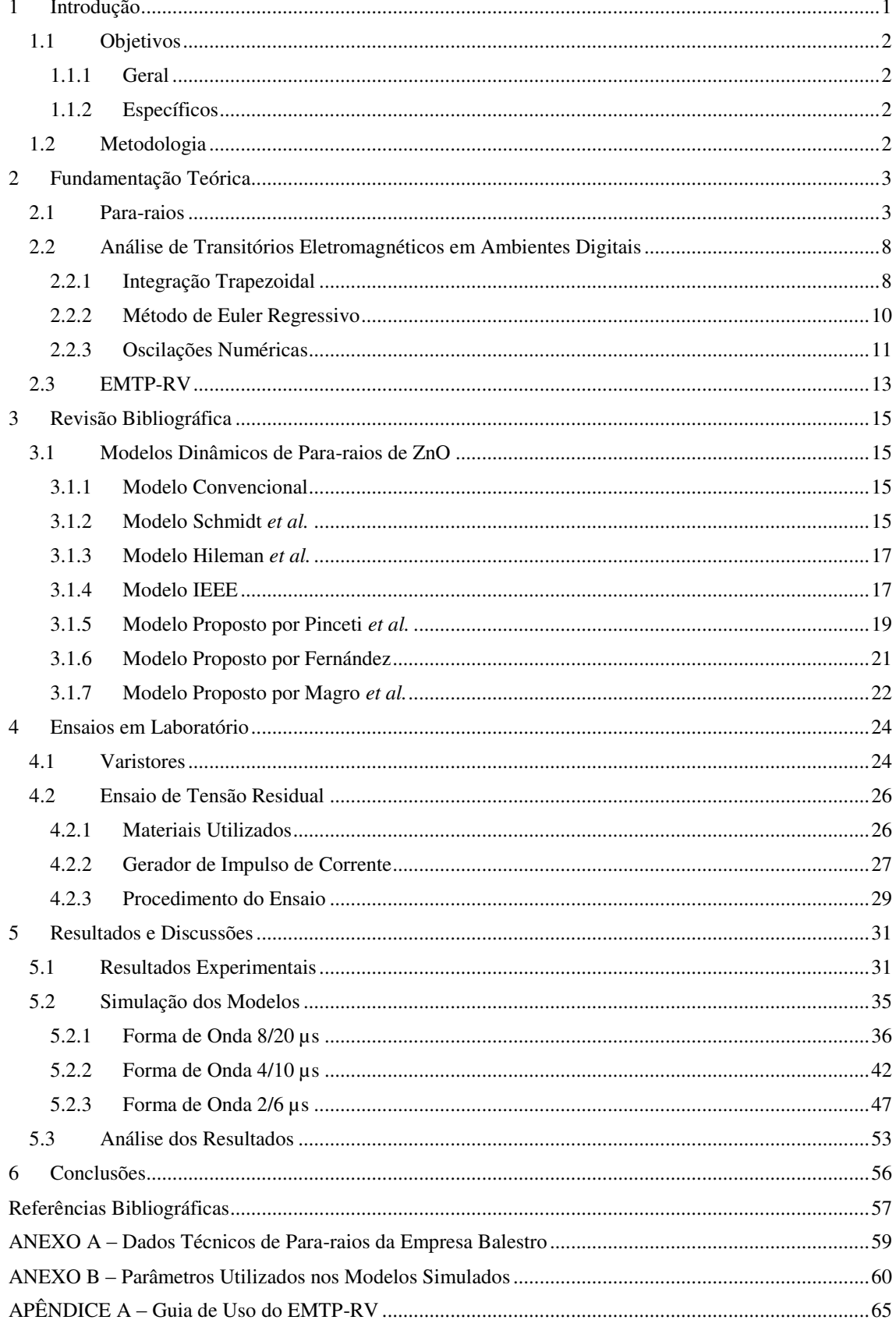

# 1 INTRODUÇÃO

Os para-raios óxido de zinco (ZnO), também chamados supressores de surtos, são equipamentos utilizados na proteção dos sistemas elétricos contra surtos de origem interna ou externa ao sistema.

Nos sistemas elétricos de potência, os para-raios de ZnO são normalmente instalados entre a fase e a terra, tendo como objetivo fundamental limitar o nível de tensão sobre os equipamentos, de modo que após a solicitação não ocorram danos aos equipamentos ou ao sistema. Quando da ocorrência de surtos com nível de tensão inferior ou igual à tensão de operação do sistema, o para-raios apresenta uma resistência de valor elevado, se comportando como isolador, sendo percorrido por uma pequena corrente de fuga, na ordem de microampères, em regime normal de operação, não exercendo influência significativa no sistema. Caso o surto apresente um nível de tensão superior à tensão de operação do sistema, o para-raios apresenta uma redução de sua resistência, se comportando como bom condutor, convertendo a energia elétrica absorvida em energia térmica, que é dissipada para o meio ambiente através do efeito Joule, evitando o comprometimento dos níveis de isolação suportados pelos equipamentos ou pelo sistema. Essas mudanças nos valores de impedância conforme as solicitações se devem ao alto grau de não linearidade do para-raios ZnO, o que o torna bastante atrativo em questões de confiabilidade e continuidade do sistema.

Desse modo, devido a grande contribuição desses equipamentos ao sistema, a busca por modelos que representem seu comportamento se torna importante para a realização de estudos relacionados à coordenação de isolamento, degradação, diagnósticos, entre outros.

Na literatura podem ser encontrados vários modelos de para-raios ZnO, cada um possuindo características intrínsecas que influenciam em sua capacidade de representação.

## 1.1 OBJETIVOS

Os objetivos deste trabalho de conclusão de curso foram divididos em duas partes, o objetivo geral e os objetivos específicos.

### 1.1.1 GERAL

O objetivo geral deste trabalho é realizar um estudo comparativo entre alguns modelos dinâmicos de para-raios existentes na literatura, apresentando o comportamento destes quando submetidos a surtos de diferentes formas e magnitudes, comparando-os com resultados experimentais obtidos em laboratório.

#### 1.1.2 ESPECÍFICOS

- Familiarização com os softwares EMTP-RV e MATLAB*®*;
- Procedimentos para operação do gerador de impulsos;
- Demonstrar através de simulações as vantagens e desvantagens dos modelos estudados.

## 1.2 METODOLOGIA

O trabalho será iniciado com uma fundamentação teórica sobre os para-raios ZnO. Logo após, será realizada uma revisão bibliográfica de alguns modelos de pararaios existentes na literatura, apresentando suas particularidades e formas de determinação dos parâmetros que compõe o circuito.

 Em seguida, será formado o banco de dados, a partir de ensaios em laboratório, que será utilizado como excitação do modelo e posterior comparação com a resposta fornecida pelo mesmo.

Será estudado o software EMTP-RV, onde serão simulados os circuitos referentes aos modelos de para-raios abordados nesse trabalho.

De posse dos resultados obtidos, os respectivos modelos serão comparados entre si e com os dados experimentais com o auxílio do software MATLAB*®*.

# 2 FUNDAMENTAÇÃO TEÓRICA

## 2.1 PARA-RAIOS

Os para-raios são equipamentos de grande importância nos sistemas elétricos de potência, auxiliando na coordenação do isolamento em subestações e protegendo equipamentos importantes e dispendiosos, como transformadores de potência, contra eventuais sobretensões, que podem ser de origem externa (por exemplo, descargas atmosféricas) ou interna (por exemplo, sobretensões de manobra). Esse equipamento de proteção atua como um limitador de tensão, evitando que os equipamentos protegidos estejam submetidos a tensões inadequadas a sua operação (D'AJUZ *et al.*,1985).

Inicialmente, para proteger os sistemas quando na ocorrência de um surto de tensão, eram utilizados centelhadores separados por ar. A princípio eles apresentavam uma boa solução para o problema, no entanto, a sua grande desvantagem era o estabelecimento de um curto-circuito no sistema após sua atuação. Por volta da década de 1930, começaram a ser introduzidos para tal finalidade resistências não lineares compostas por Carboneto de Silício (SiC), que associadas a centelhadores, apresentavam uma eficiência superior aos para-raios até então utilizados. Porém, devido ao uso de centelhadores e as próprias características do material, os para-raios de SiC não evoluíram, dando espaço a para-raios a base de óxido metálico. Os primeiros estudos sobre o comportamento não linear dessas novas resistências foram relatados por Matsouka (1971). Para-raios a base de óxido de zinco (ZnO) dispensam o uso de centelhadores e apresentam um elevado grau de não linearidade, conduzindo uma corrente de fuga na ordem de microampères quando em condições normais de operação e apresentavam uma maior capacidade de absorção de energia com relação ao seu antecessor (COSTA, 1999).

Na Figura 1 é apresentado um exemplo da curva característica VxI do para-raios de ZnO e do para-raios SiC.

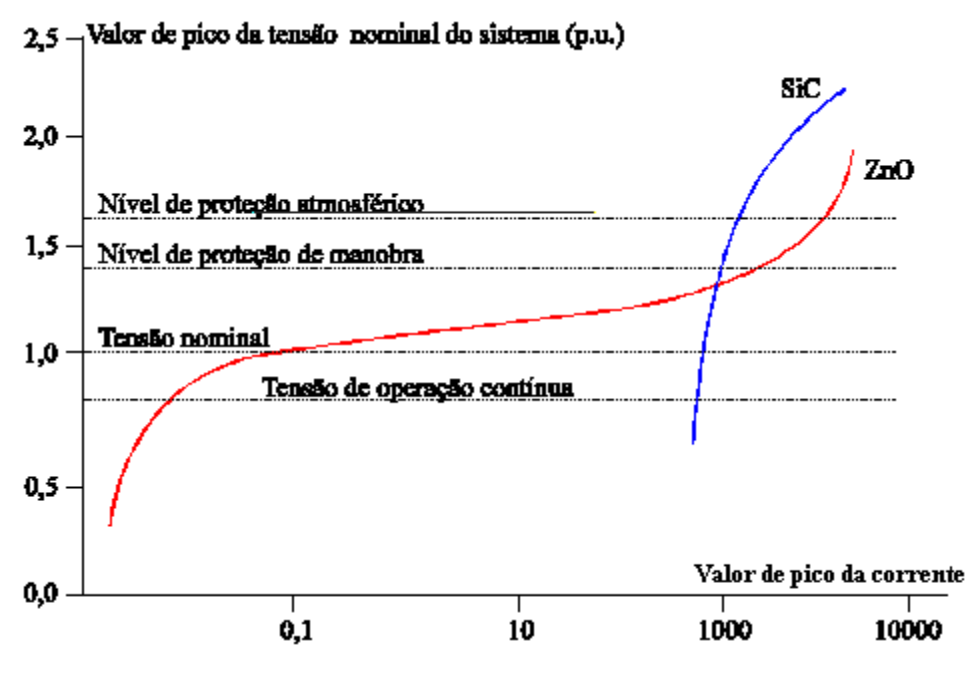

Figura 1 - Curva característica V-I dos para-raios de ZnO e de SiC, ABB (1995).

Os para-raios apresentam algumas terminologias com significado diferente dos encontrados em outros equipamentos, podendo causar confusão em seu entendimento. A seguir, são listadas algumas terminologias.

- **Tensão residual (Ures):** É o valor de pico da tensão que surge entre os terminais do para-raios no momento de ocorrência da descarga (IEC 60099-4, 2004).
- **Tensão nominal (Ur):** Maior tensão eficaz à frequência industrial aplicada aos terminais do para-raios para o qual ele é projetado para funcionar corretamente, quando submetido a tensões temporárias definidas em ensaios de ciclo de operação (IEC 60099-4, 2004).
- **Máxima tensão de operação contínua (MCOV)**: Valor máximo de tensão rms à frequência industrial que pode ser aplicado continuamente entre os terminais do para-raios (IEEE C62.11, 2005).

Os para-raios de ZnO são compostos por blocos eletro-cerâmicos, chamados de varistores, responsáveis pela não linearidade do equipamento. Geralmente, esses blocos apresentam formato cilíndrico, apresentando diâmetros em torno de 30 mm para sistemas de distribuição e 100 mm ou superior para sistemas de alta e extra-alta-tensão. O diâmetro está relacionado à capacidade de absorção de energia do bloco. Sua altura varia normalmente entre 20 mm e 45 mm, dependendo do processo de fabricação. A

altura influencia diretamente na homogeneidade da distribuição interna dos grãos de ZnO durante o processo de fabricação (HINRICHSEN, 2001). Na Figura 2 tem-se a fotografia de um conjunto de varistores com diferentes dimensões.

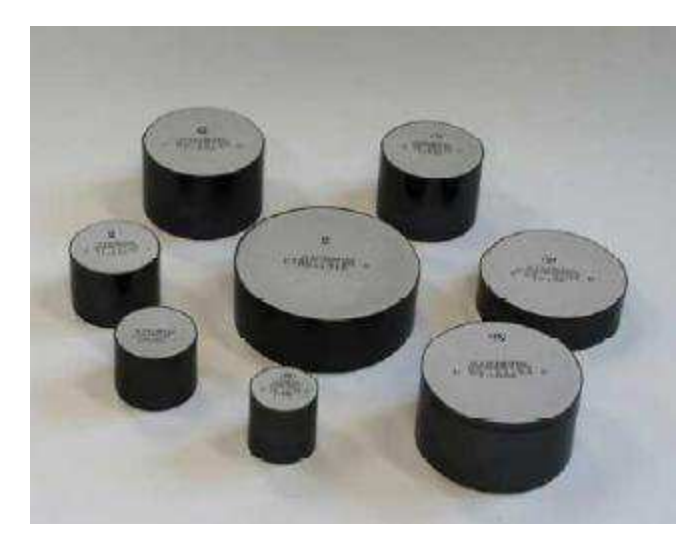

Figura 2 - Varistores com diferentes alturas e diâmetros (HINRICHSEN, 2001).

O bloco varistor não é formado exclusivamente por ZnO, possuindo em sua composição outros aditivos (alumínio, bismuto, entre outros) que influenciam em suas características. O comportamento não linear desse elemento se deve as suas características microestruturais que dependem do processo empregado e da natureza dos dopantes (COSTA, 1999).

Os para-raios ZnO apresentam uma estrutura bastante simples, sendo constituído basicamente por uma coluna de varistores envolvida por invólucros de porcelana ou material polimérico. Na Figura 3 é possível visualizar exemplos desses tipos de pararaios.

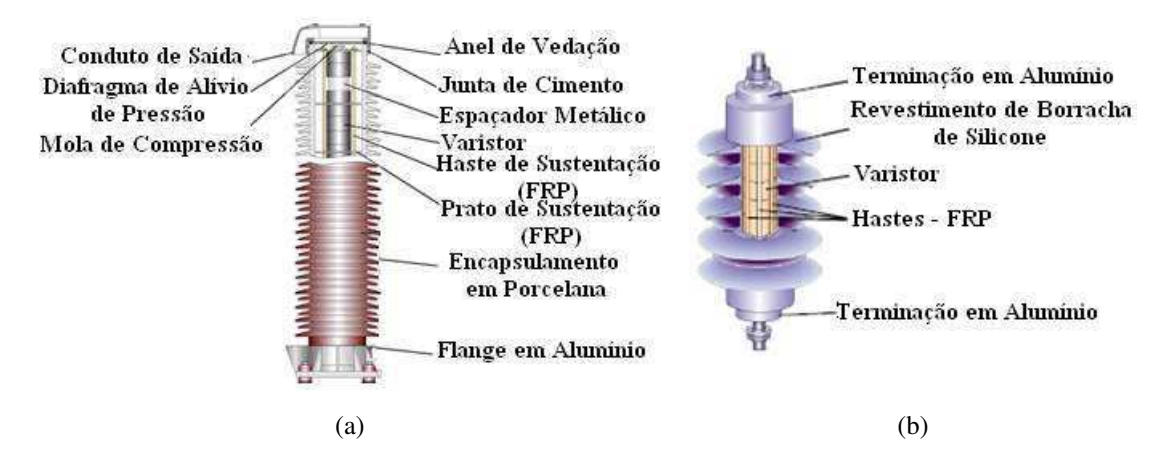

Figura 3 - Tipos de para-raios quanto ao revestimento (a) Porcelana (b) Polimérico (HINRICHSEN, 2001).

A curva característica V-I dos para-raios ZnO pode ser dividida em três regiões distintas, conforme a Figura 4:

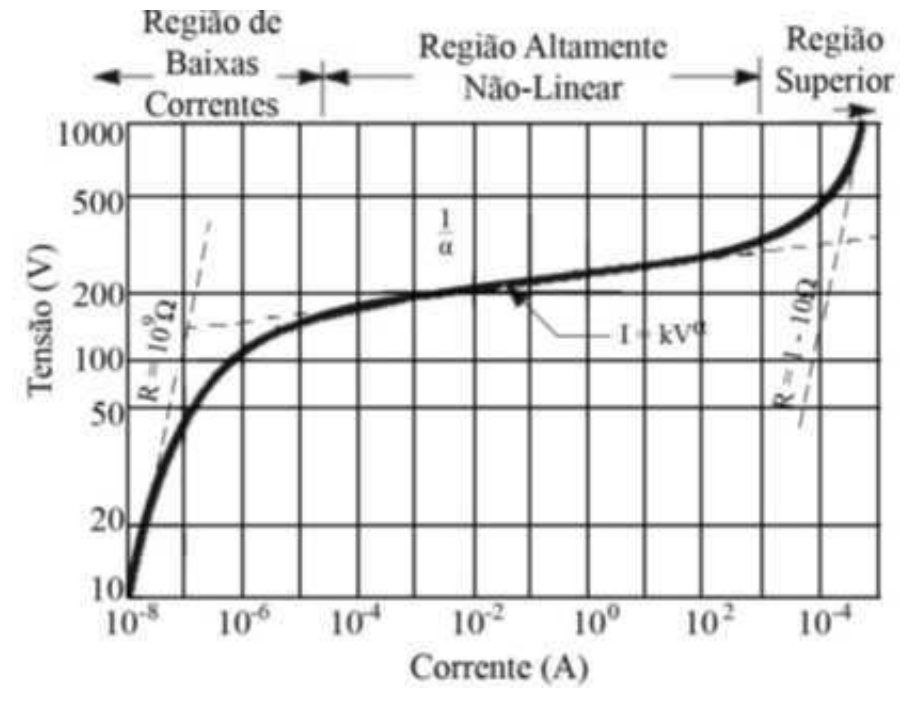

Figura 4 - Curva característica V-I de um varistor ZnO (BARBOSA, 2007, *apud* BRITO, 2013).

 A primeira região consiste na região de baixas correntes ou de pré-ruptura, na qual o para-raios opera em regime permanente. Essa região apresenta uma resistência elevada e um comportamento aproximadamente linear. A corrente de fuga é menor que 0,1mA e predominantemente capacitiva. Essa região é importante, pois define as perdas ativas, bem como a tensão de operação (COSTA, 2001; LIRA, 2008).

A segunda região, conhecida como altamente não linear, é uma região de transição e está associada à suportabilidade dos para-raios quando submetidos a transitórios com frequência de 60 Hz. Nesta região, o para-raios pode conduzir uma grande quantidade de corrente, sem apresentar variações significativas de tensão. O grau de não linearidade α está associado à inclinação da curva V-I e quanto maior for esse parâmetro, melhor será o desempenho do equipamento (BRITO, 2013; COSTA, 2001).

 A região superior ou de alta corrente consiste na região limite de proteção quando na ocorrência de surtos com corrente elevada, voltando a apresentar um comportamento aproximadamente linear, ou seja, a tensão cresce proporcional a corrente. No entanto, à medida que a corrente se eleva, esse comportamento deixa de ser verificado (BRITO, 2013).

 Nos para-raios à ZnO é observado um comportamento dinâmico dependente da frequência e que é significante em estudos envolvendo surtos de frente de onda rápida. Esse comportamento consiste no fato da tensão atingir seu pico primeiro que o da corrente e do valor de pico da tensão residual ser inversamente proporcional ao tempo de frente do surto, ou seja, o valor da tensão cresce à medida que o pico da corrente é atingido mais rápido.

 A velocidade de entrada de energia em um para-raios de ZnO e a capacidade do mesmo absorvê-la sem comprometimento de sua estrutura são fatores determinantes nas falhas ou envelhecimento do varistor. As características microestruturais das pastilhas de ZnO são responsáveis pela capacidade de absorção de energia, uma vez que a transferência de calor entre as camadas e o grão de ZnO demanda um certo tempo, na ordem de milissegundos ou menos (COSTA, 1999). A expressão para determinação da energia absorvida pode ser obtida, conforme (1).

$$
E = \int_{t_0}^{t_f} p(t)dt \therefore p(t) = v(t) \cdot i(t). \tag{1}
$$

Visando englobar as características apresentadas acerca do comportamento dos para-raios à base de óxido metálico em ambientes de simulação, foram propostas na literatura alguns modelos dinâmicos, ou seja, modelos dependentes da frequência onde uma redução no tempo de frente do impulso provoca uma elevação na tensão de pico (COSTA *et al.*, 2012). No entanto, esses modelos são capazes de representar satisfatoriamente o comportamento dos para-raios de ZnO apenas em regiões específicas, utilizando representações em circuitos elétricos ou modelagem matemática, por exemplo.

Com os decorrentes avanços nas áreas de transitórios eletromagnéticos e da ciência da computação, softwares de alta performance foram desenvolvidos para solução dos modelos citados. Dentre os principais softwares existentes em análise de transitórios eletromagnéticos é possível destacar o ATP, PSCAD e EMTP-RV. Neste trabalho será abordada apenas a análise de transitórios utilizando o EMTP-RV pelo fato de ser uma ferramenta de grande renome na área, possuir métodos aperfeiçoados para obtenção dos resultados e, também, para proporcionar uma maior familiaridade com este software.

# 2.2 ANÁLISE DE TRANSITÓRIOS ELETROMAGNÉTICOS EM

## AMBIENTES DIGITAIS

Os simuladores digitais vêm se destacando em diversas áreas de estudo devido à velocidade de processamento de dados e a facilidade de modelar qualquer componente do sistema elétrico.

<span id="page-17-0"></span>Para simulação de transitórios eletromagnéticos podem ser utilizadas técnicas nos domínios da frequência e do tempo. Normalmente, as técnicas no domínio do tempo são as mais empregadas em estudos envolvendo distúrbios transitórios e constitui a base de alguns programas computacionais, como os programas da linha EMTP (*Electromagnetic Transients Program*).

Para se aplicar a técnica no domínio do tempo, os elementos do circuito devem ser discretizados, obtendo-se um conjunto de equações algébricas onde na medida em que se avança de  $t = 0$  até o tempo máximo, com passo de tempo  $\Delta t$ , é obtido à solução do sistema. Equações diferenciais que descrevem o comportamento dos circuitos elétricos podem ser transformadas em relações algébricas. Para parâmetros concentrados, essa transformação ocorre mediante a aplicação de integração numérica. Dentre as técnicas de integração numéricas utilizadas, destacam-se a integração trapezoidal e o método de Euler regressivo (ARAÚJO; NEVES, 2005).

#### 2.2.1 INTEGRAÇÃO TRAPEZOIDAL

A regra de integração trapezoidal é amplamente utilizada nos programas da linha EMTP devido ao fato de apresentar boa estabilidade numérica, não produzir distorções de fase e apresentar boa precisão (ARAÚJO; NEVES, 2005; BRITO, 2013).

A solução numérica consiste em aproximar uma função *f(t)* por um trapézio com bases  $\overline{CA}$  e  $\overline{DB}$  e altura  $\overline{AF}$ , conforme apresentado na [Figura 5.](#page-17-0)

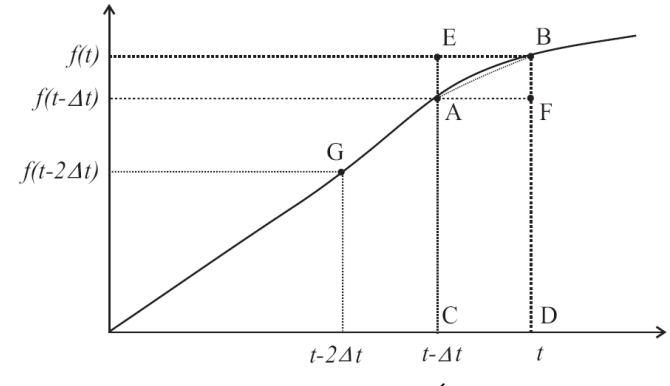

Figura 5 – Integração numérica (ARAÚJO; NEVES, 2005).

Logo, é possível obter a seguinte equação:

$$
\int_{t-\Delta t}^{t} f(t)dt \cong \frac{\Delta t}{2} [f(t) + f(t - \Delta t)].
$$
\n(2)

Para exemplificar a aplicação desta regra de integração, será utilizada a expressão da tensão no indutor, conforme (3).

$$
v_{ab}(t) = L \cdot \frac{di_{ab}(t)}{dt}.
$$
 (3)

Reorganizando (3) e integrando ambos os lados de (t-Δt) ate (t), tem-se:

$$
\int_{t-\Delta t}^{t} v_{ab}(\tau) \cdot d\tau = L \cdot \int_{t-\Delta t}^{t} di_{ab}(\tau). \tag{4}
$$

 Aplicando-se a técnica de integração trapezoidal ao lado esquerdo de (4), é possível obter (5).

$$
\frac{\Delta t}{2} [v_{ab}(t) + v_{ab}(t - \Delta t)] = L \cdot [i_{ab}(t) - i_{ab}(t - \Delta t)]. \tag{5}
$$

Colocando iab(t) em evidência, obtém-se a seguinte expressão

$$
i_{ab}(t) = \frac{v_{ab}(t)}{R_L} + I_L(t - \Delta t),\tag{6}
$$

onde  $R_L = \frac{2}{\lambda}$  $\frac{2L}{\Delta t}$  e  $I_L(t - \Delta t) = \frac{\Delta}{2}$  $\frac{\Delta t}{2L} v_{ab}(t - \Delta t) + i_{ab}(t - \Delta t).$ 

<span id="page-19-2"></span>Logo, o indutor pode ser representado por uma resistência R<sub>L</sub> em paralelo com uma fonte de corrente fictícia dependente do tempo passado. O circuito equivalente pode ser mostrado na [Figura 6.](#page-19-0)

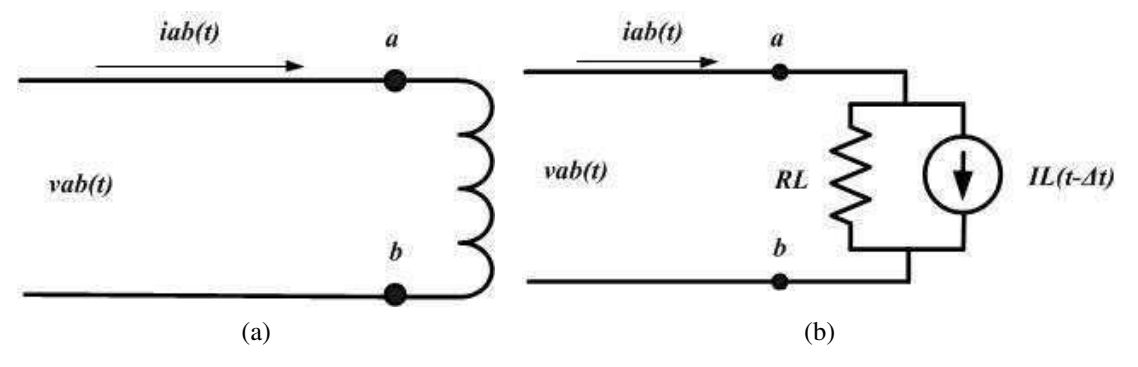

<span id="page-19-1"></span><span id="page-19-0"></span>Figura 6 – Representação da indutância (a) Indutância concentrada (b) Circuito equivalente.

#### 2.2.2 MÉTODO DE EULER REGRESSIVO

O método de Euler regressivo consiste em aproximar a função *f(t)* pela área do retângulo EBDC da [Figura 5.](#page-19-1) A partir disso, é possível obter a equação a seguir:

$$
\int_{t-\Delta t}^{t} f(t)dt \cong f(t) \cdot \Delta t. \tag{7}
$$

Para exemplificar a aplicação desta técnica de discretização, será tomado como exemplo novamente (3), que trata da tensão no indutor. Realizando os mesmos passos até chegar a (4), agora será aplicado o método de Euler Regressivo ao lado esquerdo da equação, obtendo-se a seguinte expressão:

$$
v_{ab}(t) \cdot \Delta t = L \cdot [i_{ab}(t) - i_{ab}(t - \Delta t)]. \tag{8}
$$

Colocando iab(t) em evidência, obtém-se a seguinte expressão

$$
i_{ab}(t) = \frac{v_{ab}(t)}{R_L} + I_L(t - \Delta t),
$$
\n(9)

onde  $R_L = \frac{L}{\Delta}$  $\frac{L}{\Delta t} e I_L(t - \Delta t) = i_{ab}(t - \Delta t).$ 

[Tabela 1](#page-19-2) é possível visualizar os valores dos componentes do circuito equivalente referentes ao indutor e capacitor para as regras de integração Trapezoidal e Euler Regressivo.

N[a](#page-19-2) 

|                         | Indutor                                              |                             | Capacitor                                                      |                       |  |
|-------------------------|------------------------------------------------------|-----------------------------|----------------------------------------------------------------|-----------------------|--|
| Regra de Integração     | $I_{L}(t-\Delta t)$                                  | $\mathbf{R}_{\mathrm{L}}$   | $I_C(t-\Delta t)$                                              |                       |  |
| <b>Trapezoidal</b>      | $\frac{1}{R_t}v_{ab}(t-\Delta t)+i_{ab}(t-\Delta t)$ | 2L<br>$\overline{\Delta t}$ | $\big  -\frac{1}{R_c} v_{ab}(t-\Delta t) - i_{ab}(t-\Delta t)$ | $\frac{\Delta t}{2C}$ |  |
| <b>Euler Regressivo</b> | $i_{ab}(t - \Delta t)$                               | L<br>$\Delta t$             | $-\frac{1}{R_c}v_{ab}(t-\Delta t)$                             |                       |  |

Tabela 1 – Fontes de corrente e resistores equivalentes.

#### 2.2.3 OSCILAÇÕES NUMÉRICAS

No momento em que o circuito é discretizado, o truncamento de dados pode ocasionar oscilações numéricas. A regra de integração trapezoidal apesar de ser amplamente utilizada, está suscetível a oscilações numéricas quando submetidas, por exemplo, a variação abrupta da derivada da corrente para indutores ou derivada da tensão para capacitores. Já o método de Euler regressivo encontra-se imune a essas oscilações por não possuir os termos *vab(t-Δt)* e *iab(t-Δt)* na expressão da fonte de corrente fictícia do indutor e capacitor, respectivamente. No entanto, o método de Euler regressivo apresenta uma precisão menor que a integração trapezoidal por produzir distorção de fase, sendo mais apropriado em situações de descontinuidades, o que limita a sua utilização (ARAÚJO; NEVES, 2005).

Fazendo a análise da resposta discreta a um degrau de corrente em um indutor, é possível comparar os dois métodos quanto à presença de oscilação. As figuras a seguir ilustram este caso.

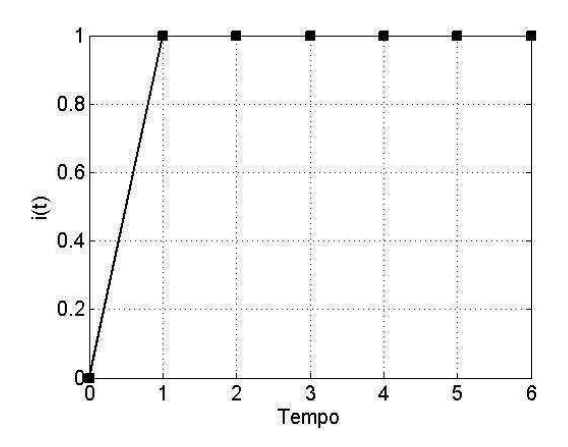

Figura 7 – Degrau de corrente aplicado ao indutor.

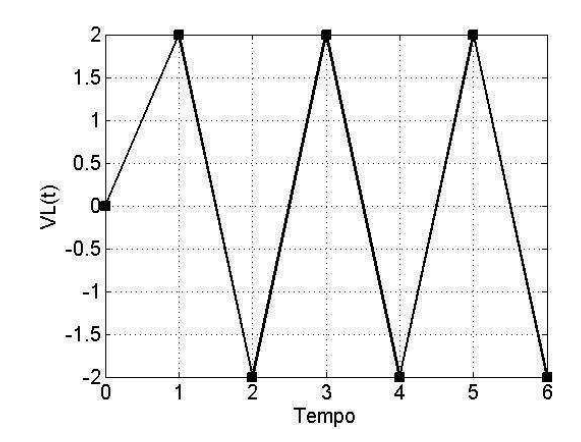

Figura 8 – Tensão no indutor utilizando a regra de Integração Trapezoidal.

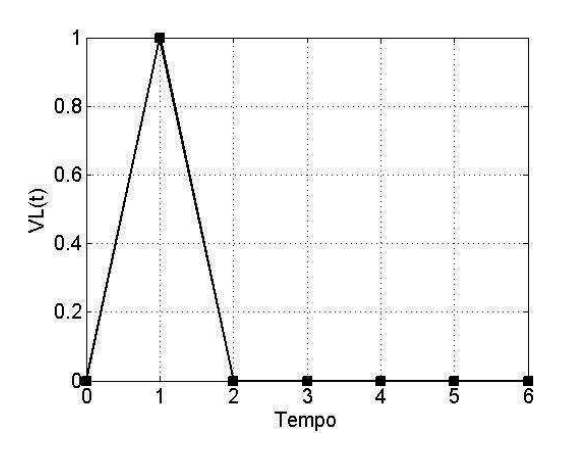

Figura 9 – Tensão no indutor utilizando o método de Euler Regressivo.

Com a finalidade de reduzir ou eliminar oscilações numéricas que ocorrem em simulações digitais envolvendo transitórios eletromagnéticos no domínio do tempo, vários autores vem propondo ao longo do tempo diversos métodos para solucionar esse problema. Dentre os métodos mais utilizados é possível destacar a regra de integração trapezoidal com amortecimento e o método CDA (*Critical Damping Adjustment*). A regra de integração trapezoidal com amortecimento consiste na colocação de um resistor em paralelo com a indutância ou uma resistência em série com o capacitor. O valor do resistor foi sugerido em diversos trabalhos presentes na literatura, devendo ser escolhido cuidadosamente para que não influencie na precisão da solução (ARAÚJO; NEVES, 2005). O método CDA, proposto por Lin & Marti (1990), consiste na troca momentânea da regra de Integração Trapezoidal por Euler Regressivo de forma a conciliar características destes métodos como precisão e estabilidade, respectivamente. Neste método, a simulação é iniciada com a regra de Integração Trapezoidal e passo de tempo  $\Delta t$ . No momento que ocorre uma descontinuidade, a regra de integração é modificada

para Euler Regressivo e o passo de tempo é alterado para  $\frac{\Delta t}{2}$ , sendo o sistema resolvido com este método por dois passos de tempo, voltando então para a regra de Integração Trapezoidal. A utilização destes passos de tempo traz uma grande vantagem, que seria o fato das resistências fictícias dos circuitos discretos permanecerem constantes para ambas as regras de integração, e consequentemente não ocorrerem mudança nos elementos da matriz condutância utilizada na solução do circuito por meio da análise nodal.

## 2.3 EMTP-RV

O EMTP-RV é uma sofisticada ferramenta computacional para simulação de transitórios eletromagnéticos utilizado nos sistemas elétricos de potência. Consiste no resultado final de modernização do EMTP (*EletroMagnetic Transient Program*) pela EMTP *Development Coordination Group* (DCG) em 1998, onde foram aperfeiçoados as funcionalidades do software EMTP96, empregando principalmente a linguagem Fortran 95. Daí o acréscimo do termo RV, que significa *Restructured Version*. (EMTP-RV, 2012)

A nova versão reestruturada passou a ser comercializada em 2003, sob a liderança técnica da Hydro-Québec. O pacote completo é constituído por:

- **EMTP-RV:** Mecanismo computacional de cálculo.
- **EMTPWorks:** Interface gráfica bastante amigável com o usuário, com algumas opções personalizadas e de fácil adaptação a necessidades exclusivas.
- **ScopeView:** Visualizador de resultados do EMTP-RV, com alta capacidade de processamento do sinal e aquisição dos dados.

Os programas computacionais da série EMTP são capazes de modelar diversos componentes do sistema elétrico, como: elementos lineares e não lineares, transformadores, motores, entre outros. Para resolução de elementos não lineares são utilizadas algumas aproximações, sendo as mais usuais a solução pseudolinear e o método da compensação (DOMMEL, 1986). No entanto, a utilização de um passo de tempo fixo limita o método numérico adotado, sendo necessário o conhecimento prévio,

por parte do usuário, do escopo de frequência da simulação transitória a ser realizada (DÁLIA, 2012).

O EMTP-RV apresenta métodos aperfeiçoados para solução de modelos não lineares e estabilidade, eliminando sempre que possível limitações numéricas e permitindo resolvê-los com um mínimo de iterações. A ferramenta faz uso dos métodos de Integração Trapezoidal bem como o método de Euler Regressivo para resolver as equações do sistema. O usuário possui a liberdade de escolher o método de integração a ser aplicado, bem como ajustar demais parâmetros referentes a simulação como número máximo de iterações e convergência, por exemplo. Além disso, possui outras vantagens, como: inicialização automática do estado permanente para a solução de fluxo de carga, solução de matrizes esparsas, ilimitados níveis de sub-circuitos e números de barramentos, soluções de grandes redes, entre outros. O EMTP-RV possui em sua biblioteca uma grande variedade de modelos elétricos e dispositivos utilizados nos sistemas elétricos, além de uma avançada capacidade de modelagem usando DLLs e dispositivos na GUI (*Graphical User Interface*) (EMTP-RV, 2012).

# 3 REVISÃO BIBLIOGRÁFICA

# 3.1 MODELOS DINÂMICOS DE PARA-RAIOS DE ZNO

A seguir, serão descritos alguns modelos de para-raios a ZnO presentes na literatura que são utilizados em ambientes de simulação digital.

### 3.1.1 MODELO CONVENCIONAL

O modelo convencional consiste basicamente em um resistor não linear obtido a partir de pontos da curva V-I dos para-raios a ZnO. Os pontos são interligados linearmente ou por meio da equação a seguir.

$$
i = p \left(\frac{v}{V_{ref}}\right)^q.
$$
 (10)

Os parâmetros *i* e *v* correspondem, respectivamente, a corrente e tensão no pararaios. O multiplicador e o expoente de cada segmento interligado correspondem, respectivamente, aos parâmetros *p* e *q*. O parâmetro *Vref* corresponde a uma tensão de referência utilizada para normalização e evitar problemas de representação numérica.

 Apesar de o modelo representar bem o comportamento não linear do para-raios, ele não consegue representar o comportamento dinâmico pelo fato de não possuir elementos dependentes da frequência, sendo desaconselhável em estudos de transitórios rápidos devido à falta de precisão dos resultados (LIRA, 2008).

### 3.1.2 MODELO SCHMIDT *ET AL.*

Baseado em resultados experimentais, Schmidt *et al.* (1989) observaram que o para-raios se comporta como um capacitor associado em paralelo com uma resistência não linear até um certo nível de tensão, sendo o comportamento da resistência não linear predominante a medida em que se eleva o nível de tensão.

De acordo com os resultados, foi proposto um circuito equivalente capaz de representar o comportamento de para-raios compostos de óxido metálico. O modelo proposto pode ser visto na [Figura 10.](#page-25-0)

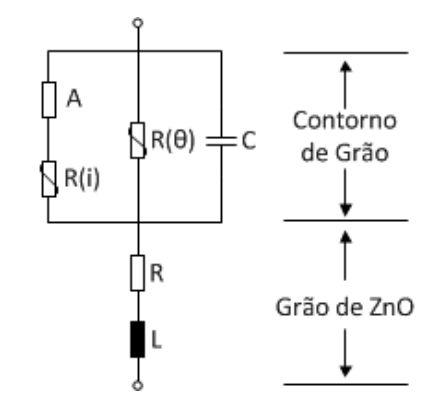

Figura 10 – Modelo proposto por Schmidt et al. (1989).

<span id="page-25-0"></span>Neste modelo, os elementos *R* e *L* estão associados aos grãos de ZnO enquanto que os demais estão relacionados aos limites dos grãos. O elemento *A* reflete a distribuição de carga dinâmica no contorno do grão de ZnO e seu comportamento dinâmico é função da forma de onda da tensão e da constante de tempo *τ* para se alcançar o equilíbrio de elétrons e lacunas no contorno do grão. Este elemento pode ser obtido a partir de curvas características disponibilizadas pelo autor, conforme [Figura 11,](#page-25-1) dado em função da corrente *i* e da inclinação atual *di/dt* para o bloco investigado. Para diferentes blocos os valores podem se alterar, porém a dependência básica permanecerá (SCHMIDT, 1989).

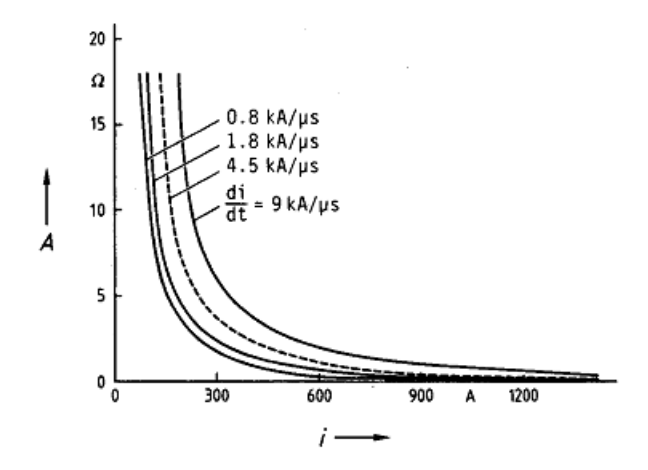

Figura 11 – Característica do elemento *A* em função de *i* e *di/dt*.

<span id="page-25-1"></span>As resistências *R* e *R(i)* foram obtidas a partir da curva característica V-I do para-raios. A capacitância *C* está associada à inclinação da corrente ao se atingir o valor de pico, e segundo o autor, foi medida em torno de 0,8 nF e 1,5 nF para transitórios rápidos e lentos, respectivamente. Segundo Philipp & Levinson (1977), a temperatura afeta significativamente a curva característica V-I apenas na região de pré-ruptura, enquanto que nas demais regiões este efeito é praticamente inexistente. Com isso, a resistência *R(θ)* pode ser desconsiderada em estudos envolvendo altas correntes. A indutância *L* está associada aos campos magnéticos internos e externos e apresenta-se como função da altura do bloco, sendo assumido a relação de 1 µH/m.

#### 3.1.3 MODELO HILEMAN *ET AL.*

<span id="page-26-1"></span>Hileman *et al.* (1990) sugeriram algumas simplificações no modelo proposto por Schmidt *et al.* (1989). O modelo proposto pode ser visualizado na [Figura 12.](#page-26-0)

Figura 12 – Modelo proposto por Hileman *et al*. (1990).

<span id="page-26-0"></span>Comparando com o modelo proposto por Schmidt *et al.* (1989), [Figura 10,](#page-26-1) a resistência dependente da temperatura *R(θ)* e a capacitância *C* foram desconsideradas e as resistências *R(i)* e *R* foram combinadas, resultando na resistência *RI(i)* determinada a partir da tensão residual para impulsos de corrente com forma de onda 8/20 µs e vários picos de corrente. O elemento *A* pode ser determinado a partir das curvas características propostas por Schmidt *et al.* (1989) ou aproximadas através funções matemáticas proposta por Hileman *et al.* (1990). A indutância *L* está associada à corrente que percorre o para-raios, podendo ser representada por uma indutância ou impedância de surto. O valor da indutância depende do ambiente onde o para-raios será utilizado.

#### 3.1.4 MODELO IEEE

O modelo do IEEE foi proposto pelo grupo de trabalho IEEE W. G. 3.4.11 (1992), criado em 1971 pelo Comitê de Equipamentos de Proteção contra Surtos. O modelo pode ser visto na Figura 13.

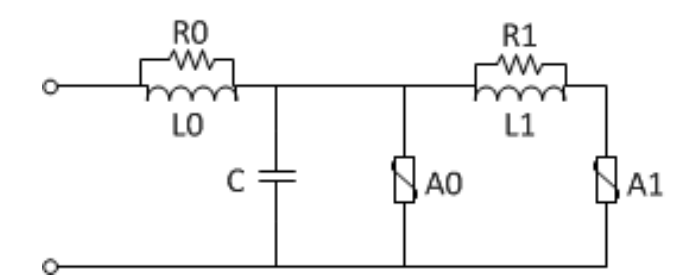

Figura 13 - Modelo proposto pelo IEEE W. G. 3.4.11 (1992).

O respectivo modelo é dependente da frequência, contendo características significantes para descargas e outros surtos com frentes de onda rápidas. As características não lineares V-I são representadas por duas resistências não lineares, *A<sup>0</sup>* e *A1*, que são definidas através das curvas mostradas na Figura 14. Entre as duas resistências não lineares existe um filtro R-L, responsável pela característica dinâmica do modelo. Para surtos lentos, o filtro apresenta uma baixa impedância, colocando *A<sup>0</sup>* e *A1* praticamente em paralelo. Para surtos rápidos, o filtro apresenta uma alta impedância, fazendo com que a corrente circule com maior intensidade pela resistência *A0*. Desta maneira, uma redução no tempo de frente da corrente causa uma elevação no valor da tensão, e vice-versa, estabelecendo-se o comportamento dinâmico do pararaios.

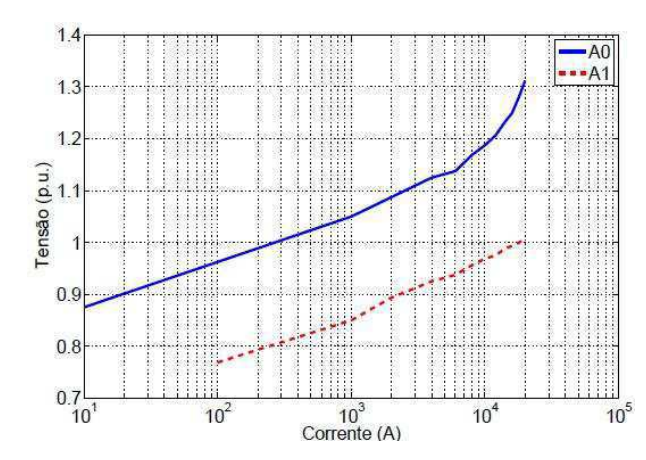

Figura 14 - Curvas dos resistores não-lineares  $A_0 e A_1$  (IEEE W. G. 3.4.11, 1992).

Os demais componentes do circuito visam representar algumas outras características do para-raios. A capacitância *C* representa o efeito capacitivo existente entre os terminais do para-raios, a indutância *L0* está associada ao campo magnético nas imediações do para-raios e a resistência *R0* é utilizada para atenuar oscilações numéricas que possam ocorrer durante a simulação do modelo.

Segundo IEEE W. G. 3.4.11 (1992), a principal dificuldade do modelo está relacionada à escolha dos parâmetros a serem utilizados. Visando a resolução desse

problema, foram propostas as fórmulas das equações (11) a (15) para estimativa inicial dos parâmetros, obtidas a partir das dimensões físicas do para-raios, como altura e número de colunas de em paralelo.

$$
L_1 = 15 \cdot d /_{n} \quad (\mu H), \tag{11}
$$

$$
R_1 = \left. 65 \cdot d \middle/_{n} \right. \left( \Omega \right), \tag{12}
$$

$$
L_0 = \frac{0.2 \cdot d}{n} \text{ (µH)}, \tag{13}
$$

$$
R_0 = 100 \cdot d /_{n} \quad (\Omega), \tag{14}
$$

$$
C = \frac{100 \cdot n}{d} \left( pF \right),\tag{15}
$$

onde:

*d* é a altura estimada do para-raios em metros;

*n* é o número de colunas em paralelo no para-raios.

 Esses parâmetros nem sempre correspondem as melhores respostas para o modelo, necessitando de alguns ajustes. O parâmetro *L1* apresenta maior influência nos resultados, enquanto que os outros são menos significativos. Segundo o autor, o modelo é capaz de apresentar bons resultados para uma faixa de tempo de frente do impulso de corrente entre 0,5 µs e 45µs.

 No trabalho de Lira (2008) foi proposto um método de otimização dos parâmetros que originou resultados bastante promissores.

#### 3.1.5 MODELO PROPOSTO POR PINCETI *ET AL.*

Pinceti *et al.* (1999) propuseram modificações no modelo do IEEE, como redução do número de componentes do circuito e simplificação do critério utilizado para identificação dos parâmetros. O circuito proposto pode ser visto na Figura 15.

 $(12)$ 

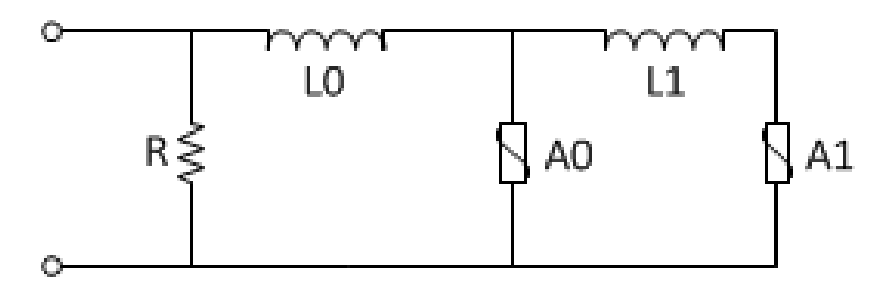

Figura 15 – Modelo proposto por Pinceti *et al*. (1999).

Comparando os circuitos da Figura 14 e Figura 15, é possível perceber que a capacitância *C* foi eliminada devido à baixa influência exercida sobre o modelo (PINCETI *et al.*, 1999). As resistências *R<sup>0</sup>* e *R1*, que antes se encontravam em paralelo com as indutâncias, foram substituídas pelo resistor *R* (1MΩ), que se encontra entre os terminais de entrada e com finalidade de evitar problemas numéricos (PINCETI *et al.*, 1999). Apesar dessas mudanças, o princípio de funcionamento é semelhante ao proposto pelo IEEE.

A principal vantagem desse modelo está relacionada ao critério empregado para identificação dos parâmetros. Este critério necessita apenas das características elétricas dos para-raios e dispensa o uso de processos iterativos para correção dos parâmetros. O valor das indutâncias *L<sup>0</sup>* e *L1* podem ser determinadas a partir de (16) e (17).

$$
L_1 = \frac{1}{4} \cdot \frac{V_{r1_{/T2}} - V_{r8_{/20}}}{V_{r8_{/20}}} \cdot V_n \,, \tag{16}
$$

$$
L_0 = \frac{1}{12} \cdot \frac{V_{r1_{T2}} - V_{r8_{T20}}}{V_{r8_{T20}}} \cdot V_n \,, \tag{17}
$$

onde:

*Vn* é a tensão nominal do para-raios;

 $V_{r1/T2}$  é a tensão residual para corrente com tempo de frente rápido ( $1/T_2 \mu s$ ) e amplitude de 10 kA;

*Vr*8/20 é a tensão residual para uma corrente com forma de onda 8/20 µs e amplitude de 10 kA.

 Com relação a performance do modelo, segundo o autor, o modelo é capaz de apresentar bons resultados para uma faixa de tempo de frente do impulso de corrente entre  $1 \mu s$  a  $30 \mu s$ .

#### 3.1.6 MODELO PROPOSTO POR FERNÁNDEZ

O modelo proposto por Fernández & Diaz (2001) é também derivado do modelo do IEEE, sugerindo simplificações e mecanismos diferentes para estimação dos parâmetros. O modelo proposto pode ser visualizado na [Figura 16.](#page-30-0)

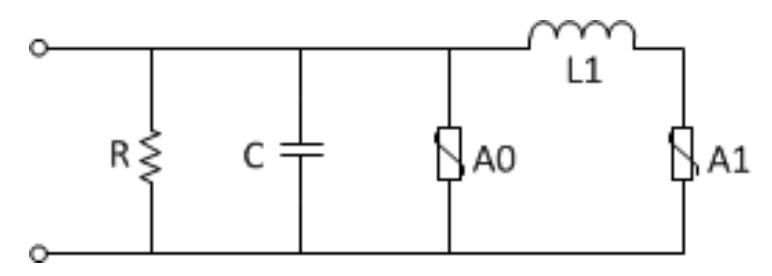

Figura 16 – Modelo proposto por Fernández (2001).

<span id="page-30-0"></span>Comparando o modelo de Fernández & Diaz (2001) com o modelo proposto pelo IEEE, é possível perceber que as resistências *R<sup>0</sup>* e *R1*, que antes se encontravam em paralelo com as indutâncias, assim como a indutância *L0*, foram desconsideradas. No lugar destes elementos, foi adicionada uma resistência em paralelo ao capacitor responsável por atenuar oscilações numéricas durante a simulação. A capacitância *C* está associada ao efeito capacitivo existente nos terminais do para-raios.

Esse modelo apresenta como vantagem o fato de que os valores das resistências não lineares *A<sup>0</sup>* e *A1* podem ser obtidos através do catálogo do fabricante. A tensão residual é obtida através da curva V-I fornecida pelo fabricante, enquanto que a razão entre as correntes *I<sup>0</sup>* e *I1* que circulam através das resistências *A<sup>0</sup>* e *A1*, respectivamente, deve ser constante durante todo o surto. Essa razão foi considerada 0,02 a fim de adequar a resposta do modelo (Fernandez & Diaz, 2001).

$$
I_1 = \frac{I}{1,02} \tag{18}
$$

$$
I_0 = I_1 \cdot 0.02 \,. \tag{19}
$$

 Para determinar o valor adequado de *L1*, inicialmente deve-se determinar o valor de *L1'*, que é escolhido através de curvas pré-definidas em gráficos propostos pelo autor, a partir dos valores do incremento percentual da tensão residual (ΔUres%) e de um tempo de frente rápido *T<sup>1</sup>* de impulso de corrente. O valor de ΔUres% pode ser obtido a partir de (20).

$$
\Delta U_{\rm res} \% = \frac{U_{\rm In, T1} - U_{\rm In, 8/20}}{U_{\rm In, 8/20}} \cdot 100 \tag{20}
$$

onde:

<span id="page-31-0"></span> $U_{\text{In, T1}}$  é a tensão residual para um impulso de corrente com tempo de frente  $T_I$  e amplitude nominal;

*U*In, 8/20 é a tensão residual para um impulso de corrente padrão (8/20 µs) e amplitude nominal.

 A partir do valor obtido de *L1'*, é necessário determinar um fator que ao multiplica-lo obtêm-se o valor de *L1*. Esse fator pode ser obtido a partir de (21).

$$
n = \frac{U_{\text{In,8/20}}}{U_{\text{In,8/20}} \, para \, uma \, variance \, de \, 1kV} \tag{21}
$$

O valor de U<sub>In, 8/20</sub> para um varistor de 1kV é fornecido pelo autor. O valor da indutância L1 ajustada, da capacitância C e da resistência R podem ser obtidos a partir de (22), (23) e (24), respectivamente.

$$
L_1 = L'_1 \cdot n \tag{22}
$$

$$
C = \frac{100}{d} \quad (pF),
$$
\n<sup>(23)</sup>

$$
R = 1 M \Omega. \tag{24}
$$

onde

*d* é a altura total do para-raios em metros.

 Segundo o autor, os erros percentuais das tensões residuais apresentaram erros máximos de 1,7 % no pico da tensão, para correntes com tempos de frente variando de 8 µs a 1 µs.

### 3.1.7 MODELO PROPOSTO POR MAGRO *ET AL.*

O modelo proposto por Magro *et al.* (2004) propõe um novo método para determinação dos parâmetros do modelo apresentado na [Figura 15.](#page-31-0) Segundo os autores, o modelo proposto por Pincetti *et al.* (1999) apresenta alguns problemas, como baixa precisão para uma gama de para-raios de média tensão e nem todos os fabricantes fornecerem valores de tensão residual para pulso íngreme (com um tempo de subida entre  $0.5 \,\mu s$  e 1  $\mu s$ ).

 No intuito de minimizar os problemas do modelo, foi sugerido um novo método para determinação dos parâmetros *L<sup>0</sup>* e *L1* caso não sejam fornecidos os valores da tensão residual para pulso íngreme ou, caso seja fornecido, a razão entre  $V_{r1/T2}$  e  $V_{r8/20}$ não seja inferior a 1,18. Os valores de *L<sup>0</sup>* e *L1* podem ser determinados a partir de (25) e (26).

$$
L_0 = 0.01 \cdot V_n \,. \tag{25}
$$

$$
L_1 = 0.03 \cdot V_n \,. \tag{26}
$$

# 4 ENSAIOS EM LABORATÓRIO

A seguir serão descritos as características dos elementos de teste, varistores e o procedimento realizado para execução do ensaio de tensão residual para impulsos de corrente de descargas atmosféricas (forma de onda 8/20 *µ*s), impulsos de alta corrente (forma de onda 4/10 *µ*s) e impulso de frente de onda muito rápida (forma de onda 2/6 *µ*s). Os ensaios foram realizados na sala do gerador de impulso de corrente do Laboratório de Alta Tensão (LAT) da Universidade Federal de Campina Grande (UFCG).

## <span id="page-33-1"></span><span id="page-33-0"></span>4.1 VARISTORES

Para realização dos ensaios, foram utilizados blocos varistores retirados de um para-raios novo aplicado em sistemas de subtransmissão, fabricado pela empresa *Balestro*, modelo PBP 36/10, classe 1.

Ensaios em varistores apresentam maior viabilidade em comparação a ensaios em para-raios completo, pois além de serem os elementos responsáveis pelo comportamento não linear do para-raios, existem questões associadas a limitações dos equipamentos e custos dos ensaios. Ao se realizar ensaios de impulsos de corrente em um para-raios completo, por exemplo, é necessário que a tensão de carregamento dos capacitores para gerar o surto de corrente desejado seja maior quando comparado ao varistor. Além disso, é necessário atentar quanto aos limites de isolamento dos equipamentos de medição para que os mesmos não sejam danificados.

Do para-raios foram retirados nove blocos varistores, conforme mostrado na [Figura 17,](#page-33-0) os quais foram enumerados para fins de organização nos ensaios. A [Tabela 2](#page-33-1) apresenta as dimensões dos varistores utilizados.

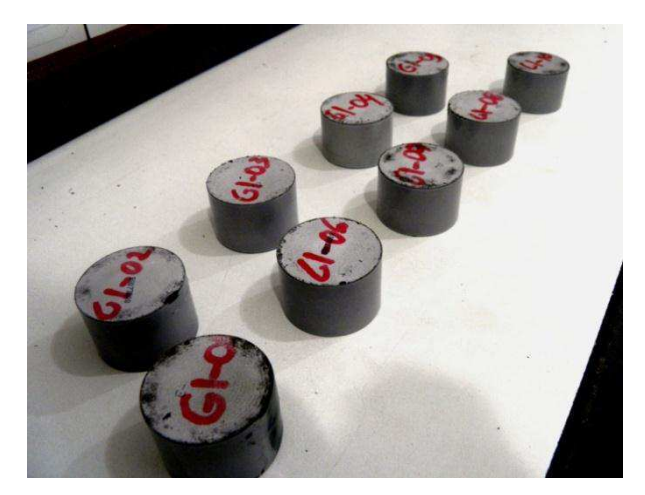

Figura 17 – Varistores obtidos.

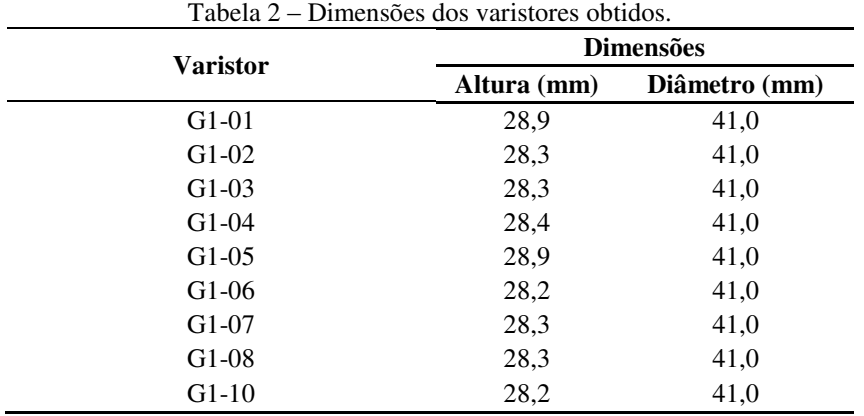

Na Tabela A.1, que se encontra no anexo A, são apresentadas as características elétricas para vários modelos de para-raios poliméricos fabricados pela empresa *Balestro*. Consultando a tensão nominal do modelo utilizado e sabendo que havia nove varistores, é possível inferir que a tensão nominal do varistor é 4,0 kV. Ainda observando esta tabela, é possível estimar demais características elétricas do varistor, visto que, as tensões residuais e MCOV fornecidas apresentam comportamento praticamente linear para variações da tensão nominal. A [Tabela 3](#page-34-0) apresenta as principais características elétricas para os varistores utilizados.

Tabela 3 – Características elétricas dos varistores utilizados.

<span id="page-34-0"></span>

| <b>Tensão Nominal</b><br>(kV) | Máxima tensão de Operação<br>$\mathbf{Confínua}(\mathbf{kV})$ | Tensão residual máxima (kV pico) |           |            |
|-------------------------------|---------------------------------------------------------------|----------------------------------|-----------|------------|
|                               |                                                               | 10kA                             | 10kA      | 10kA       |
|                               |                                                               | $1/10$ us                        | $8/20$ us | $30/60$ us |
| 4.000                         | 3.400                                                         | 14.667                           | 13.200    | 10.667     |

## 4.2 ENSAIO DE TENSÃO RESIDUAL

O ensaio de tensão residual para impulsos de corrente de descarga atmosférica, manobra ou tempos de frente rápidos consiste basicamente na verificação da queda de tensão que surge entre os terminais do para-raios no momento de ocorrência da descarga. A [Figura 18](#page-35-0) mostra um comportamento aproximado da forma de onda de um impulso de corrente, caracterizado por um rápido crescimento da corrente até atingir o valor de crista e um decaimento mais lento.

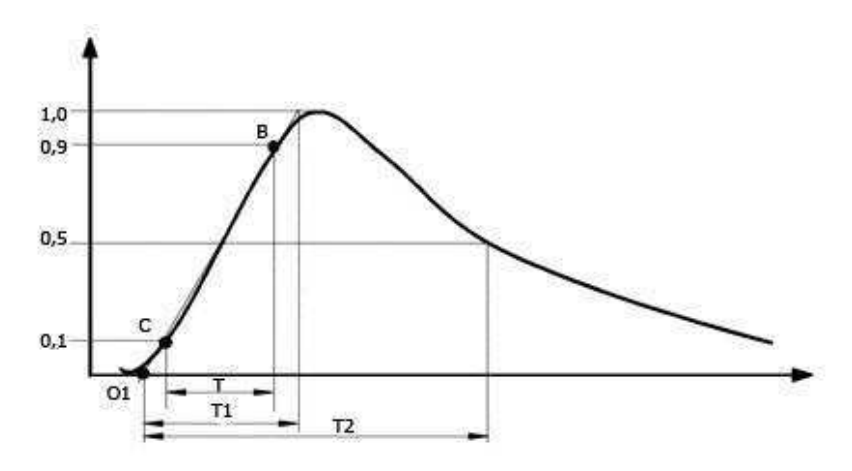

Figura 18 – Impulso de corrente (IEC 60-1, 1989).

<span id="page-35-0"></span>Segundo a IEC 60099-4 (2004), o tempo de frente  $T_1$  corresponde 1,25 vezes o intervalo de tempo, T, que compreende os instantes em que o impulso atinge 10% (ponto C) e 90% (ponto B) do seu valor de crista. O ponto  $O<sub>1</sub>$  corresponde à origem virtual e é obtido pela intersecção da reta  $\overline{BC}$  com o eixo horizontal. O tempo de cauda T2 corresponde ao intervalo de tempo que compreende a origem virtual e o instante em que, após atingir o valor de crista, a amplitude do impulso atinge 50% do seu valor de crista. Logo, ao especificar a forma de onda de um impulso, como por exemplo 8/20 µs, isso implica dizer que o impulso apresenta 8 µs de tempo de frente e 20 µs de tempo de cauda.

#### 4.2.1 MATERIAIS UTILIZADOS

- Gerador de impulso de corrente de 80 kJ;
- Varistores de ZnO;
- Suporte de acrílico para o varistor;
- Osciloscópio *Agilent infiniiVision DSO-X 3104A*;
- Ponta de prova de alta tensão *Tektonix P6015A*;
- Computador para aquisição de dados.

#### 4.2.2 GERADOR DE IMPULSO DE CORRENTE

O gerador de impulso de corrente existente no Laboratório de Alta Tensão (LAT) da UFCG e utilizado para realização dos ensaios, foi fabricado pela empresa suíça *HAEFELY TEST AG*. Na [Figura 19](#page-36-0) são mostradas fotografias do gerador de impulsos de corrente utilizado.

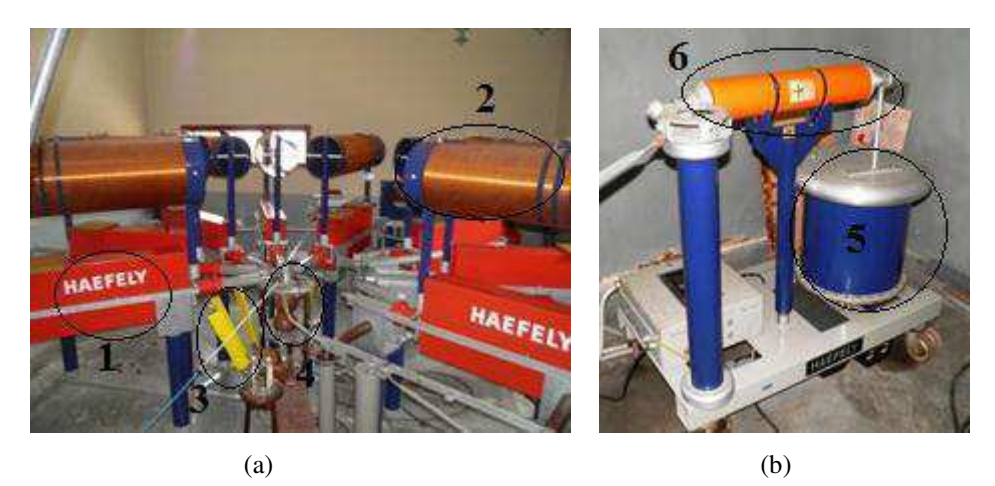

Figura 19 – Fotografias do gerador de impulso de corrente do LAT-UFCG. (a) 1 - Capacitores, 2 indutores, 3 - resistores e 4 - centelhador. (b) 5 - Transformador elevador e 6 - diodo retificador.

<span id="page-36-0"></span>Relacionado à energização do circuito, o gerador de impulso conta com um transformador elevador, com o primário conectado a uma fonte de alimentação alternada variável de 0 V a 220 V e o secundário podendo atingir a tensão de 100 kV e energia de 80 kJ. O secundário do transformador encontra-se conectado em série com um diodo com a finalidade de retificar a tensão de saída em meia onda e permitir o carregamento dos capacitores do gerador de impulso de corrente. Na [Figura 19-](#page-36-0)(b) é possível visualizar esses componentes.

O gerador utilizado apresenta oito estágios, onde cada estágio é formado pela associação série de um capacitor de 2 *µ*F (100 kV) com um resistor, que podem ser acoplados ou desacoplados da estrutura central do gerador conforme a necessidade, o que permite variar a forma de onda do impulso de corrente. Os indutores citados são utilizados quando se deseja aplicar impulsos de onda quadrada ou com formas de onda mais lentas. Para os ensaios de impulso de corrente realizados neste trabalho, tais indutores não são necessários.

Na estrutura central encontra-se um centelhador semiesférico (*spark gap*, SG), que é um dispositivo eletromecânico constituído por dois eletrodos de forma semiesférica e separados por uma distância regulável, *Gap*. Ligado em série com o centelhador, localizam-se um indutor, o objeto de teste (o varistor de óxido de zinco) que é posicionado no circuito com o auxílio de um suporte e por fim, encontra-se em série o resistor série, utilizado para medir a corrente que passa pelo material sob ensaio. Os componentes mencionados podem ser visualizados na [Figura 20.](#page-37-0)

<span id="page-37-1"></span>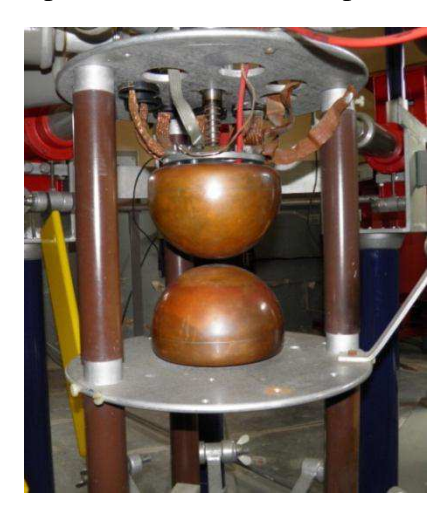

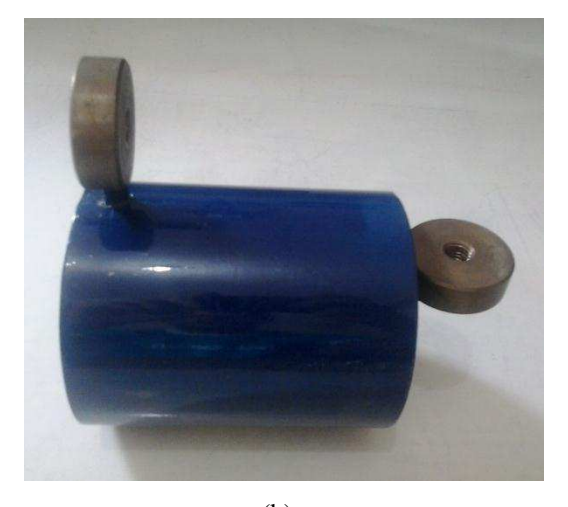

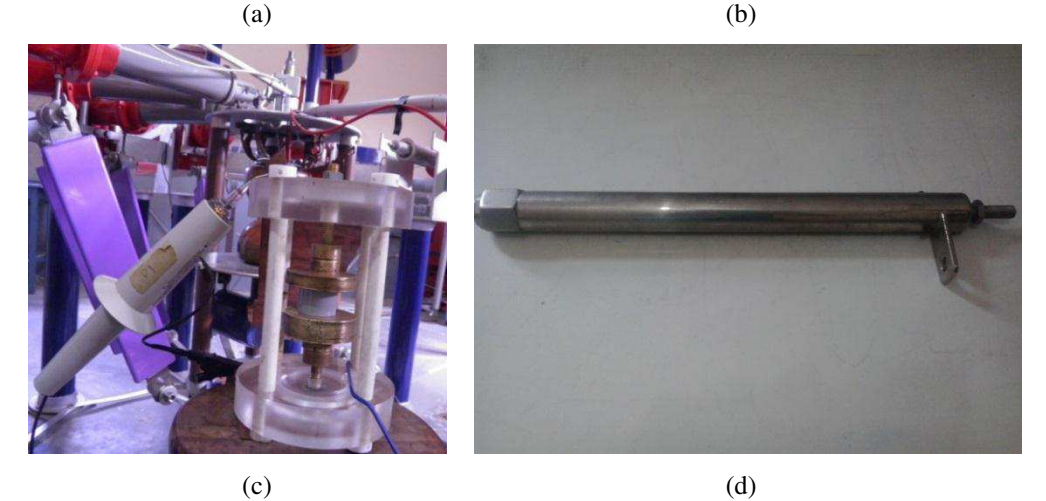

Figura 20 – Componentes do Gerador de Impulso do LAT-UFCG. (a) Spark Gap. (b) Indutor. (c) Material em ensaio. (d) Resistor série.

<span id="page-37-0"></span>O controle da tensão de alimentação do transformador, a polaridade do diodo, a distância das semiesferas do centelhador, entre outras funções podem ser executadas utilizando a mesa de controle do gerador de impulso de corrente, mostrada na [Figura 21.](#page-37-1)

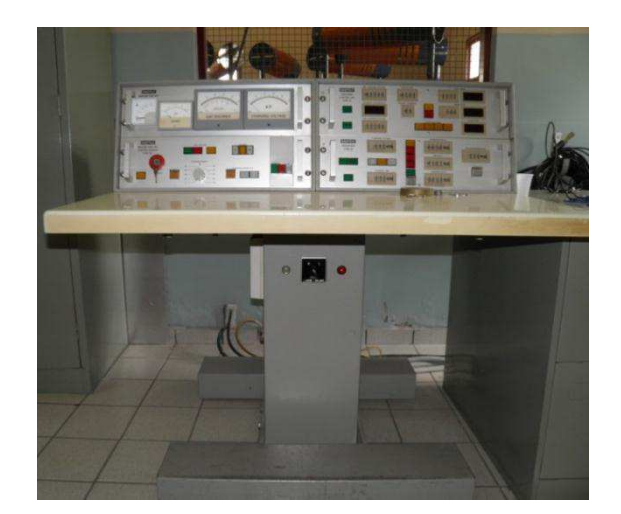

Figura 21 – Mesa de controle do gerador de impulso de corrente.

#### 4.2.3 PROCEDIMENTO DO ENSAIO

Para realização do ensaio, o circuito do gerador de impulso foi configurado conforme o circuito mostrado na Figura 22, onde *C* e *R* representam o capacitor e o resistor de cada estágio, respectivamente. A característica da forma de onda do impulso de corrente, isto é, o tempo de frente e o tempo de cauda são determinados, pela quantidade de estágios utilizados, pelos valores do resistor *R*, do capacitor *C*, do indutor *L* e pelo próprio varistor.

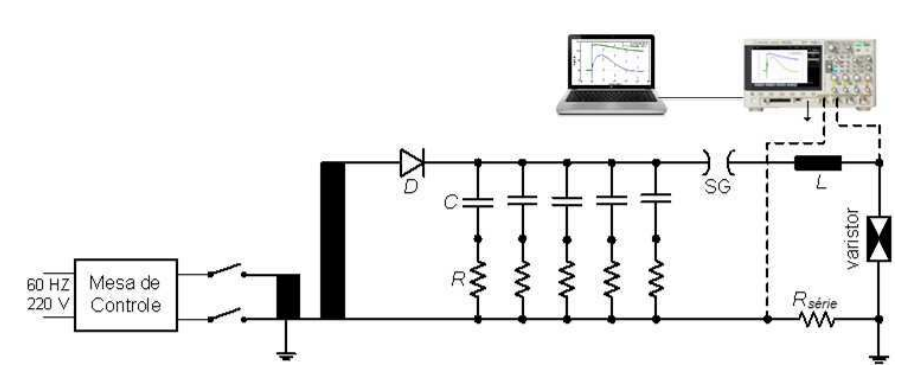

Figura 22 – Circuito elétrico do gerador de impulso (BRITO, 2013).

Na [Tabela 4](#page-38-0) são encontrados o número de estágios e os valores dos indutores e resistores utilizados para obtenção das formas de ondas dos impulsos de corrente desejados.

<span id="page-38-0"></span>Tabela 4 – Características do circuito utilizado para gerar as formas de onda dos impulsos de corrente

|                    | desejados.         |                         |              |
|--------------------|--------------------|-------------------------|--------------|
| Forma de onda (µs) | Número de estágios | Resistores ( $\Omega$ ) | Indutor (uH) |
| 8/20               |                    |                         |              |
| 4/10               |                    |                         | 0,885        |
| 2/6                |                    | $\sim$                  | 0,885        |

Após ajustar o gerador de impulso para obtenção da forma de onda desejada para os impulsos de corrente, foram fixados os seguintes valores de amplitudes para estudo: 2 kA, 4 kA e 8 kA. Na [Tabela 5](#page-39-0) são apresentados os valores das tensões de carregamento correspondentes a cada amplitude de corrente e para cada tipo de impulso aplicado.

|                                                                                    | <b>Formas de Ondas</b> |  |  |                |  |  |  |  |
|------------------------------------------------------------------------------------|------------------------|--|--|----------------|--|--|--|--|
|                                                                                    | $2/6$ us<br>$4/10$ us  |  |  | $8/20 \,\mu s$ |  |  |  |  |
| Amplitude da Corrente (kA) $\begin{array}{cccc} 2 & 4 & 8 & 2 & 4 & 8 \end{array}$ |                        |  |  |                |  |  |  |  |
| <b>Tensão de carregamento (kV)</b>   15 20 32   16 22 35   12 15 21                |                        |  |  |                |  |  |  |  |

<span id="page-39-0"></span>Tabela 5 – Tensões de carregamento para impulsos de corrente com formas de onda 2/6 µs, 4/10 µs e  $8/20$   $+6$ 

Quando os capacitores estão carregados com a tensão desejada, desliga-se a fonte de alimentação e aproximam-se as semiesferas do centelhador, de forma a ocorrer a descarga de corrente. A corrente de descarga percorrerá o varistor, produzindo uma tensão residual. Os sinais de tensão e de corrente são obtidos através de um osciloscópio digital, onde em um dos canais do osciloscópio tem-se uma ponta de prova de alta tensão, colocada nos terminais do varistor, e no outro canal tem-se uma ponta de prova, colocada nos terminais do resistor série (*Rsérie*). Atenta-se para o fato da corrente estar em sentido oposto quando percorre o resistor série*,* sendo necessário inverter o sinal obtido pela ponta de prova no osciloscópio.

O osciloscópio encontra-se conectado a um computador via USB, onde utilizando uma rotina desenvolvida no MatLab os sinais gerados são armazenados. Na rotina, são utilizados comandos da caixa de ferramentas *Instrument Control Toolbox*, que permite a comunicação, configuração e transferência de dados entre o MatLab e alguns instrumentos ou dispositivos. Neste caso, a comunicação foi realizada mediante a interface VISA, que permite a conexão via USB. A aquisição dos dados, bem como a definição do formato e quantidade de pontos, são estabelecidos mediante os comandos *fprintf*, que permite enviar informações para o osciloscópio, e *query*, que recebe os dados do osciloscópio. Logo, esta caixa de ferramentas estabelece uma ponte que permite o acesso ao osciloscópio e utilizando comandos específicos presentes no manual do próprio aparelho, realiza-se a aquisição dos dados.

# 5 RESULTADOS E DISCUSSÕES

Neste capítulo serão apresentados os resultados das simulações e discussões acerca do comportamento dos modelos elétricos abordados quando excitados por correntes com diferentes formas de onda e amplitudes.

## 5.1 RESULTADOS EXPERIMENTAIS

<span id="page-40-1"></span>Na [Figura 23](#page-40-0) são mostradas as curvas de tensão e corrente obtidas no ensaio de tensão residual para um dos varistores, quando aplicado um impulso de corrente com forma de onda 8/20 *µ*s e amplitude de 8 kA. É possível perceber que ambas as curvas apresentaram forte presença de ruído, sendo necessário realizar alguns procedimentos durante o ensaio para tentar eliminá-los. Apesar dos procedimentos realizados não serem suficientes para tal finalidade, a utilização de um único ponto de aterramento foi o que resultou em um efeito positivo nesse sentido, indicando assim que o aterramento é um dos principais fatores para surgimento do ruído (VILAR, 2013). Sendo assim, para realização das simulações, foi realizada uma filtragem digital para todos os sinais de corrente e tensão obtidos utilizando um filtro passa-baixa de média móvel. A [Figura 24](#page-40-1)  mostra os sinais filtrados de tensão e corrente para um varistor.

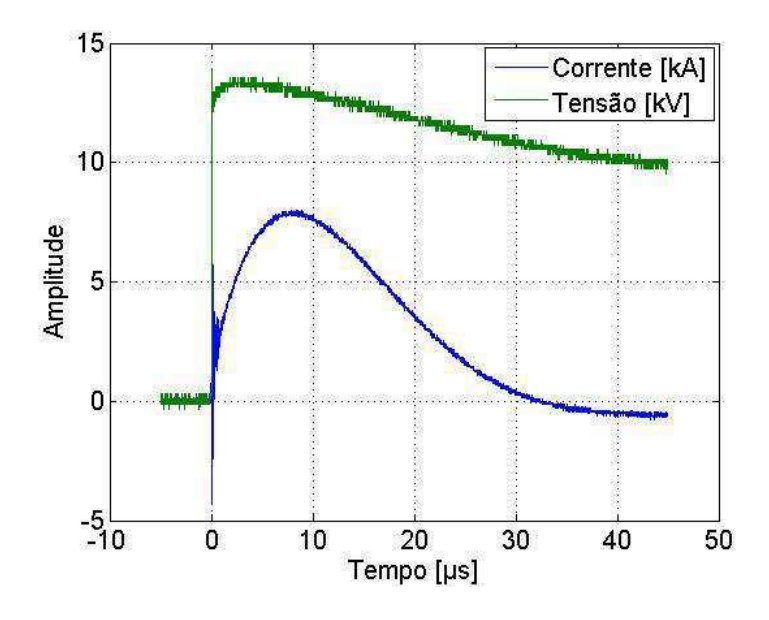

<span id="page-40-0"></span>Figura 23 – Curvas de tensão e corrente para um impulso com forma de onda 8/20 µs e amplitude de 8 kA não filtrados.

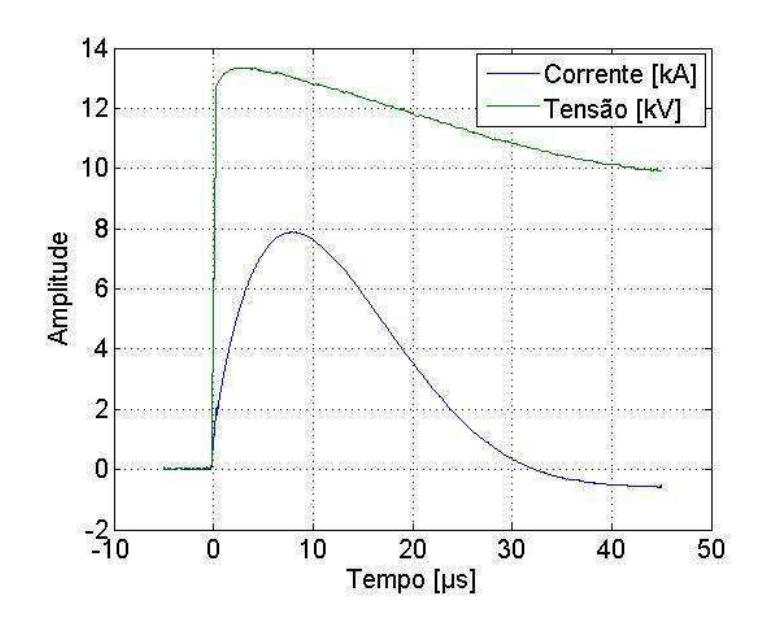

<span id="page-41-1"></span>Figura 24 - Curvas de tensão e corrente para um impulso com forma de onda 8/20 µs e amplitude de 8 kA filtrados.

Na [Figura 25](#page-41-0) são mostrados três impulsos de corrente, já filtrados, de mesmas amplitudes e com diferentes formas de onda, que foram aplicados em um dos varistores. Na [Figura 26](#page-41-1) são mostradas as tensões residuais obtidas para esta situação.

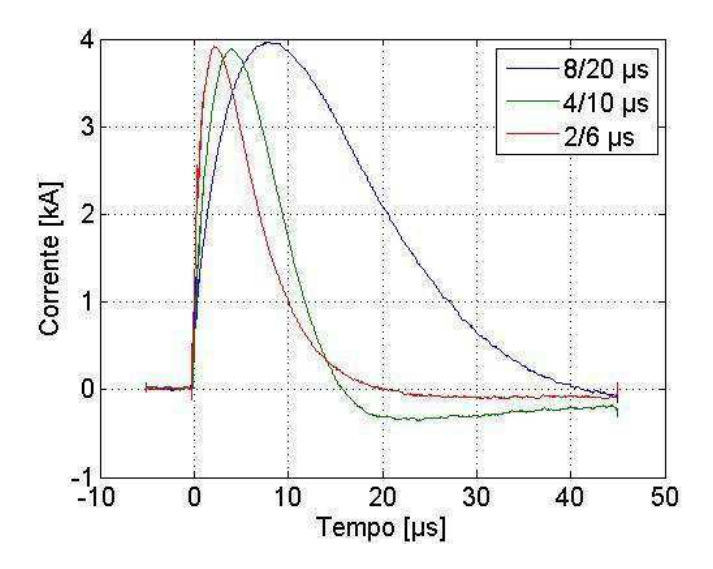

<span id="page-41-0"></span>Figura 25 – Impulsos de corrente com amplitude de 4 kA e formas de onda 2/6 µs, 4/10 µs e 8/20 µs.

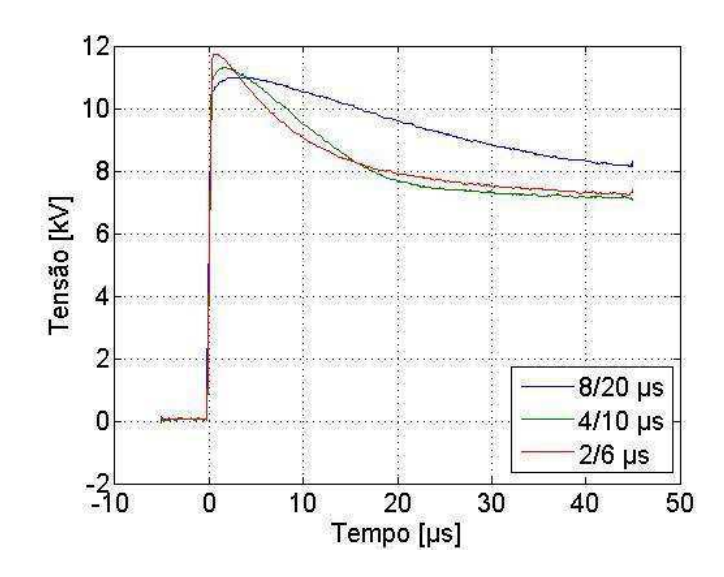

<span id="page-42-1"></span>Figura 26 – Resultado da aplicação de impulsos com amplitude de 4 kA e diferentes formas de onda.

Na [Figura 27](#page-42-0) são mostrados três impulsos de correntes filtrados, com mesmas formas de ondas e diferentes amplitudes, aplicados em um dos varistores. Na [Figura 28](#page-42-1)  são mostradas as tensões residuais obtidas para esta situação.

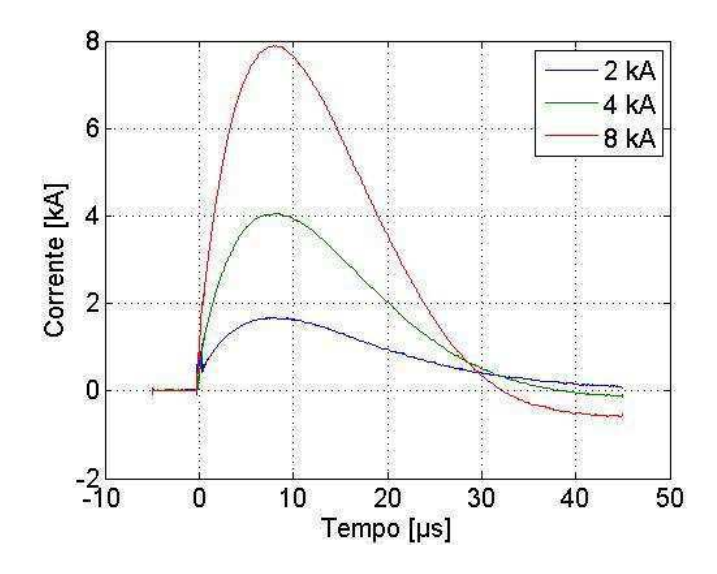

<span id="page-42-0"></span>Figura 27 – Impulsos de corrente com forma de onda 8/20 µs e amplitudes de 2 kA, 4 kA e 8 kA.

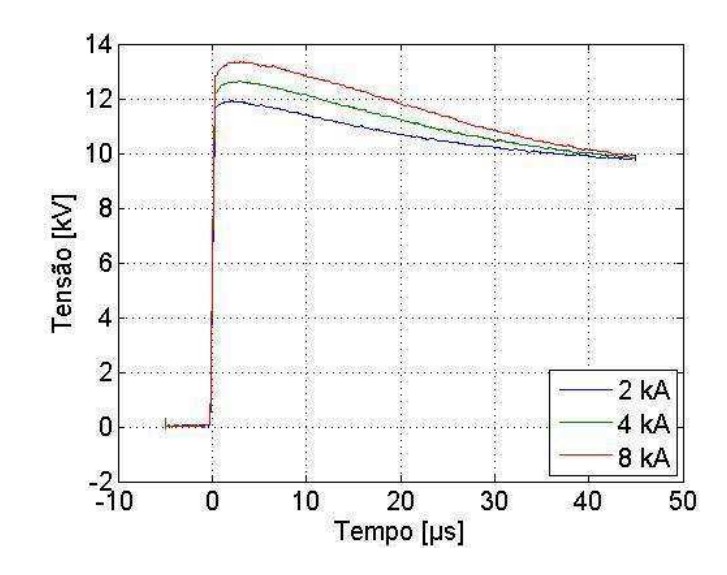

Figura 28 – Resultado da aplicação de impulsos com forma de onda 8/20 µs e amplitudes de 2 kA, 4 kA e 8 kA.

 As figuras a seguir apresentam a comparação das respostas dos diferentes varistores a um impulso de mesma amplitude e forma de onda. É importante destacar que os impulsos aplicados em cada varistor apresentam algumas discrepâncias quanto à forma e amplitude, que ao se somarem com as diferenças físicas e químicas dos varistores, resultam em variações de amplitude das curvas de tensão residual.

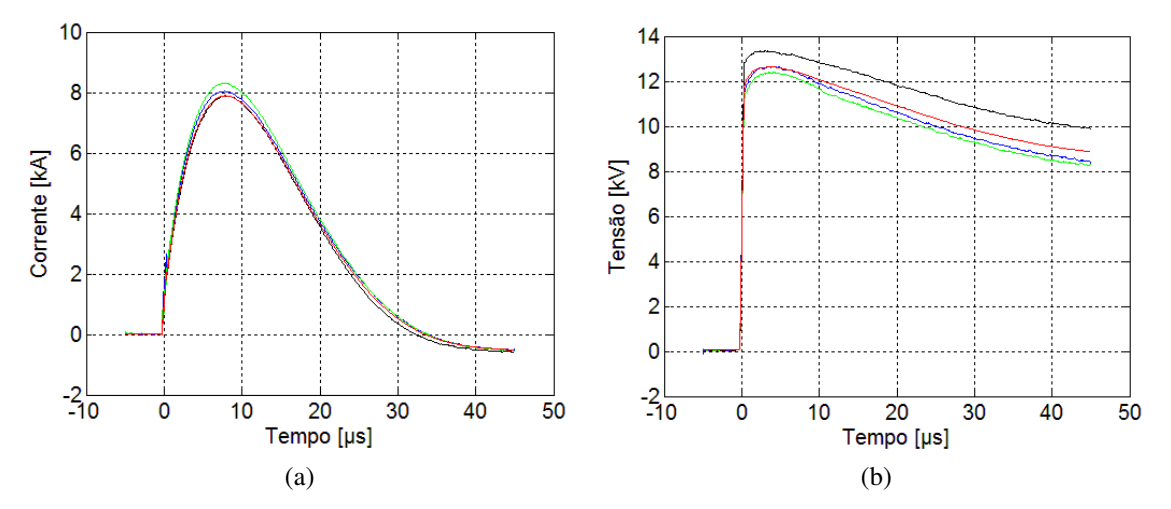

Figura 29 – Comparação entre os varistores G1-01, G1-02, G1-03 e a média de todos os varistores, representados nas cores preto, azul, verde e vermelho respectivamente. (a) Impulso aplicado com forma de onda 8/20 µs e amplitude de 8 kA (b) Tensão residual obtida.

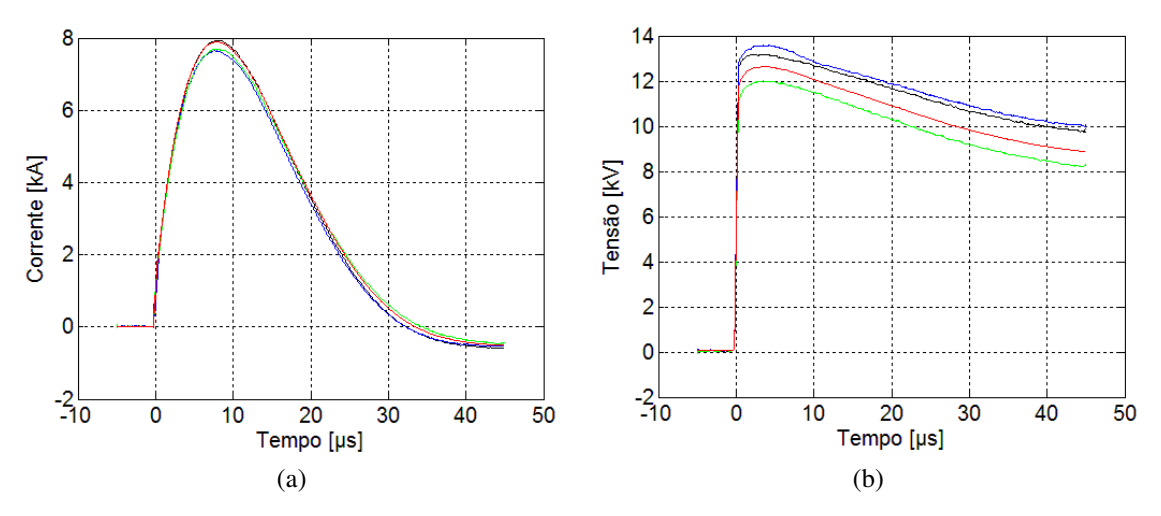

Figura 30 – Comparação entre os varistores G1-04, G1-05, G1-06 e a média de todos os varistores, representados nas cores preto, azul, verde e vermelho respectivamente. (a) Impulso aplicado com forma de onda 8/20 µs e amplitude de 8 kA (b) Tensão residual obtida.

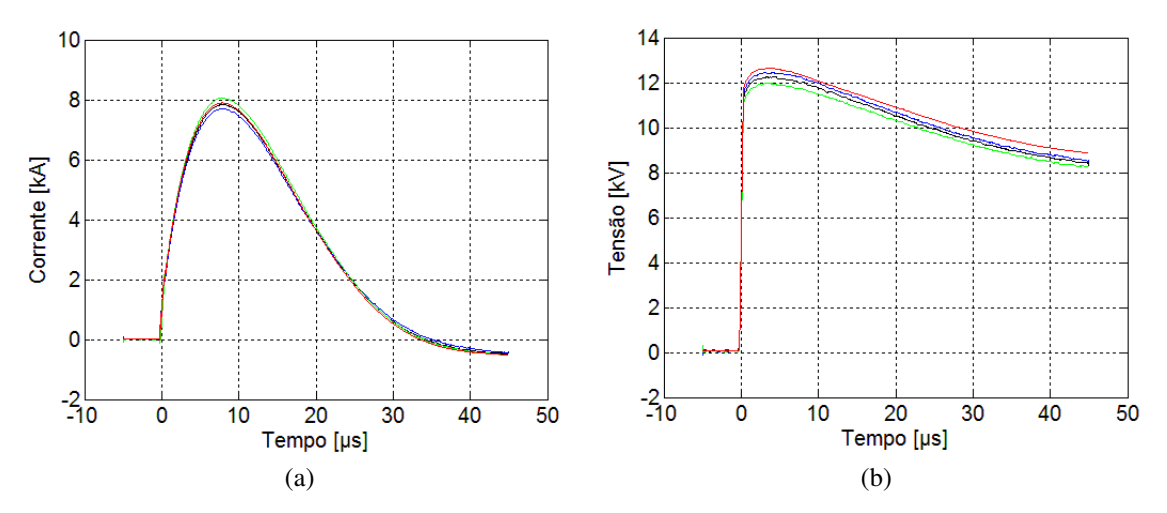

Figura 31 – Comparação entre os varistores G1-07, G1-08, G1-10 e a média de todos os varistores, representados nas cores preto, azul, verde e vermelho respectivamente. (a) Impulso aplicado com forma de onda 8/20 µs e amplitude de 8 kA (b) Tensão residual obtida.

## 5.2 SIMULAÇÃO DOS MODELOS

A partir dos resultados obtidos experimentalmente e por simulação, algumas informações foram levantadas para auxiliar na realização de algumas análises mais adiante. Para cada modelo, foram obtidos os valores da tensão de pico  $(V_p)$  e o instante de tempo em que o mesmo ocorre  $(t<sub>p</sub>)$ , além da quantidade de energia absorvida durante o impulso (Eabs). Foi realizada a verificação do erro médio absoluto (EMA) para as informações obtidas em relação aos dados experimentais, conforme a equação a seguir.

$$
EMA(\%) = \left| \frac{V_{\text{experimental}} - V_{\text{simulação}}}{V_{\text{experimental}}} \right| \cdot 100 \tag{27}
$$

Para verificar a concordância entre as formas de ondas das tensões obtidas por simulação e a tensão experimental, foi utilizado o coeficiente de determinação R², conforme a equação (28). Este coeficiente varia entre 0 e 1, onde quanto mais próximo de 1 mais explicativo é o modelo, ou seja, melhor ele se ajusta ao resultado experimental.

$$
R^{2} = 1 - \frac{\sum_{j=1}^{m} (\nu_{e}(j) - \nu_{s}(j))^{2}}{\sum_{j=1}^{m} (\nu_{e}(j) - \overline{\nu}_{e})^{2}}
$$
(28)

onde

*ve(j)* são os valores de tensão experimental;

*vs(j)* são os valores de tensão da simulação;

 $\bar{v}_e$  é o valor médio da tensão experimental;

*m* é o número de amostras.

Comparando-se ainda as tensões obtidas experimentalmente e por simulação, foram analisados os seus comportamentos para os instantes de 0 a 0,3 µs. Nesse intervalo de tempo é possível observar um aumento brusco da tensão, bem como a ação significativa do efeito capacitivo e breve oscilação de um dos modelos.

#### 5.2.1 FORMA DE ONDA 8/20 µS

Nas figuras abaixo são apresentadas os impulsos de correntes aplicados e os resultados das simulações para cada modelo quando submetidos a impulsos com forma de onda 8/20 µs e diferentes amplitudes. As tensões residuais obtidas são comparadas com a tensão residual média dos varistores.

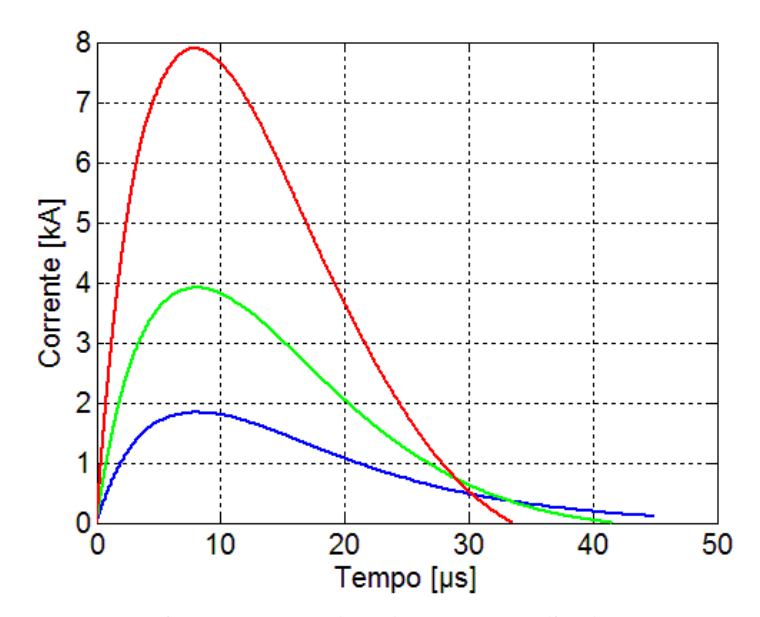

Figura 32 – Impulsos de correntes aplicados.

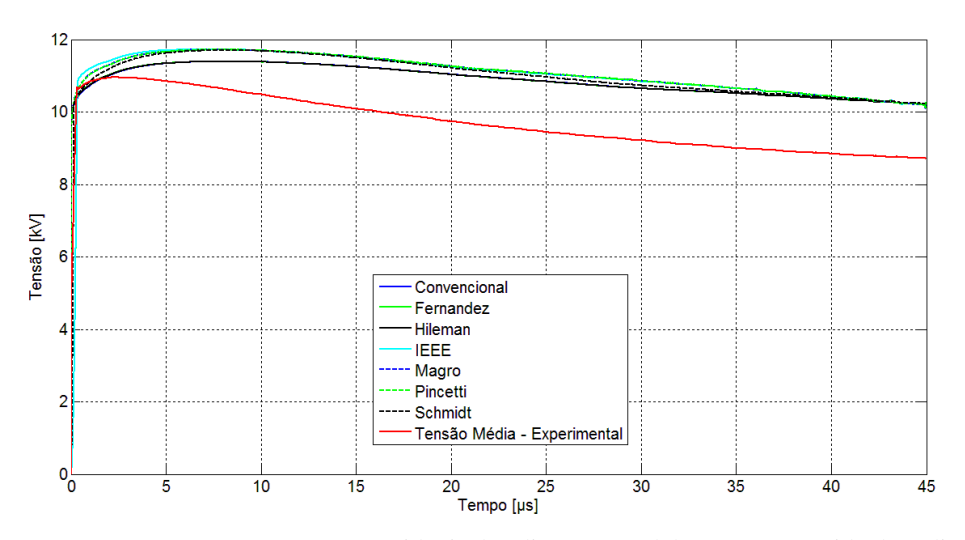

Figura 33 – Comparação entre tensões residuais dos diversos modelos e tensão residual média para impulso 8/20 µs e amplitude 2 kA.

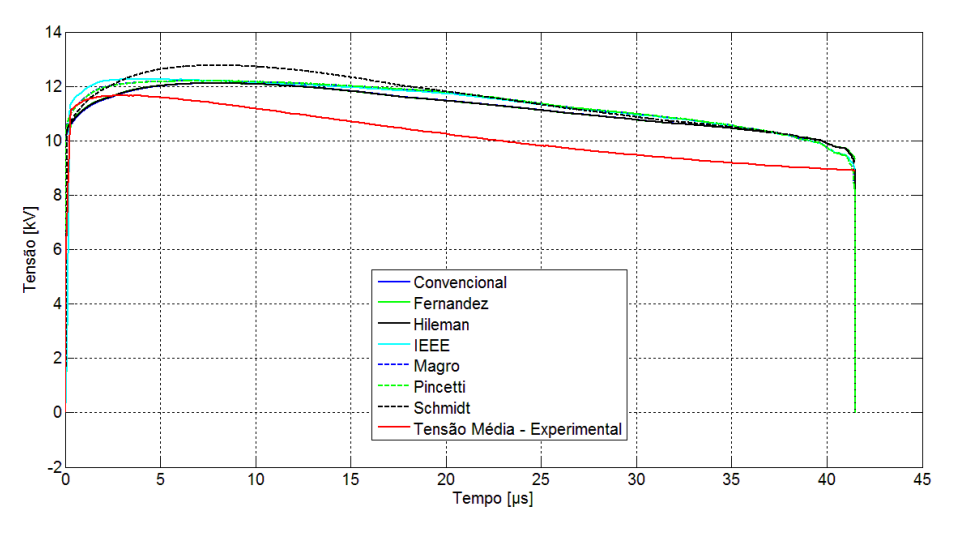

Figura 34 – Comparação entre tensões residuais dos diversos modelos e tensão residual média para impulso 8/20 µs e amplitude 4 kA.

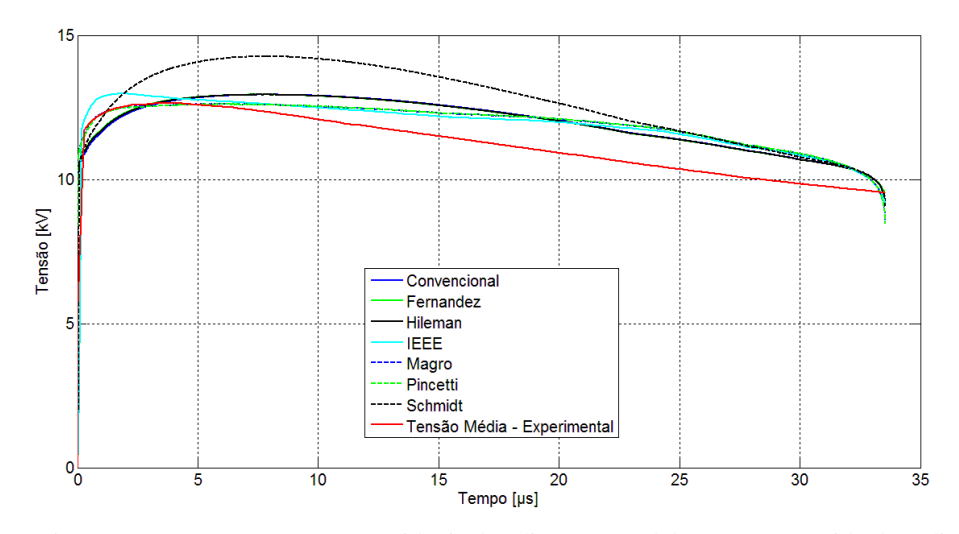

<span id="page-47-0"></span>Figura 35 – Comparação entre tensões residuais dos diversos modelos e tensão residual média para impulso 8/20 µs e amplitude 8 kA.

Nas Tabelas 6 a 8 são mostradas algumas análises acerca dos resultados obtidos das figuras anteriores. Esses resultados também podem ser visualizados por meio da [Figura 36.](#page-47-0)

| Amplitude: 2 kA     |                     |                             |                 |                             |                |                      |                               |  |
|---------------------|---------------------|-----------------------------|-----------------|-----------------------------|----------------|----------------------|-------------------------------|--|
| Modelo              | $V_{\rm p}$<br>(kV) | EMA <sub>Vp</sub><br>$(\%)$ | tp<br>$(\mu s)$ | $EMA_{\text{to}}$<br>$(\%)$ | $\mathbf{R}^2$ | $E_{\rm abs}$<br>(J) | EMA <sub>Eabs</sub><br>$(\%)$ |  |
| <b>Experimental</b> | 10,953              |                             | 2,29            | --                          | --             | 414,87               |                               |  |
| Convencional        | 11,394              | 4,03                        | 7.83            | 241.92                      | 0.68           | 449.34               | 8,31                          |  |
| Fernández           | 11,400              | 4.06                        | 7.83            | 241.92                      | 0.40           | 449.16               | 8.27                          |  |
| <b>Hileman</b>      | 11,397              | 4,05                        | 7,83            | 241,92                      | 0.69           | 449,35               | 8,31                          |  |
| TEEE                | 11.731              | 7.10                        | 7.12            | 210.91                      | 0.48           | 460.08               | 10.90                         |  |
| <b>Magro</b>        | 11,735              | 7,14                        | 7.83            | 241,92                      | 0.74           | 460,17               | 10,92                         |  |
| <b>Pincetti</b>     | 11,734              | 7,13                        | 7.83            | 241.92                      | 0.74           | 460.17               | 10,92                         |  |
| Schmidt             | 11,706              | 6,88                        | 7,83            | 241.92                      | 0.60           | 458.08               | 10,41                         |  |

Tabela 6 – Resultados das simulações para impulso 8/20 µs e amplitude de 2 kA. **Forma de onda: 8/20 µs** 

-- : Parâmetros desconsiderados para o caso.

**Amplitude: 4 kA Modelo**   $V_p$ **(kV)**   $EMA_{Vp}$ **(%) tp (µs) EMAtp (%) R² Eabs (J) EMAEabs (%) Experimental** 11,667 -- 2,83 -- -- 835,70 --**Convencional** 12,110 3,79 7,91 179,50 0,79 891,79 6,71 **Fernández** 12,115 3,83 7,84 176,86 0,66 891,61 6,69 **Hileman** 12,113 3,82 7,82 176,33 0,79 891,79 6,71 **IEEE** 12,263 5,10 4,10 44,88 0,73 906,44 8,46 **Magro** 12,213 4,68 6,02 112,72 0,80 906,26 8,44 **Pincetti** 12,210 4,65 6,02 112,72 0,80 906,26 8,44 **Schmidt** 12,770 9,45 7,82 176.33 0,79 928,16 11,06

Tabela 7 – Resultados das simulações para impulso 8/20 µs e amplitude de 4 kA. **Forma de onda: 8/20 µs** 

-- : Parâmetros desconsiderados para o caso.

Tabela 8 – Resultados das simulações para impulso 8/20 µs e amplitude de 8 kA. **Forma de onda: 8/20 µs** 

| Amplitude: 8 kA     |                           |                   |           |                   |                |               |                     |
|---------------------|---------------------------|-------------------|-----------|-------------------|----------------|---------------|---------------------|
| Modelo              | $\mathbf{V}_{\mathbf{p}}$ | EMA <sub>Vp</sub> | tp        | $EMA_{\text{to}}$ | $\mathbb{R}^2$ | $E_{\rm abs}$ | EMA <sub>Eabs</sub> |
|                     | (kV)                      | $(\%)$            | $(\mu s)$ | $(\%)$            |                | (J)           | $(\%)$              |
| <b>Experimental</b> | 12,637                    |                   | 4,09      | --                |                | 1663,36       |                     |
| <b>Convencional</b> | 12,935                    | 2,36              | 7,92      | 93.64             | 0.73           | 1745.73       | 4.95                |
| Fernández           | 12,940                    | 2,40              | 7,30      | 78.48             | 0.70           | 1745.55       | 4,94                |
| <b>Hileman</b>      | 12,938                    | 2,38              | 7,67      | 87,53             | 0.75           | 1745.74       | 4,95                |
| TEEE                | 12,970                    | 2,63              | 1,87      | 54.40             | 0.75           | 1724.38       | 3,67                |
| <b>Magro</b>        | 12,612                    | 0,20              | 6,01      | 46.94             | 0.81           | 1722.94       | 3,58                |
| <b>Pincetti</b>     | 12,610                    | 0,22              | 7,28      | 78,00             | 0.81           | 1722.94       | 3,58                |
| Schmidt             | 14,266                    | 12,89             | 7,90      | 93,15             | 0.76           | 1884.14       | 13,27               |

-- : Parâmetros desconsiderados para o caso.

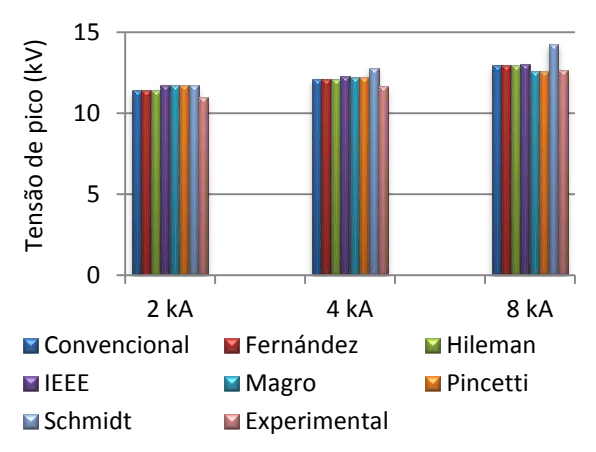

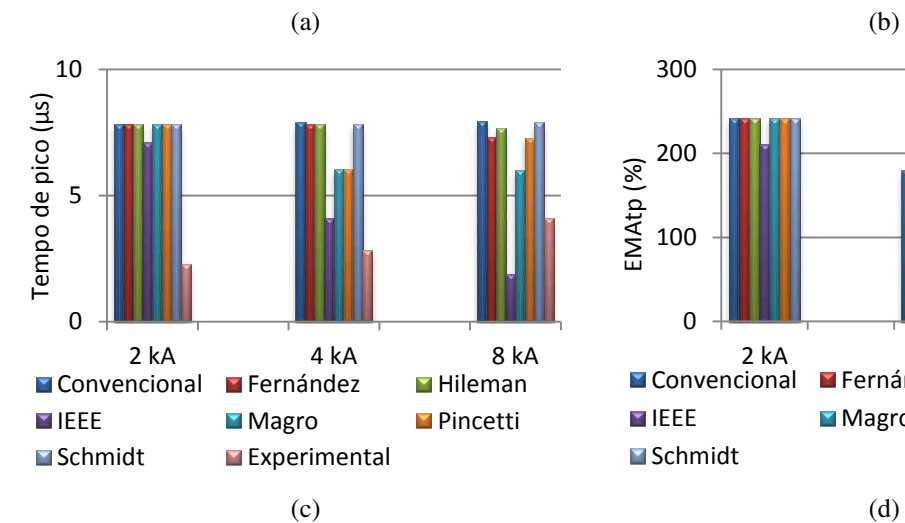

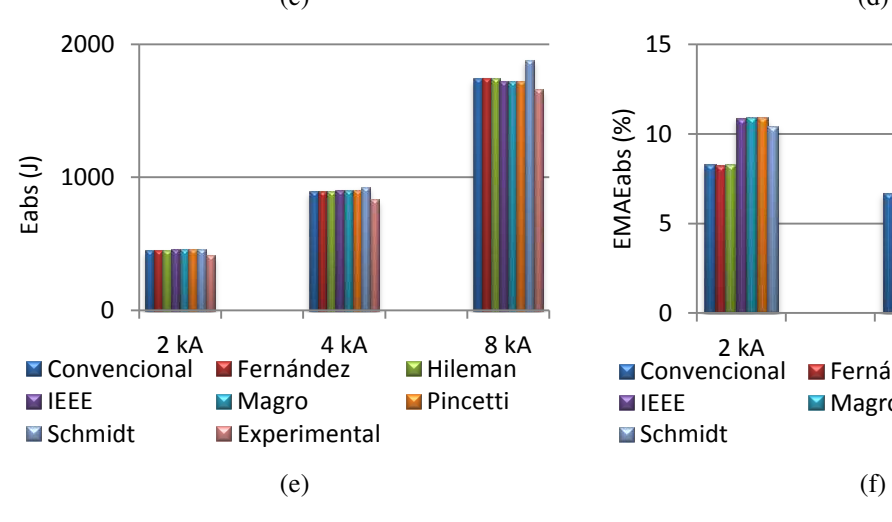

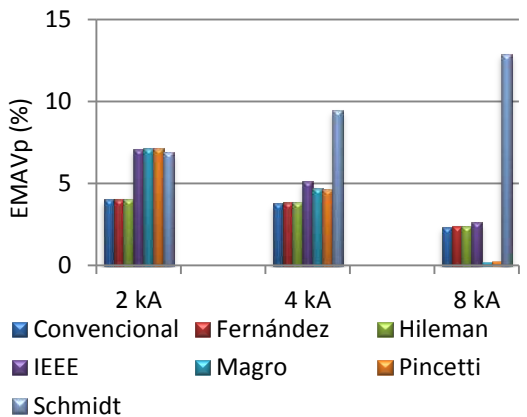

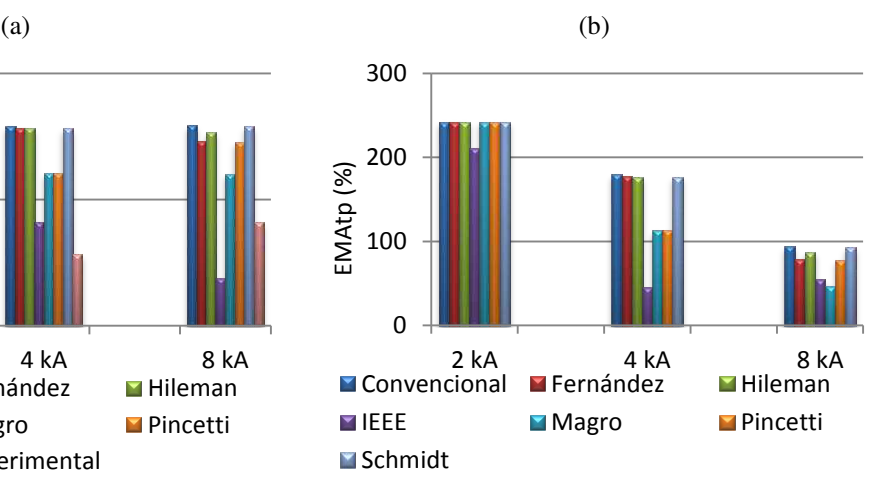

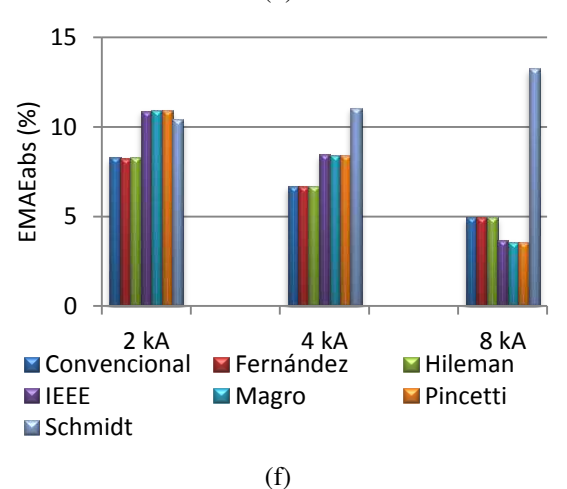

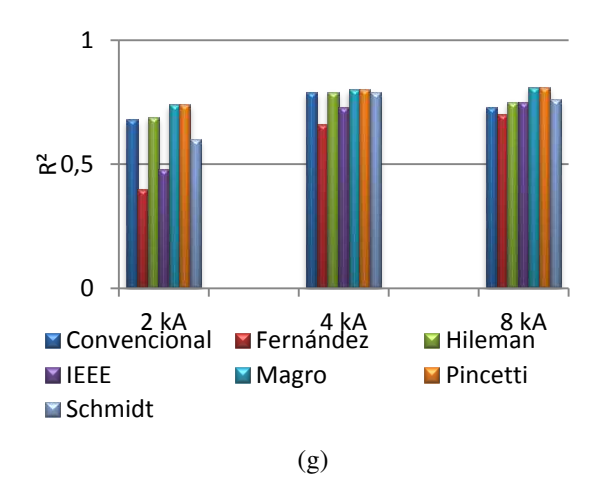

Figura 36 – Análise dos resultados obtidos para impulso de 8/20 µs. (a) Tensão de pico (b) EMA da tensão de pico (c) Tempo de pico (d) EMA do tempo de pico (e) Energia Absorvida (f) EMA da Energia Absorvida (g) R².

As Figuras 37 a 39 mostram a tensão residual para um intervalo de tempo inferior a 1  $\mu$ s.

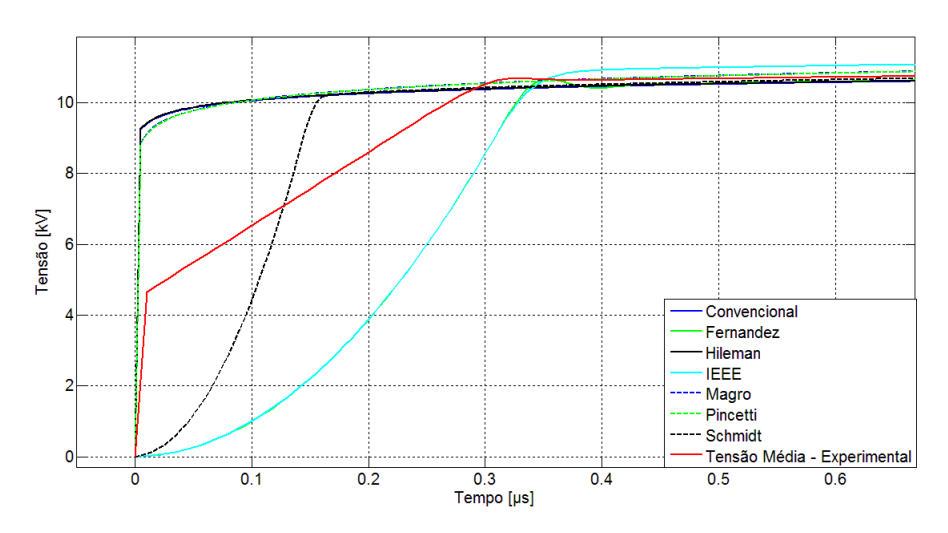

Figura 37 – Subida da tensão residual para impulso 8/20 µs e amplitude 2 kA.

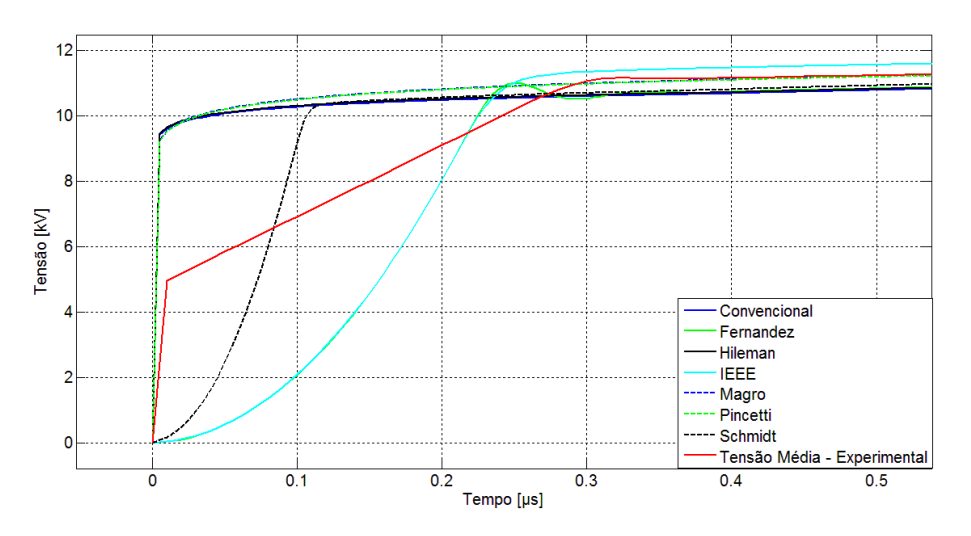

Figura 38 – Subida da tensão residual para impulso 8/20 µs e amplitude 4 kA.

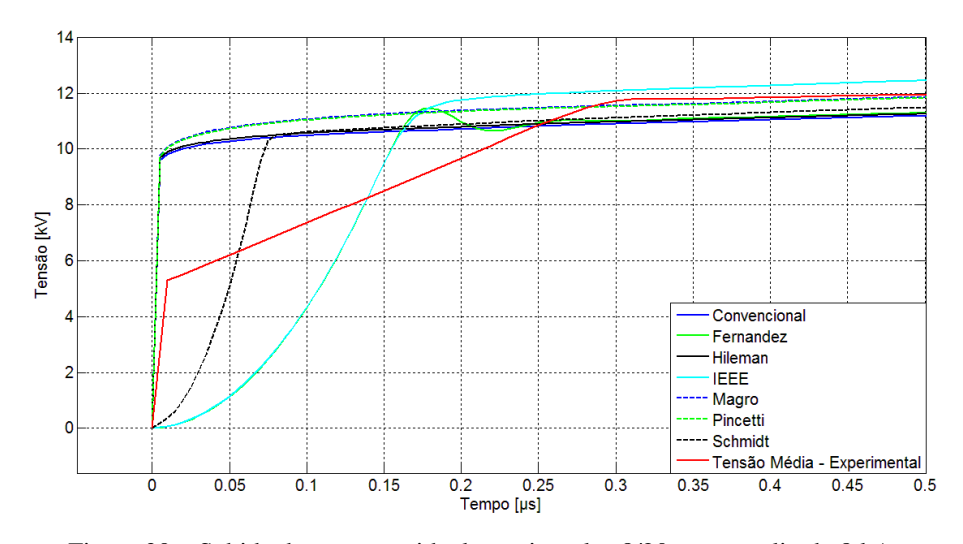

Figura 39 – Subida da tensão residual para impulso 8/20 µs e amplitude 8 kA.

## 5.2.2 FORMA DE ONDA  $4/10 \mu s$

As figuras a seguir mostram os impulsos de correntes aplicados e os resultados das simulações dos modelos quando submetidos a impulsos com forma de onda 4/10 µs e diferentes amplitudes. As tensões residuais obtidas são comparadas com a tensão residual média dos varistores.

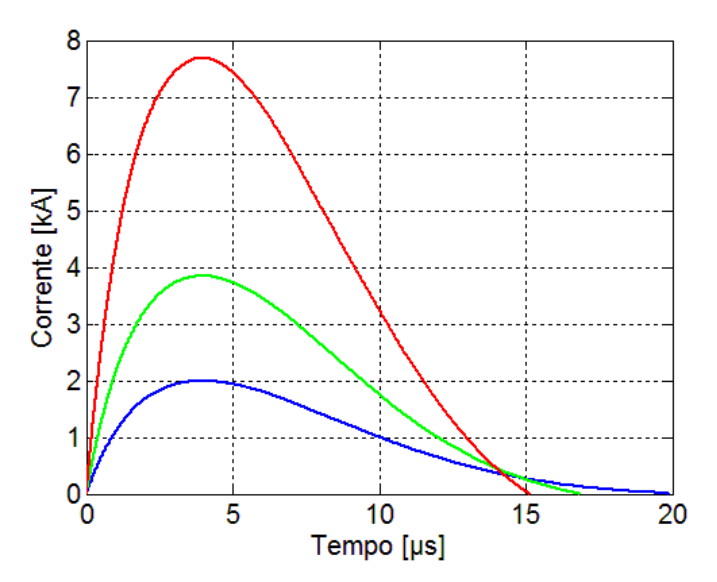

Figura 40 – Impulsos de correntes aplicados.

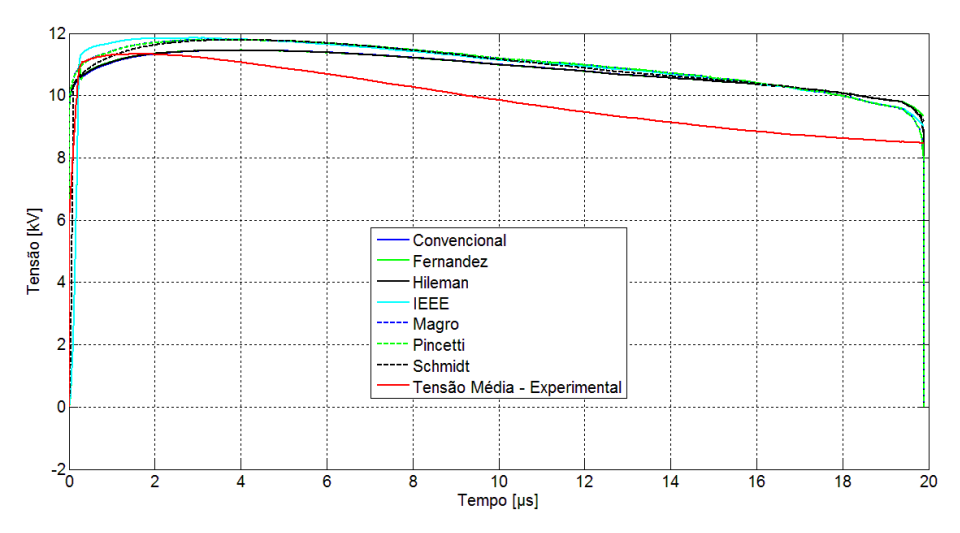

Figura 41 – Comparação entre tensões residuais dos diversos modelos e tensão residual média para impulso 4/10 µs e amplitude 2 kA.

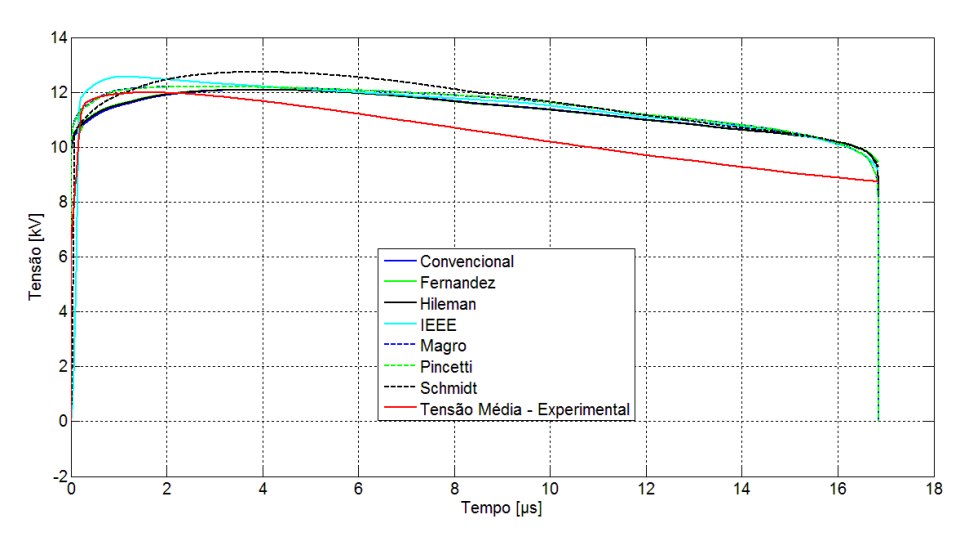

Figura 42 – Comparação entre tensões residuais dos diversos modelos e tensão residual média para impulso 4/10 µs e amplitude 4 kA.

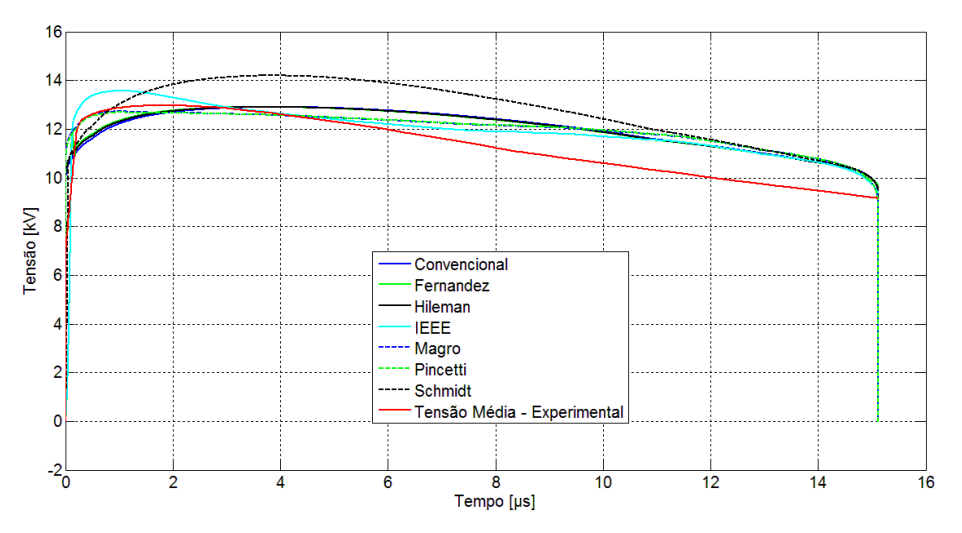

Figura 43 – Comparação entre tensões residuais dos diversos modelos e tensão residual média para impulso 4/10 µs e amplitude 8 kA.

Nas Tabelas 9 a 11 são mostradas algumas análises acerca dos resultados obtidos das figuras anteriores. Esses resultados também podem ser visualizados por meio da [Figura 44.](#page-53-0)

| Amplitude: 2 kA     |                           |                   |           |                   |                |               |                     |
|---------------------|---------------------------|-------------------|-----------|-------------------|----------------|---------------|---------------------|
| Modelo              | $\mathbf{V}_{\mathbf{p}}$ | EMA <sub>Vp</sub> | tp        | $EMA_{\text{to}}$ | $\mathbf{R}^2$ | $E_{\rm abs}$ | EMA <sub>Eabs</sub> |
|                     | (kV)                      | $(\%)$            | $(\mu s)$ | $(\%)$            |                | (J)           | $(\%)$              |
| <b>Experimental</b> | 11,334                    |                   | 1,80      | --                |                | 201,34        |                     |
| Convencional        | 11,450                    | 1,03              | 4,09      | 127,22            | 0.64           | 210,71        | 4,66                |
| Fernández           | 11,454                    | 1,06              | 4,00      | 121.94            | 0.35           | 210.53        | 4,57                |
| <b>Hileman</b>      | 11,454                    | 1,06              | 4,02      | 123,33            | 0.65           | 210,71        | 4,66                |
| TEEE                | 11,849                    | 4,54              | 2.84      | 57.78             | 0.45           | 216.05        | 7,31                |
| <b>Magro</b>        | 11,808                    | 4,18              | 4,02      | 123,33            | 0.75           | 216.05        | 7,31                |
| Pincetti            | 11,806                    | 4,17              | 4,02      | 123,33            | 0.75           | 216,05        | 7,31                |
| Schmidt             | 11,789                    | 4,02              | 4,02      | 123.33            | 0.51           | 215.29        | 6,93                |

Tabela 9 – Resultados das simulações para impulso 4/10 µs e amplitude de 2 kA. **Forma de onda: 4/10 µs** 

-- : Parâmetros desconsiderados para o caso.

<span id="page-53-0"></span>

|                     | Amplitude: 4 kA |                   |           |                   |                |               |                     |  |  |
|---------------------|-----------------|-------------------|-----------|-------------------|----------------|---------------|---------------------|--|--|
| Modelo              | $V_{\text{p}}$  | EMA <sub>Vp</sub> | tp        | $EMA_{\text{to}}$ | $\mathbb{R}^2$ | $E_{\rm abs}$ | EMA <sub>Eabs</sub> |  |  |
|                     | (kV)            | $(\%)$            | $(\mu s)$ | $(\%)$            |                | J             | $(\%)$              |  |  |
| <b>Experimental</b> | 11,994          |                   | 1,64      | $-$               |                | 384.26        |                     |  |  |
| Convencional        | 12,091          | 0,81              | 3,96      | 141,46            | 0,72           | 398,34        | 3,66                |  |  |
| Fernández           | 12,095          | 0,84              | 3,89      | 137,19            | 0,47           | 398.16        | 3,62                |  |  |
| <b>Hileman</b>      | 12,094          | 0,83              | 3,88      | 136,58            | 0.74           | 398.34        | 3,66                |  |  |
| TEEE                | 12,560          | 4,72              | 1,10      | 32,93             | 0.60           | 405.40        | 5,50                |  |  |
| <b>Magro</b>        | 12,210          | 1,80              | 3,33      | 103,05            | 0,82           | 404.88        | 5,37                |  |  |
| <b>Pincetti</b>     | 12,207          | 1,78              | 3,33      | 103,05            | 0.81           | 404.88        | 5,37                |  |  |
| Schmidt             | 12,741          | 6,23              | 3,88      | 136,58            | 0.66           | 414,72        | 7,93                |  |  |
|                     |                 |                   |           |                   |                |               |                     |  |  |

Tabela 10 – Resultados das simulações para impulso 4/10 µs e amplitude de 4 kA. **Forma de onda: 4/10 µs** 

-- : Parâmetros desconsiderados para o caso.

|                     | Amplitude: 8 kA |                   |           |                   |                |               |                     |  |
|---------------------|-----------------|-------------------|-----------|-------------------|----------------|---------------|---------------------|--|
| Modelo              | $V_{\text{p}}$  | EMA <sub>Vp</sub> | tp        | $EMA_{\text{to}}$ | $\mathbf{R}^2$ | $E_{\rm abs}$ | EMA <sub>Eabs</sub> |  |
|                     | (kV)            | $(\%)$            | $(\mu s)$ | $(\%)$            |                | (J)           | $(\%)$              |  |
| <b>Experimental</b> | 12,974          |                   | 1,74      | $- -$             |                | 783,80        |                     |  |
| <b>Convencional</b> | 12,903          | 0.55              | 3,97      | 128,16            | 0.71           | 807,68        | 3,05                |  |
| Fernández           | 12,909          | 0.50              | 3.83      | 119.83            | 0.57           | 807.51        | 3.03                |  |
| <b>Hileman</b>      | 12,907          | 0,52              | 3,81      | 118,97            | 0.75           | 807.69        | 3,05                |  |
| TEEE                | 13,567          | 4,57              | 1,06      | 39,08             | 0.70           | 800.47        | 2,13                |  |
| <b>Magro</b>        | 12,722          | 1,94              | 0,97      | 44,25             | 0,83           | 797,47        | 1,75                |  |
| <b>Pincetti</b>     | 12,685          | 2,23              | 0.99      | 43,10             | 0.83           | 797.47        | 1,75                |  |
| <b>Schmidt</b>      | 14.199          | 9,44              | 3,81      | 118,97            | 0.72           | 870.91        | 11,11               |  |

Tabela 11 – Resultados das simulações para impulso 4/10 µs e amplitude de 8 kA. **Forma de onda: 4/10 µs** 

-- : Parâmetros desconsiderados para o caso.

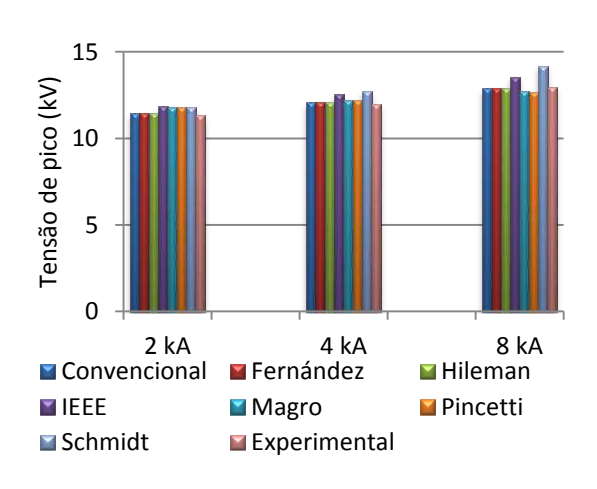

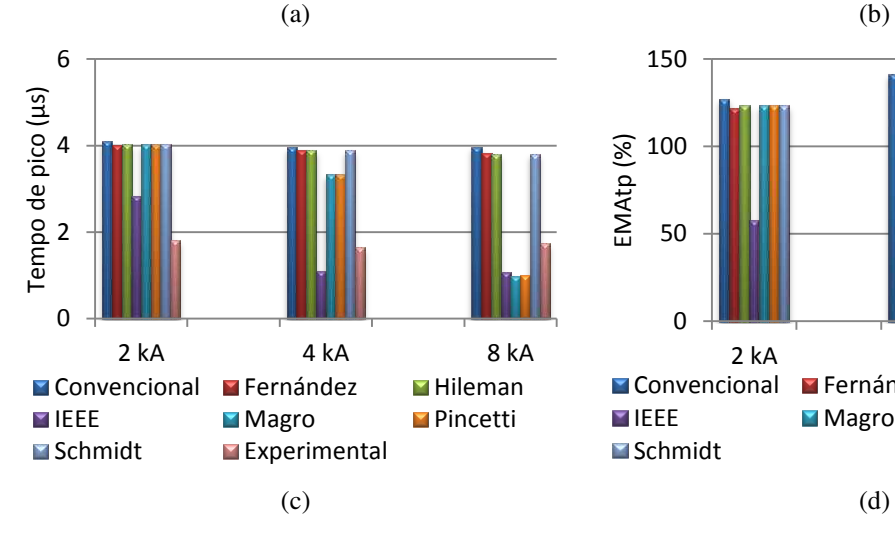

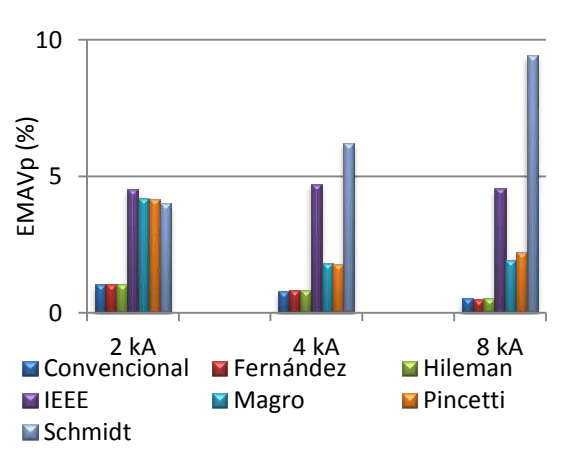

 $\overline{0}$ 50 100 150 2 kA 4 kA 8 kA<br>ional ■ Fernández ■ Hileman EMAtp (%)  $\blacksquare$  Convencional **IEEE** Magro Pincetti **Schmidt** 

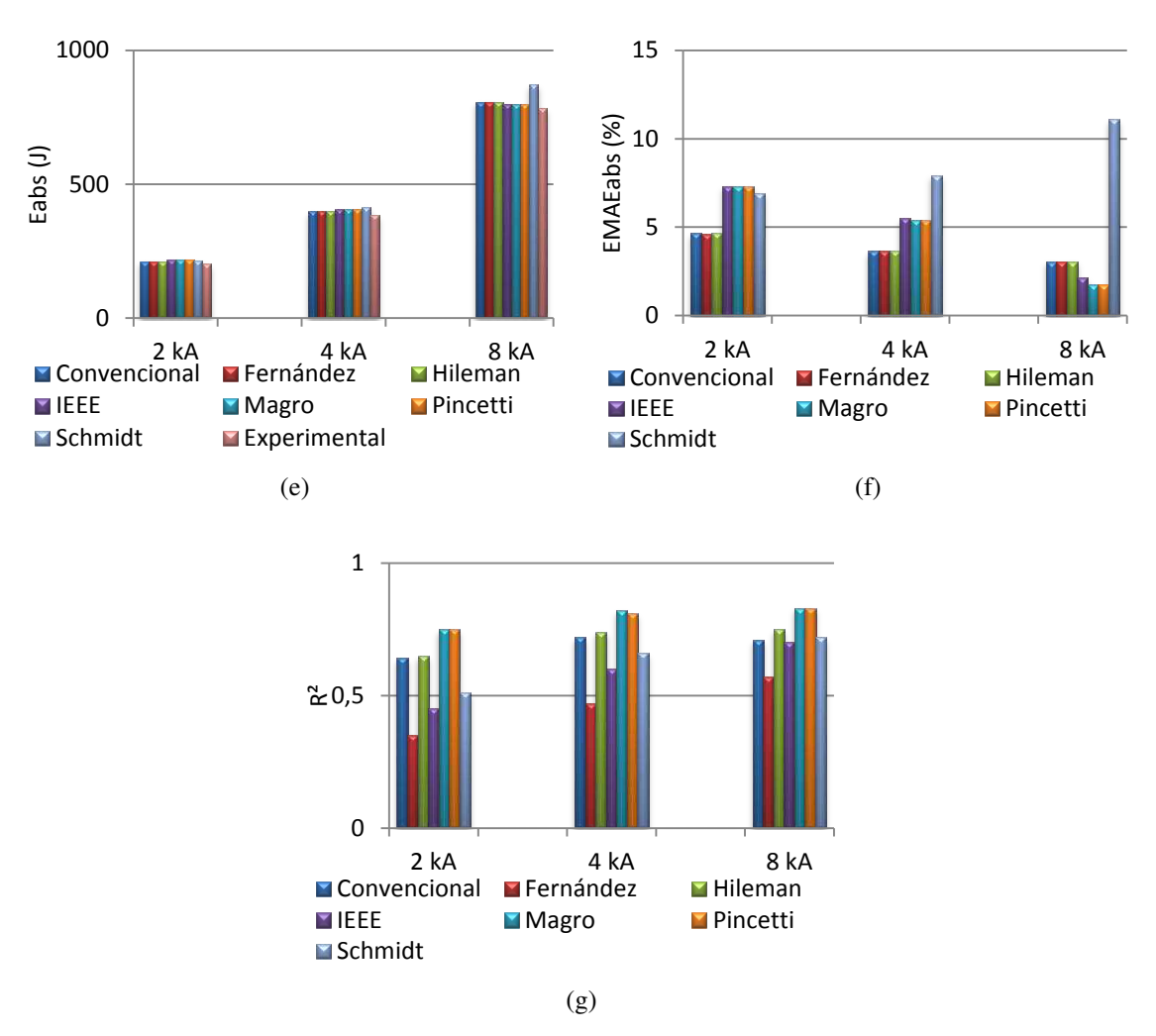

Figura 44 – Análise dos resultados obtidos para impulso de 4/10 µs. (a) Tensão de pico (b) EMA da tensão de pico (c) Tempo de pico (d) EMA do tempo de pico (e) Energia Absorvida (f) EMA da Energia Absorvida (g) R².

As Figuras 45 a 47 mostram a tensão residual para um intervalo de tempo inferior a 1  $\mu$ s.

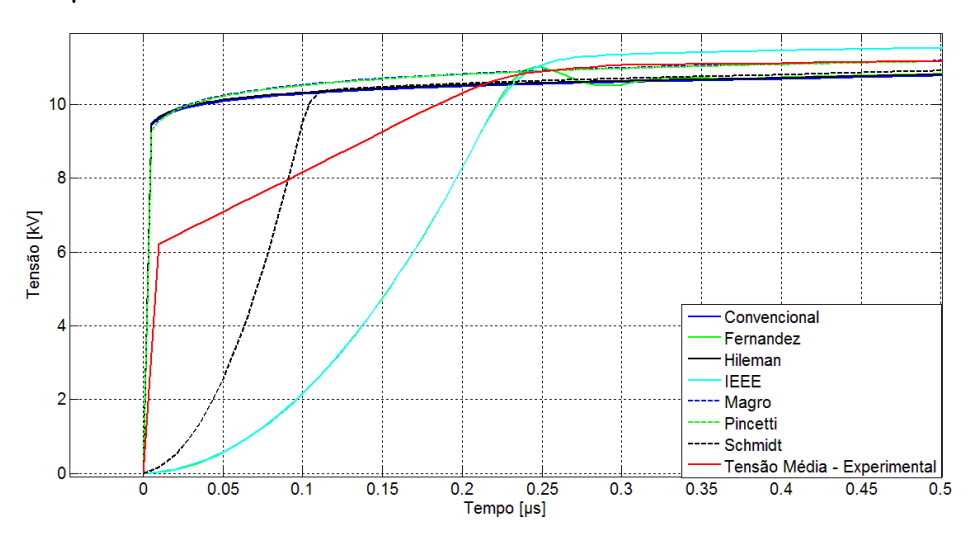

Figura 45 – Subida da tensão residual para impulso 4/10 µs e amplitude 2 kA.

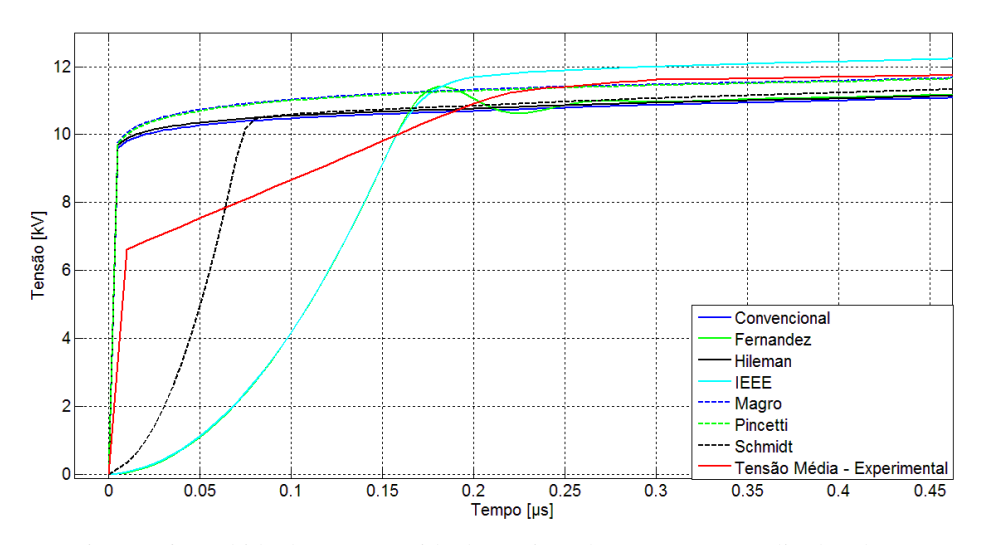

Figura 46 – Subida da tensão residual para impulso 4/10 µs e amplitude 4 kA.

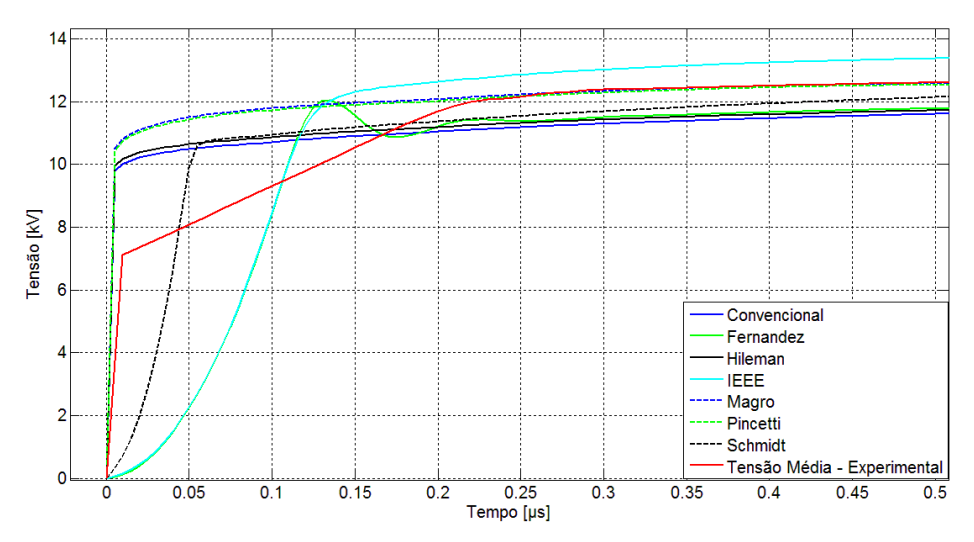

Figura 47 – Subida da tensão residual para impulso 4/10 µs e amplitude 8 kA.

#### 5.2.3 FORMA DE ONDA  $2/6 \mu s$

A seguir são mostrados os impulsos de correntes aplicados e os resultados das simulações dos modelos quando submetidos a impulsos com forma de onda 2/6 µs e diferentes amplitudes. As tensões residuais obtidas são comparadas com a tensão residual média dos varistores.

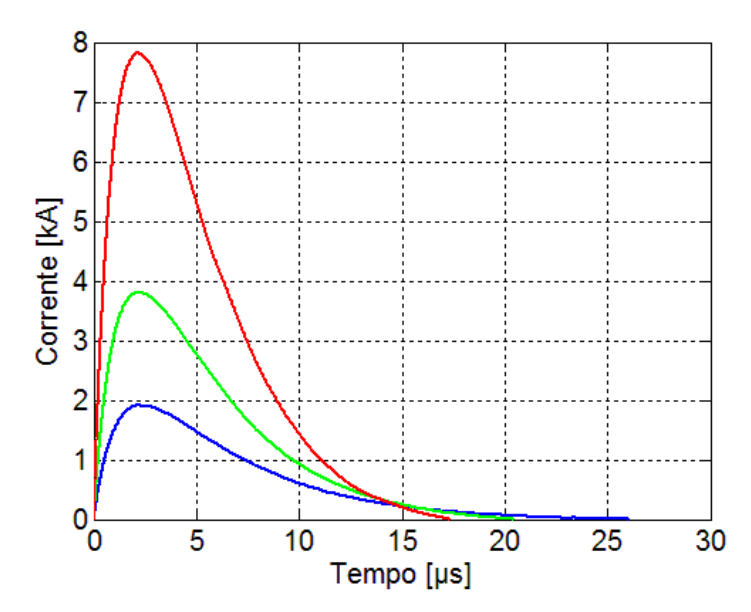

Figura 48 – Impulsos de correntes aplicados.

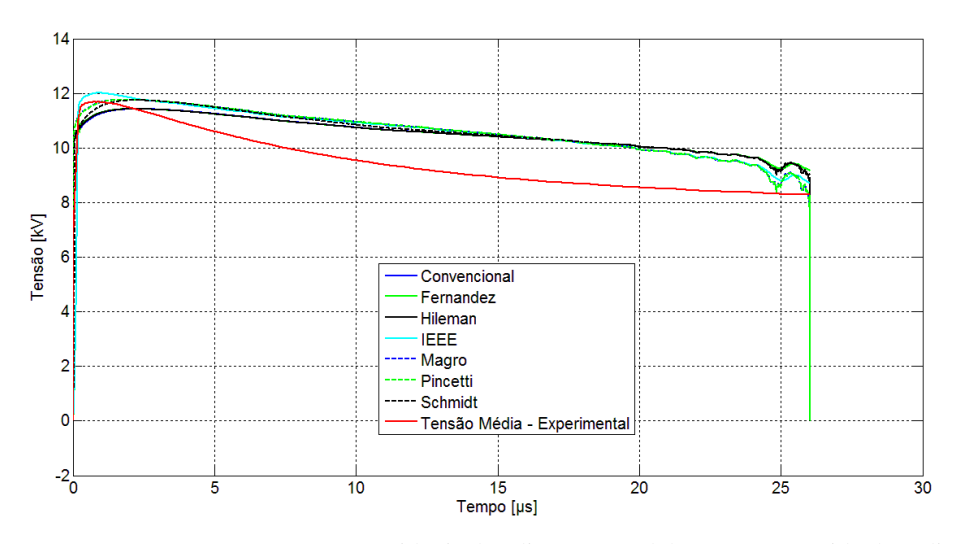

Figura 49 – Comparação entre tensões residuais dos diversos modelos e tensão residual média para impulso 2/6 µs e amplitude 2 kA.

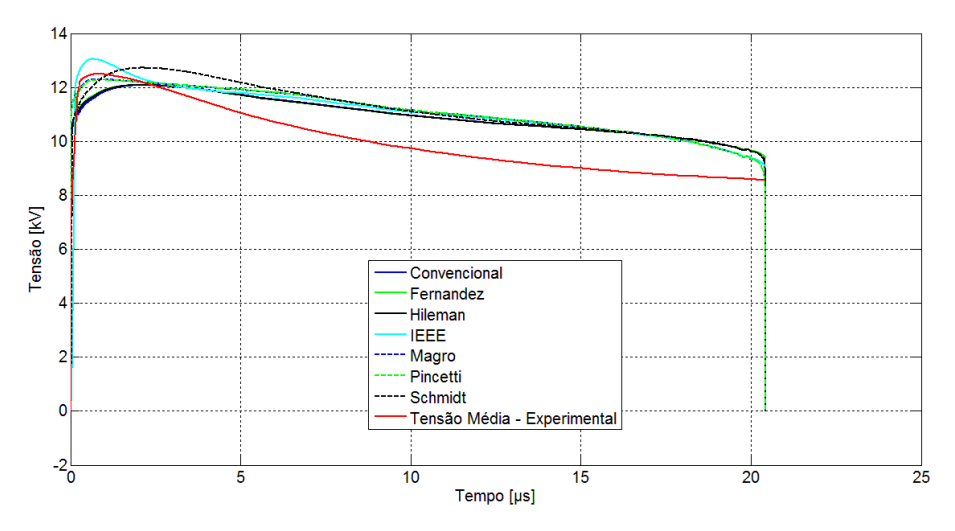

Figura 50 – Comparação entre tensões residuais dos diversos modelos e tensão residual média para impulso 2/6 µs e amplitude 4 kA.

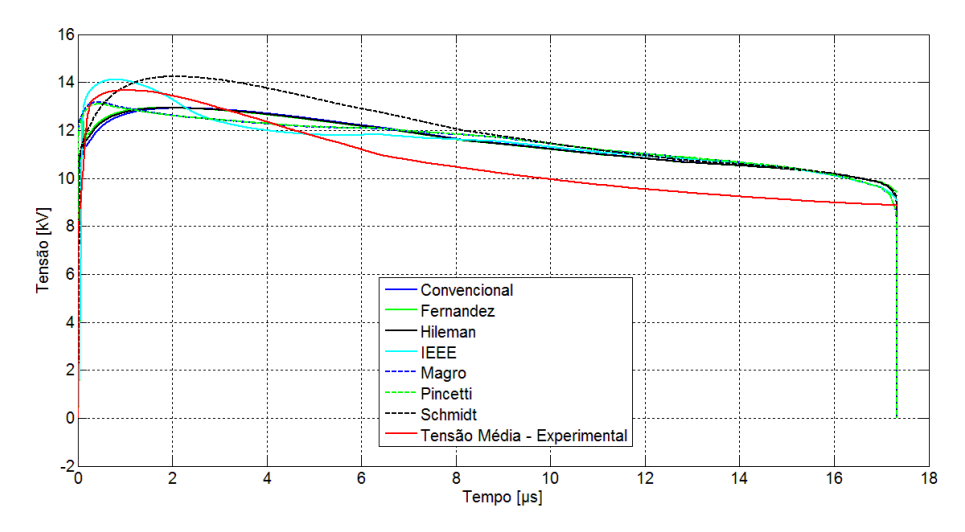

<span id="page-58-0"></span>Figura 51 – Comparação entre tensões residuais dos diversos modelos e tensão residual média para impulso 2/6 µs e amplitude 8 kA.

Nas Tabelas 12 a 14 são mostradas algumas análises acerca dos resultados obtidos das figuras anteriores. Esses resultados também podem ser visualizados por meio da [Figura 52.](#page-58-0)

| Amplitude: 2 kA     |             |                   |           |                   |                |               |                     |  |
|---------------------|-------------|-------------------|-----------|-------------------|----------------|---------------|---------------------|--|
| Modelo              | $V_{\rm p}$ | EMA <sub>Vp</sub> | tp        | $EMA_{\text{to}}$ | $\mathbf{R}^2$ | $E_{\rm abs}$ | EMA <sub>Eabs</sub> |  |
|                     | (kV)        | $(\%)$            | $(\mu s)$ | $(\%)$            |                | (J)           | $(\%)$              |  |
| <b>Experimental</b> | 11,689      |                   | 0,78      | $-$               | --             | 169,12        |                     |  |
| <b>Convencional</b> | 11,420      | 2,30              | 2,26      | 189.74            | 0.82           | 173,20        | 2,41                |  |
| Fernández           | 11,423      | 2,27              | 2.06      | 164,10            | 0.49           | 173,02        | 2,30                |  |
| <b>Hileman</b>      | 11,423      | 2,27              | 2,10      | 169,23            | 0.83           | 173,20        | 2,41                |  |
| TEEE                | 12.008      | 2,73              | 0.92      | 17.95             | 0.63           | 177.31        | 4.84                |  |
| <b>Magro</b>        | 11,769      | 0.69              | 2,10      | 169,23            | 0.83           | 177,23        | 4,79                |  |
| <b>Pincetti</b>     | 11,768      | 0.68              | 2,10      | 169,23            | 0.83           | 177,23        | 4.79                |  |
| Schmidt             | 11,744      | 0,47              | 2,10      | 169,23            | 0,72           | 176.46        | 4,34                |  |

Tabela 12 - Resultados das simulações para impulso 2/6 µs e amplitude de 2 kA. **Forma de onda: 2/6 µs**

-- : Parâmetros desconsiderados para o caso.

| Amplitude: 4 kA     |               |                             |                 |                             |                |                      |                               |  |
|---------------------|---------------|-----------------------------|-----------------|-----------------------------|----------------|----------------------|-------------------------------|--|
| Modelo              | $V_p$<br>(kV) | EMA <sub>Vp</sub><br>$(\%)$ | tp<br>$(\mu s)$ | $EMA_{\text{to}}$<br>$(\%)$ | $\mathbf{R}^2$ | $E_{\rm abs}$<br>(J) | EMA <sub>Eabs</sub><br>$(\%)$ |  |
| <b>Experimental</b> | 12,493        |                             | 0,85            | --                          |                | 314,67               |                               |  |
| Convencional        | 12.079        | 3,31                        | 2.17            | 155,29                      | 0.86           | 318,79               | 1.31                          |  |
| Fernández           | 12,086        | 3,26                        | 2,01            | 136,47                      | 0,63           | 318,61               | 1,25                          |  |
| <b>Hileman</b>      | 12,083        | 3,29                        | 1.99            | 134,12                      | 0.88           | 318,79               | 1,31                          |  |
| TEEE                | 13.048        | 4.44                        | 0.66            | 22,35                       | 0.73           | 325.32               | 3.39                          |  |
| <b>Magro</b>        | 12,296        | 1,58                        | 0,87            | 2,35                        | 0,86           | 324,45               | 3,11                          |  |
| <b>Pincetti</b>     | 12,274        | 1,75                        | 0.94            | 10,58                       | 0.86           | 324.45               | 3.11                          |  |
| <b>Schmidt</b>      | 12,721        | 1,83                        | 2,16            | 154.12                      | 0.83           | 330,57               | 5,05                          |  |

Tabela 13 – Resultados das simulações para impulso 2/6 µs e amplitude de 4 kA. **Forma de onda: 2/6 µs**

-- : Parâmetros desconsiderados para o caso.

Tabela 14 – Resultados das simulações para impulso 2/6 µs e amplitude de 8 kA. **Forma de onda: 2/6 µs**

| Amplitude: 8 kA     |                           |                   |           |                   |                |               |                     |
|---------------------|---------------------------|-------------------|-----------|-------------------|----------------|---------------|---------------------|
| Modelo              | $\mathbf{V}_{\mathbf{p}}$ | EMA <sub>Vp</sub> | tp        | $EMA_{\text{to}}$ | $\mathbf{R}^2$ | $E_{\rm abs}$ | EMA <sub>Eabs</sub> |
|                     | (kV)                      | $(\%)$            | $(\mu s)$ | $(\%)$            |                | (J)           | $(\%)$              |
| <b>Experimental</b> | 13,672                    |                   | 0,96      |                   |                | 631,56        |                     |
| Convencional        | 12,923                    | 5,48              | 2,15      | 123,96            | 0.85           | 627,28        | 0.68                |
| Fernández           | 12,935                    | 5,39              | 1,83      | 90,63             | 0.70           | 627,12        | 0,70                |
| <b>Hileman</b>      | 12,928                    | 5,44              | 1,95      | 103.13            | 0.88           | 627.29        | 0.68                |
| TEEE                | 14,120                    | 3,28              | 0,79      | 17,71             | 0,73           | 626,75        | 0.76                |
| <b>Magro</b>        | 13,165                    | 3,71              | 0.43      | 55,21             | 0.83           | 621,71        | 1,56                |
| <b>Pincetti</b>     | 13,091                    | 4,25              | 0.46      | 52,08             | 0.83           | 621,70        | 1,56                |
| Schmidt             | 14,240                    | 4,16              | 2,06      | 114,58            | 0.87           | 672.99        | 6,56                |

-- : Parâmetros desconsiderados para o caso.

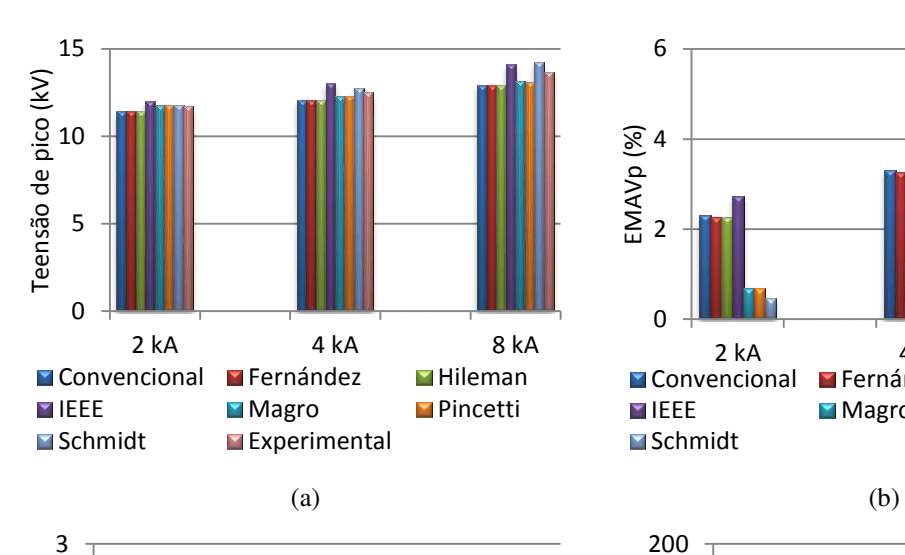

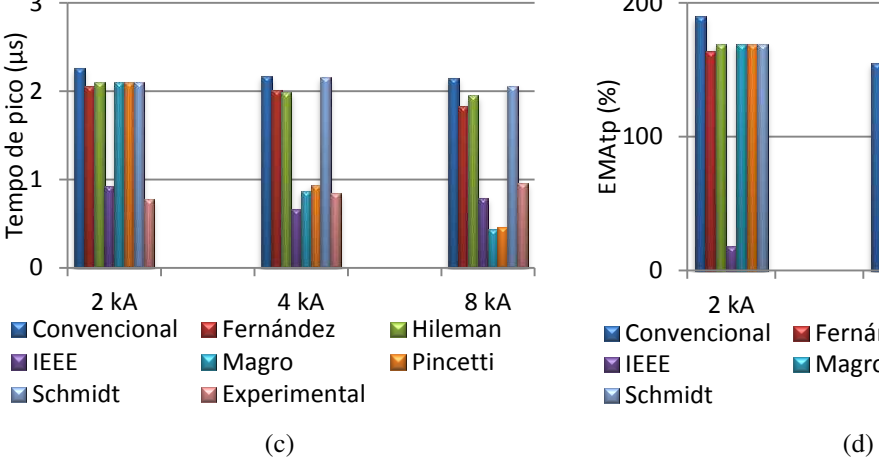

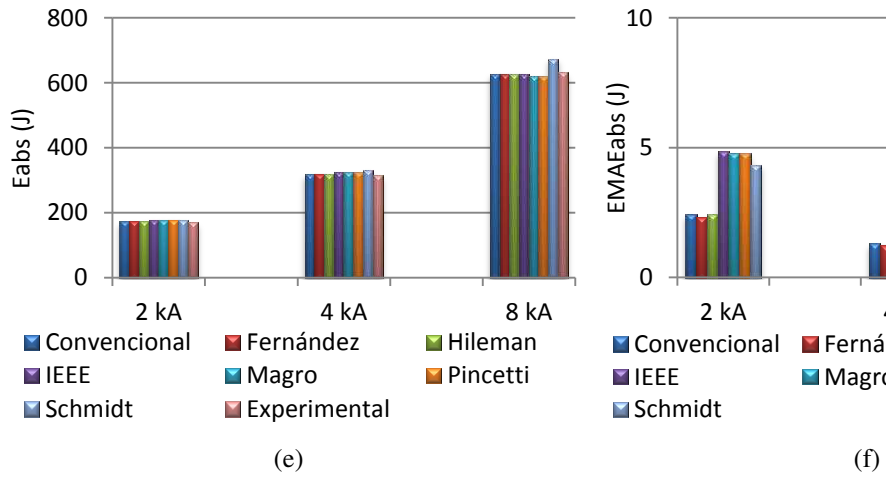

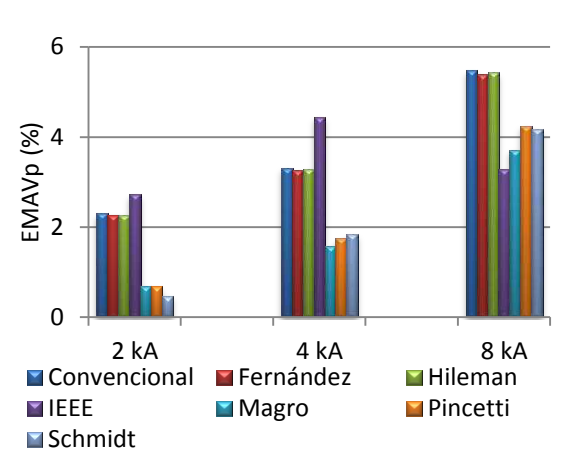

0 100 200 2 kA 4 kA 8 kA<br>ncional ■ Fernández ■ Hileman EMAtp (%) **Expressional Fernández Fernández**<br>**EXPERIENTE EN DEFENSIONAL EN PRODUCTION DE PRODUCTION DE PRODUCTION DE PRODUCTION DE PRODUCTION DE PRODUCTION I**Magro **Schmidt** 

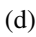

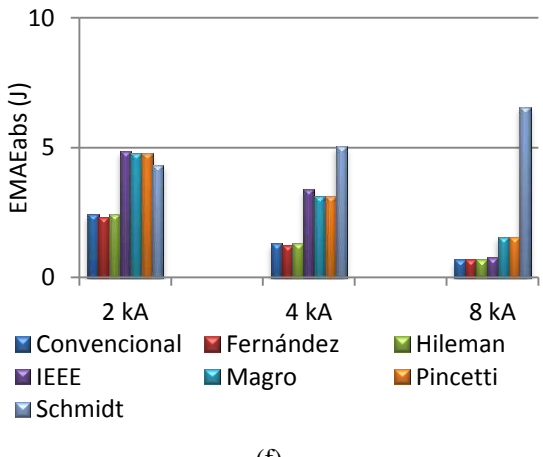

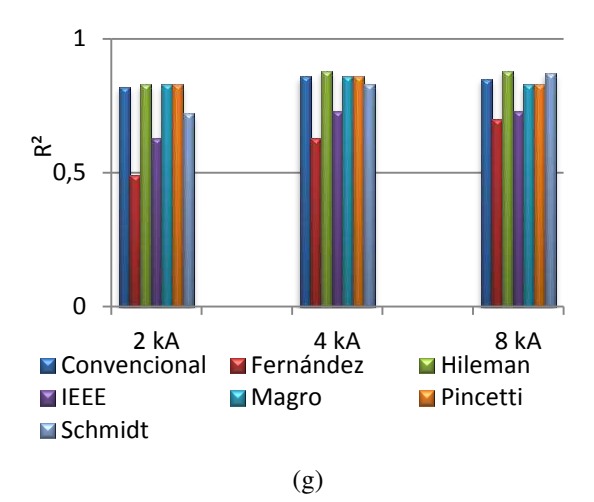

Figura 52 – Análise dos resultados obtidos para impulso de 2/6 µs. (a) Tensão de pico (b) EMA da tensão de pico (c) Tempo de pico (d) EMA do tempo de pico (e) Energia Absorvida (f) EMA da Energia Absorvida (g) R².

As Figuras 53 a 55 mostram a tensão residual para um intervalo de tempo inferior a 1  $\mu$ s.

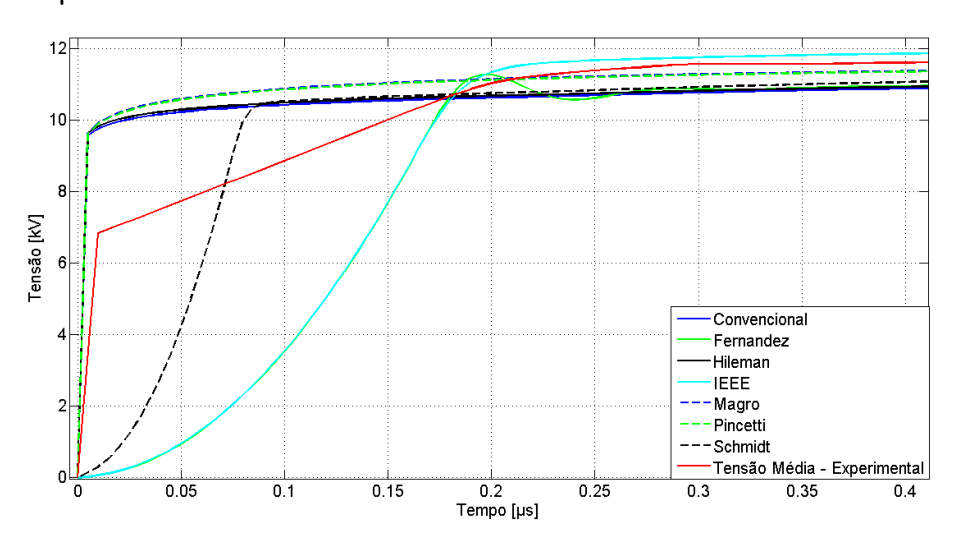

Figura 53 – Subida da tensão residual para impulso 2/6 µs e amplitude 2 kA.

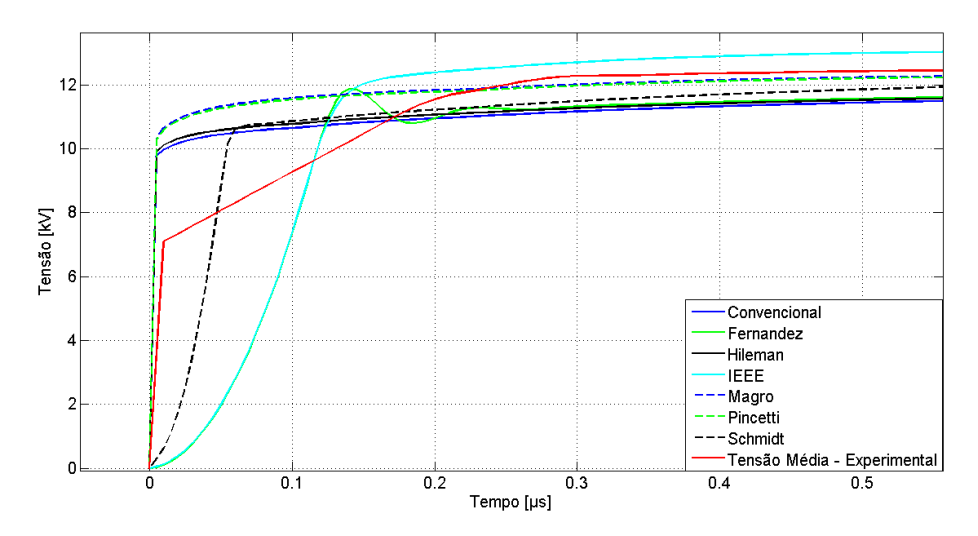

Figura 54 – Subida da tensão residual para impulso 2/6 µs e amplitude 4 kA.

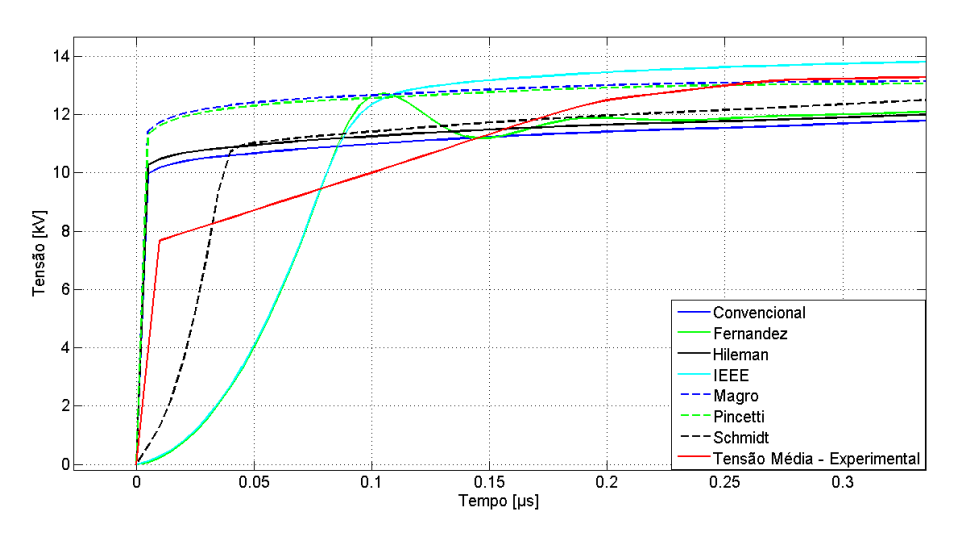

Figura 55 – Subida da tensão residual para impulso 2/6 µs e amplitude 8 kA.

## 5.3 ANÁLISE DOS RESULTADOS

A partir das simulações obtidas, é notório que os modelos citados apresentam maior compromisso com a amplitude da tensão, apresentando erros médios absolutos (EMA) da tensão de pico relativamente baixos. Essa característica é importante, pois auxilia em estudos envolvendo coordenação do isolamento. No entanto, a grande maioria dos modelos apresentou problemas relacionados ao instante de tempo da ocorrência do pico da tensão, bem como na forma de onda ao longo do impulso. Isso se reflete, dentre outros, na quantidade de energia absorvida pelo para-raios.

Analisando as Figuras 36, 44 e 52 é possível perceber que à medida que a amplitude aumenta para as formas de onda 8/20 e 4/10 µs os valores de pico da tensão tendem a se aproximar do valor de pico experimental, exceto para o modelo de Schmidt

que se comporta de forma contrária. Já para a forma de onda 2/6 µs é verificado para todos os modelos que a medida que a amplitude aumenta os erros da tensão de pico tendem aumentar. Levando em consideração o valor de pico da tensão, pode-se notar que no geral os modelos Convencional, Fernández e Hileman apresentaram melhores resultados para as formas de onda 8/20 e 4/10 µs, enquanto que os modelos de Magro, Pincetti e Schmidt apresentaram menores erros para a forma de onda 2/6 µs. No entanto, estes últimos apresentaram valores de pico da tensão ligeiramente menores que o valor obtido experimentalmente para algumas amplitudes, o que não é interessante do ponto de vista de coordenação do isolamento.

Examinando o tempo de ocorrência do pico de tensão é possível constatar que, em linhas gerais, os erros tendem a diminuir à medida que ocorre aumento da amplitude e redução do tempo de frente da corrente.

Analisando o efeito dinâmico presente nos para-raios a ZnO, observa-se que para todos os modelos, a medida que a corrente atinge seu pico mais rapidamente, o pico da tensão aumenta. Quanto ao instante de ocorrência do pico da tensão e da corrente, para os modelos Convencional, Fernandez, Hileman e Schmidt é possível perceber que o pico da corrente ocorre bem próximo do pico da tensão. Já os modelos do IEEE, Magro e Pincetti apresentaram maior sensibilidade quanto ao instante de tempo do pico da tensão frente a variações de amplitude da corrente para as três formas de ondas.

Problemas envolvendo o instante de tempo de ocorrência do pico de tensão, bem como o próprio valor do pico da tensão, são decorrentes do modo como o modelo foi estruturado ou problemas relacionados à determinação dos parâmetros. O modelo Convencional, por utilizar apenas valores de pico da corrente e da tensão, e não possuir indutores, que se opõe a variações bruscas de corrente e armazena energia em seu campo magnético, não é capaz de modelar o efeito dinâmico do para-raios. No modelo proposto por Hileman é possível perceber que a resistência não linear apresenta efeito predominante, indicando possível problema quanto ao ajuste dos parâmetros, visto que tende a acompanhar o modelo Convencional. Com relação aos modelos propostos por Schmidt e Fernandez, a possível causa pode estar relacionada a problemas de ajuste dos parâmetros. O modelo de Schmidt também utiliza o princípio da resistência não linear e possuiu comportamento bastante diferente dos modelos Convencional e Hileman. Já o modelo de Fernández, derivado do modelo do IEEE assim como os modelos propostos

por Magro e Pincetti, apresentou problemas de sensibilidade à ocorrência dos tempos de pico da tensão.

É possível verificar que na medida em que o impulso tende a ser mais rápido e ocorre aumento da amplitude, os modelos tendem a apresentar maior capacidade de explicar os valores observados, conforme análise dos valores do coeficiente de determinação (R²). No geral, os modelos de Magro e Pincetti apresentaram os melhores valores de R², enquanto que o modelo de Fernández apresentou os piores.

Fazendo uma análise da tensão residual quanto à forma de subida, para o instante de tempo menor que 1 µs, é possível perceber que a tensão experimental apresenta em certo instante, uma subida linear, diferente dos resultados obtidos por simulação. As possíveis causas desse comportamento podem estar associadas ao filtro que foi utilizado ou a ponta de prova de prova utilizada que possam ter atenuado o sinal, visto que a aquisição dos dados foi realizada com um passo de calculo de 10.4 ns. Além disso, observa-se que o modelo de Fernandez apresenta uma breve oscilação subamortecida. Para todas as situações os modelos do IEEE, Fernandez e Schmidt apresentaram uma subida mais suave em relação aos demais. Esse fato decorre desses modelos possuírem capacitores em paralelo com as resistências não lineares, que se opõem a variações bruscas de tensão. Ainda, é possível verificar que no intervalo de 0 a 0,3 µs a tensão média experimental sobe rapidamente, chegando a atingir valores em torno de 90% da tensão de pico.

Com relação a capacidade de absorção de energia, é importante que não apenas a tensão de pico obtida pelo modelo seja a mais próxima possível da tensão de pico experimental, mas sim a forma de onda da tensão como um todo. Logo, é possível verificar que os erros para a energia absorvida tendem a diminuir à medida que ocorre aumento da amplitude e redução do tempo de frente da corrente, exceto para o modelo de Schmidt. Logo, em linhas gerais, os modelos Convencional, Fernández e Hileman apresentaram os menores erros quanto à energia absorvida. Já o modelo de Hileman apresentou os piores resultados.

## 6 CONCLUSÕES

No presente trabalho foram analisados o comportamento de alguns modelos dinâmicos de para-raios a base de ZnO utilizando o software EMTP-RV, apontando características gerais a partir dos resultados obtidos.

No geral, os modelos não conseguiram representar fielmente o comportamento do para-raios. Ficou evidenciado que a possível causa do baixo rendimento de alguns modelos pode estar atrelada a problemas intrínsecos da própria estrutura ou na estimação dos parâmetros. No entanto, deve-se destacar que os resultados experimentais obtidos ilustram apenas uma situação, onde foram analisadas o comportamento médio para pastilhas de apenas um fabricante. Logo, apesar de serem formulações gerais para determinação dos parâmetros, os resultados das simulações apresentaram consistência com os resultados experimentais.

Com relação ao software utilizado, o mesmo atendeu as expectativas quanto à consistência dos resultados obtidos e facilidade de manuseio. Além disso, foi constatado que a ferramenta se mostrou robusta e não apresentou limitações do ponto de vista da quantidade de pontos utilizada para gerar os impulsos de corrente e o tempo de execução da simulação, levando em consideração passos de tempo da ordem de nanosegundos.

# REFERÊNCIAS BIBLIOGRÁFICAS

ABB. **High Voltage Surge Arresters – Product Guide**. 1995.

ARAÚJO, A. E. A.; NEVES, W. L. A. **Cálculo de Transitórios Eletromagnéticos em Sistemas de Energia.** Belo Horizonte, MG – Brasil: Editora UFMG,2005.

BARBOSA, F. B. **Técnicas de Diagnóstico e Correlação com Fenômenos de Degradação em Varistores ZnO.** Dissertação (Mestrado em Engenharia Elétrica), Universidade Federal do Rio de Janeiro, Rio de Janeiro, RJ. 2007.

BRITO, V. S. **Modelo Adaptativo de Para-Raios de Óxido de Zinco para a Região de Baixa Corrente.** Dissertação (Mestrado em Engenharia Elétrica), Universidade Federal de Campina Grande, Campina Grande, PB. 2013. 123f.

CELG D. **Norma Técnica: Para-Raios a Óxido Metálico sem Centelhadores – Especificação.** Revisão 4, 2012.

CIGRÉ. **Guide to procedures for estimating the lightning performance of trasmission lines**. Working Group 01 (Lightning) of Study Committee 33 (Overvoltages and Insulation Co-ordination), October, 1991.

COSTA, E. G. **Análise do Desempenho de Para-raios de Óxido de Zinco**. Tese (Doutorado em Engenharia Elétrica), Universidade Federal de Campina Grande, Campina Grande, PB, 1999.

COSTA, E. G.; LIRA, G. R. S.; GOMES, L. V.; NOBREGA, L. A. M. M.; MAIA, M. J. A. Avaliação do Desempenho de Modelos de Para-raios a ZnO Frente a Descargas Atmosféricas. SBSE, Goiânia, 2012.

D'AJUZ, A.; RESENDE, F. M.; CARVALHO, F. M. S.; NUNES, I. G.; FILHO, J. A.; DIAS, L. E. N.; PEREIRA, M. P.; FILHO, O. K.; MORAIS, S. de A. **Equipamentos Elétricos: Especificação e Aplicação em Subestações de Alta Tensão**, ed. Universidade Federal Fluminense, 1985.

DÁLIA, A. S. **Dimensionamento de Sistemas de Aterramento em Linhas de Transmissão para Escoamento Eficiente de Correntes de Surtos Atmosféricos.** Dissertação (Mestrado em Engenharia Elétrica e Computação), Universidade Federal do Rio Grande do Norte, Natal, RN. 2012. 74f.

DINIZ, A. M. M. **Ensaios e Avaliação Elétrica de um Novo Projeto de Para-raios Para Sistemas de Distribuição Em Média Tensão.** Dissertação (Mestrado em Engenharia Elétrica), Universidade Federal de Itajubá, Itajubá, MG. 2011. 116f.

DOMMEL, H. W. **Eletromagnetic Transients Program Reference Manual: (EMTP) Theory Book.** Portland, BPA, 1986.

EMTP-RV. **An Introduction to EMTP-RV.** Disponível em: <www.isama.net/pdf\_data/EMTP-RV-24ver.ppt>. Acesso em: 30 jan. 2014. 2012.

FERNÁNDEZ, F.; DÍAZ, R. **Metal-oxide surge arrester model for fast transient simulations**. International conference on power system transients IPST'01, Rio de Janeiro, 20-24 junho 2001. 144.

HILEMAN, R.; ROGUIN, J.; WECK, K. H. **Metal oxide surge arresters in AC systems - Part V: Protection performance of metal oxide surge arresters**. Electra, 1990. 132-144.

HINRICHSEN, V. **Metal Oxide Surge Arrester Fundamentals.** Siemens AG, Berlin – Germany, 2001.

IEC. IEC60-1 – **High-voltage test techniques – Part 1: General definitions and test requirements.** Ed 2, 1989-11.

IEC. IEC60099-4 – **Surge Arresters – Part 4: Metal-oxide Surge Arresters without Gaps for A. C. Systems.** Ed 2, 2004.

IEEE 3.4.11, W. G. A. O. S. P. D. S. Modeling of metal oxide surge arresters. **IEEE Trans. on Power Delivery**, 7 , Issue:1, Janeiro 1992. 302-309.

IEEE Standard C62.11 – 2005. **Metal-Oxide Surge Arresters for AC Power Circuits (>1 kV)**, 2005.

COSTA, E. G. **Guia de Materiais Elétricos: Caracterização Elétrica de Varistores.** Universidade Federal de Campina Grande, Campina Grande, 2001.

LIRA, G. R. S. **Estimação de Parâmetros para um Modelo Dinâmico de Pára-raios de Óxido de Zinco.** Dissertação (Mestrado em Engenharia Elétrica), Universidade Federal de Campina Grande, Campina Grande, PB. 2008. 73f.

MACEDO, E. C. T. de. **Sistema de Avaliação do Nível de Degradação de Para-Raios de Óxido De Zinco**. Dissertação (Mestrado em Engenharia Elétrica), Centro de Engenharia Elétrica e Informática, Universidade Federal de Campina Grande, Campina Grande, PB. 2010. 87f.

MAGRO, M. C.; GIANNETTONI, M.; PINCETI, P. **Validation of ZnO surge arresters model for overvoltage studies**. Power Delivery, IEEE Transactions on, v. 19 , Issue:4 , p. 1692 - 1695 , Outubro 2004.

PEDROSA, R. O. **Estudo da Absorção de energia de Para-raios de ZnO Instalados em Linhas de Transmissão de 138 kV**. Dissertação ( Mestrado em Engenharia Elétrica), Universidade Federal de Minas Gerais, Belo Horizonte, MG. 2013. 84f.

PHILIPP, H. R.; LEVINSON, L. M. **Low-Temperature Electrical Studies On Metal-Oxide Varistors – A Clue to Conduction Mechanisms**. Journal of Applied Physics, v. 48, n. 4, p. 1621 – 1627, Abril 1977.

PINCETI, P.; GIANNETTONI, M. **A simplified model for zinc oxide surge arresters**. Power Delivery, IEEE Transactions, v. 14, Issue 2., p. 393 - 398, Abril 1999.

SALES, C. de. **Modo de Envelhecimento Frente a Impulsos de Curta Duração – Impulsos Atmosféricos em Resistores não Lineares a Óxido Metálico**. Tese (Doutorado em Engenharia Elétrica), Universidade Federal de Itajubá, Itajubá, MG. 2011. 148f.

SCHMIDT, W. et al. Behaviour of MO-surge-arrester blocks to fast transients. **Power Delivery, IEEE Transactions on** , v. 4 , Issue:1 , p. 292-300, Janeiro 1989.

VILAR, P. B. **Modelagem Matemática de Varistores de ZnO.** Dissertação (Mestrado em Engenharia Elétrica), Universidade Federal de Campina Grande, Campina Grande, PB. 2013. 80f.

ZANETTA, L. C. **Transitórios Eletromagnéticos em Sistemas de Potência**. Ed Usp. 2003.

# ANEXO A – DADOS TÉCNICOS DE PARA-RAIOS DA

# EMPRESA BALESTRO

Tabela A.1 – Características elétricas de para-raios poliméricos fabricados pela empresa *Balestro*.

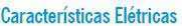

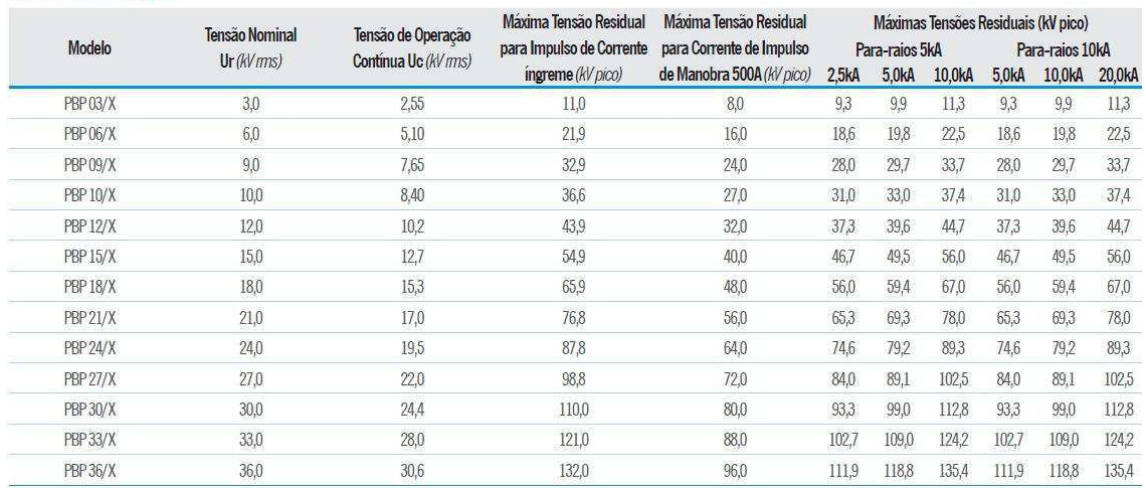

# Pára-raios tipo PBP 36/10 (Ur = 36 kV ; In = 10kA)<br>Curva característica tensão x corrente à temperatura ambiente

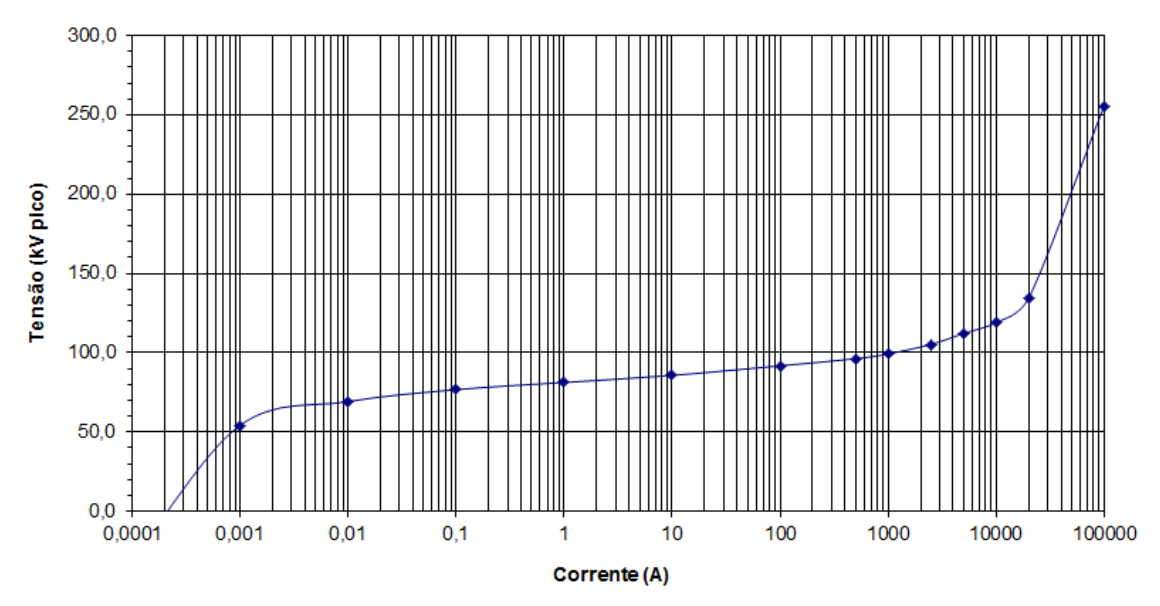

Figura A.1 – Curva característica VxI do para-raios polimérico tipo PBP 36/10 fornecida pela fabricante *Balestro.* 

# ANEXO B – PARÂMETROS UTILIZADOS NOS MODELOS SIMULADOS

### B.1 Modelo Convencional

Para este modelo, foram utilizados valores de tensão e corrente obtidos da curva característica V-I para um varistor de ZnO. Essa curva foi obtida dividindo a tensão da Figura A.1 pela quantidade de varistores presente, no caso nove. A Tabela B.1 mostra os valores utilizados.

| Corrente (A) | Tensão (V)  |
|--------------|-------------|
| 4,05271E-04  | 2,85132E+03 |
| 1,00229E-03  | 5,97420E+03 |
| 1,33696E-03  | 6,58520E+03 |
| 2,01774E-03  | 7,06042E+03 |
| 3,97925E-03  | 7,39987E+03 |
| 1,00458E-02  | 7,67142E+03 |
| 9,86374E-02  | 8,48608E+03 |
| 9,88632E-01  | 8,96130E+03 |
| 9,90895E+00  | 9,50441E+03 |
| 1,01381E+02  | 1,01833E+04 |
| 5,04752E+02  | 1,06585E+04 |
| 1,01613E+03  | 1,09980E+04 |
| 2,51304E+03  | 1,16090E+04 |
| 5,05908E+03  | 1,24237E+04 |
| 1,01846E+04  | 1,32383E+04 |
| 2,00854E+04  | 1,48677E+04 |
| 1,00000E+05  | 2,83096E+04 |

Tabela B.1 – Valores de tensão e corrente para um varistor de 4 kV fabricado pela empresa *Balestro*.

## B.2 Modelo Schmidt *et al.*

A resistência não linear *R(i)* foi obtida utilizando os dados da Tabela B.1 do presente anexo. Para altas correntes, o valor do parâmetro *A* é praticamente igual a zero, e por questões de simplificação, este parâmetro foi desconsiderado. *R(θ)* foi desconsiderado por ser dependente da temperatura, conforme explicado no Capítulo 3. Para o capacitor *C* foi utilizado o valor de 0,8 nF e para o resistor *R* foi utilizado o valor

de 0,1682 Ω. Como o varistor possui 28,5 mm de altura, foi utilizado um valor de 0,0285µH para o indutor *L*.

### B.3 Modelo Hileman *et al.*

Para este modelo o parâmetro *A* foi desconsiderado, conforme explicado anteriormente, e o valor do indutor *L* é igual ao proposto por Schmidt *et al.* (1989). A resistência não linear *RI(i)* foi determinada utilizando os dados de tensão e corrente da Tabela B.1.

#### B.4 Modelo IEEE

Os valores das resistências não lineares foram obtidos através das curvas fornecidas pelo autor, conforme [Figura 14.](#page-70-0) As tabelas a seguir apresentam os valores de *A<sup>0</sup>* e *A1* para o varistor utilizado.

<span id="page-70-0"></span>

|              | Resistor não linear A0 |             |  |  |  |  |  |  |
|--------------|------------------------|-------------|--|--|--|--|--|--|
| Corrente (A) | Tensão (pu)            | Tensão (V)  |  |  |  |  |  |  |
| 1,00000E+01  | 1,4                    | 1,15500E+04 |  |  |  |  |  |  |
| 1,00000E+02  | 1,54                   | 1,27050E+04 |  |  |  |  |  |  |
| 1,00000E+03  | 1,68                   | 1,38600E+04 |  |  |  |  |  |  |
| 2,00000E+03  | 1,74                   | 1,43550E+04 |  |  |  |  |  |  |
| 4,00000E+03  | 1,8                    | 1,48500E+04 |  |  |  |  |  |  |
| 6,00000E+03  | 1,82                   | 1,50150E+04 |  |  |  |  |  |  |
| 8,00000E+03  | 1,87                   | 1,54275E+04 |  |  |  |  |  |  |
| 1,00000E+04  | 1,9                    | 1,56750E+04 |  |  |  |  |  |  |
| 1,20000E+04  | 1,93                   | 1,59225E+04 |  |  |  |  |  |  |
| 1,40000E+04  | 1,97                   | 1,62525E+04 |  |  |  |  |  |  |
| 1,60000E+04  | 2                      | 1,65000E+04 |  |  |  |  |  |  |
| 1,80000E+04  | 2,05                   | 1,69125E+04 |  |  |  |  |  |  |
| 2,00000E+04  | 2,1                    | 1,73250E+04 |  |  |  |  |  |  |

Tabela B.2 – Valores de tensão e corrente para o resistor não linear  $A_0$ .

| Resistor não linear A1 |             |             |
|------------------------|-------------|-------------|
| Corrente (A)           | Tensão (pu) | Tensão (V)  |
| 1,00000E+02            | 1,23        | 1,01475E+04 |
| 1,00000E+03            | 1,36        | 1,12200E+04 |
| 2,00000E+03            | 1,43        | 1,17975E+04 |
| 4,00000E+03            | 1,48        | 1,22100E+04 |
| 6,00000E+03            | 1,5         | 1,23750E+04 |
| 8,00000E+03            | 1,53        | 1,26225E+04 |
| 1,00000E+04            | 1,55        | 1,27875E+04 |
| 1,20000E+04            | 1,56        | 1,28700E+04 |
| 1,40000E+04            | 1,58        | 1,30350E+04 |
| 1,60000E+04            | 1,59        | 1,31175E+04 |
| 1,80000E+04            | 1,6         | 1,32000E+04 |
| 2,00000E+04            | 1,61        | 1,32825E+04 |

Tabela B.3 – Valores de tensão e corrente para o resistor não linear A1.

<span id="page-71-0"></span>A partir dos dados fornecidos pela [Tabela 2](#page-71-0) e sabendo que existe apenas uma coluna, utilizando as equações (11) à (15) tem-se:

> $L_1 = 0.4263 \mu H$ ,  $R_1 = 1,8473 \Omega$ ,  $L_0 = 0.005684 \mu H$ ,  $R_0 = 2{,}842 \Omega$ ,  $C = 3,52$  nF.

B.5 Modelo Proposto por Pincetti *et al.*

Os valores das resistências não lineares *A<sup>0</sup>* e *A1* são iguais ao proposto pelo IEEE W. G. 3.4.11 (1992), obtidos das Tabelas B.2 e B.3. O valor de *R* foi adotado como sugerido pelo autor e igual a 1 MΩ. A partir da Tabela 3 é possível determinar os valores de *L<sup>0</sup>* e *L1* utilizando as equações (16) e (17).
$$
L_0 = 0.037 \mu H,
$$
  

$$
L_1 = 0.111 \mu H.
$$

## B.6 Modelo Proposto por Fernández

Através da Tabela B.1 e utilizando as equações mostradas em (18) e (19), as resistências não lineares *A<sup>0</sup>* e *A1* foram determinadas conforme as tabelas a seguir.

| Resistor não linear A0 |             |
|------------------------|-------------|
| Corrente I0 (A)        | Tensão (V)  |
| 7,94649E-06            | 2,85132E+03 |
| 1,96527E-05            | 5,97420E+03 |
| 2,62149E-05            | 6,58520E+03 |
| 3,95635E-05            | 7,06042E+03 |
| 7,80245E-05            | 7,39987E+03 |
| 1,96976E-04            | 7,67142E+03 |
| 1,93407E-03            | 8,48608E+03 |
| 1,93849E-02            | 8,96130E+03 |
| 1,94293E-01            | 9,50441E+03 |
| 1,98786E+00            | 1,01833E+04 |
| 9,89710E+00            | 1,06585E+04 |
| 1,99241E+01            | 1,09980E+04 |
| 4,92753E+01            | 1,16090E+04 |
| 9,91976E+01            | 1,24237E+04 |
| 1,99698E+02            | 1,32383E+04 |
| 3,93831E+02            | 1,48677E+04 |
| 1,96078E+03            | 2,83096E+04 |

Tabela B.4 – Valores de tensão e corrente para o resistor não linear  $A_0$  do modelo de Fernández.

| Resistor não linear A1 |             |
|------------------------|-------------|
| Corrente I1 (A)        | Tensão (V)  |
| 3,97325E-04            | 2,85132E+03 |
| 9,82637E-04            | 5,97420E+03 |
| 1,31075E-03            | 6,58520E+03 |
| 1,97818E-03            | 7,06042E+03 |
| 3,90123E-03            | 7,39987E+03 |
| 9,84882E-03            | 7,67142E+03 |
| 9,67033E-02            | 8,48608E+03 |
| 9,69247E-01            | 8,96130E+03 |
| 9,71466E+00            | 9,50441E+03 |
| 9,93931E+01            | 1,01833E+04 |
| 4,94855E+02            | 1,06585E+04 |
| 9,96206E+02            | 1,09980E+04 |
| 2,46376E+03            | 1,16090E+04 |
| 4,95988E+03            | 1,24237E+04 |
| 9,98490E+03            | 1,32383E+04 |
| 1,96916E+04            | 1,48677E+04 |
| 9,80392E+04            | 2,83096E+04 |

Tabela B.5 – Valores de tensão e corrente para o resistor não linear  $A_0$  do modelo de Fernández.

A partir da [Tabela 3](#page-73-0) foi calculado o valor de ΔUres%, obtendo-se o valor de aproximadamente 11,11%. Confrontando este valor em gráficos sugeridos pelo autor, foi obtido um valor de *L1'* próximo de 0,0441 µH. O fator *n* que multiplica este valor de  $L_1$ <sup>*'*</sup> para se obter o valor de  $L_1$  foi igual a um, e com isso,  $L_1 = L_1$ <sup>'</sup>. O valor de *R* foi igual ao sugerido pelo autor e igual a 1 MΩ e o capacitor *C*, que depende da altura do varistor, foi igual a 3,52 nF.

## B.7 Modelo Proposto por Magro *et al.*

<span id="page-73-0"></span>Este modelo utiliza os mesmos dados do modelo proposto por Pincetti *et al.* (1999), exceto para determinação dos valores de *L<sup>0</sup>* e *L1*. Utilizando as equações (25) e (26), tem-se que:

$$
L_0 = 0.04 \mu H,
$$
  

$$
L_1 = 0.12 \mu H.
$$

## APÊNDICE A – GUIA DE USO DO EMTP-RV

Ao inicializar o programa, conforme a [Figura 56,](#page-74-0) surge uma janela onde o usuário terá as opções de criar um novo projeto, acessar exemplos disponíveis pelo programa, abrir projetos existentes ou continuar sem nenhum projeto. Caso esta última seja selecionada, é possível a criar ou abrir um projeto futuramente a partir do menu "*File"*.

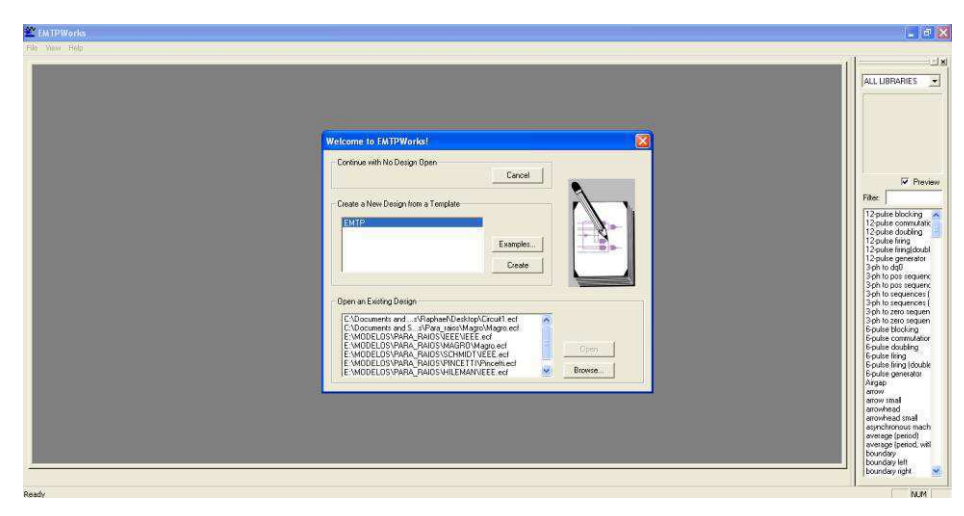

Figura 56 – Tela Inicial do EMTP-RV.

<span id="page-74-0"></span>Ao criar um projeto, a interface fica como mostrado na [Figura 57.](#page-74-1) Para salvar um projeto, basta acessar o menu *"File"* e selecionar a opção "*Save Design"*.

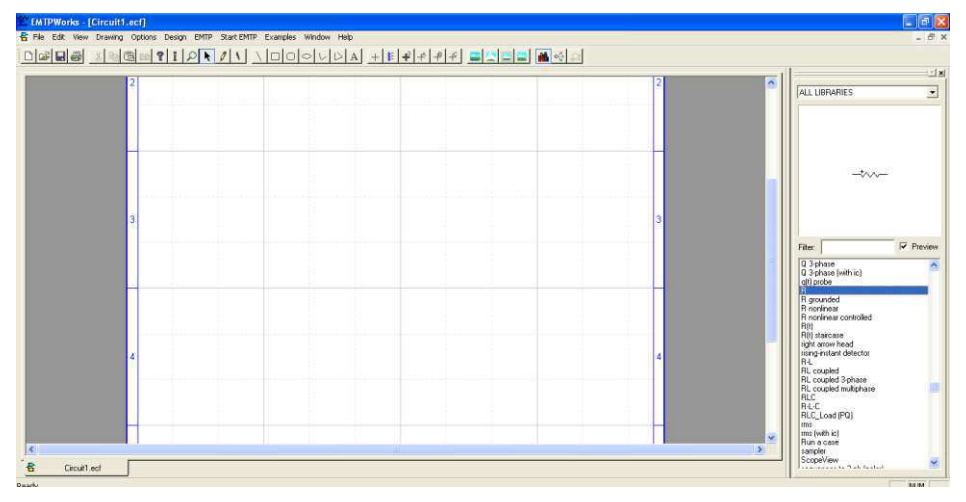

Figura 57 – Interface do EMTP-RV.

<span id="page-74-1"></span>É possível montar circuitos facilmente a partir dos inúmeros componentes disponibilizados pelas bibliotecas localizadas no canto direito da figura anterior. Nesta seção, serão comentados exclusivamente os componentes utilizados para a confecção dos modelos simulados.

Para a construção dos modelos foram utilizados, além de componentes básicos como resistores, capacitores e indutores, os componentes *"ZnO"* e *"ZnO data function"*. Para verificação dos valores de corrente e tensão, foram utilizados os componentes *"i scope and observe"* e *"v scope (1 pin)"*. Como forma de ilustração, foi tomado o modelo do IEEE, conforme a [Figura 58.](#page-75-0)

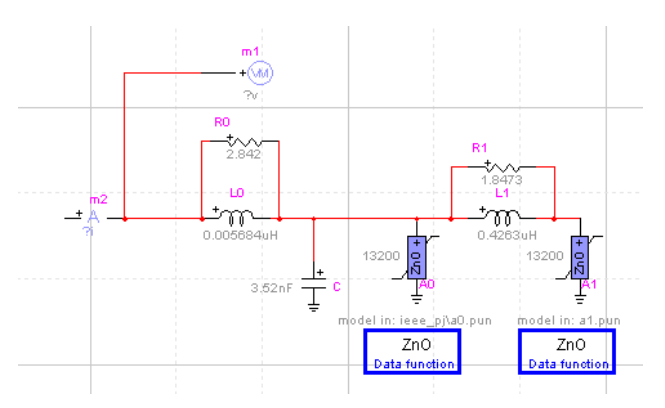

Figura 58 – Modelo do IEEE no EMTP-RV.

<span id="page-75-0"></span>O ajuste dos parâmetros dos resistores, indutores e capacitores é bastante simples, necessitando apenas alterar os valores. Para o caso das resistências não lineares A0 e A1, é necessário informar inicialmente valores de corrente e tensão em forma de uma matriz com 2 colunas ao componente *"ZnO data function"*, de acordo com a [Figura 59-](#page-75-1)(a). Este componente é responsável pelo cálculo e determinação dos parâmetros *p*, *q* e *v* da equação (10). Para realização do cálculo, é selecionado ou criado um arquivo do tipo *"Case Data File (.dat)"*, conforme a [Figura 59-](#page-75-1)(b).

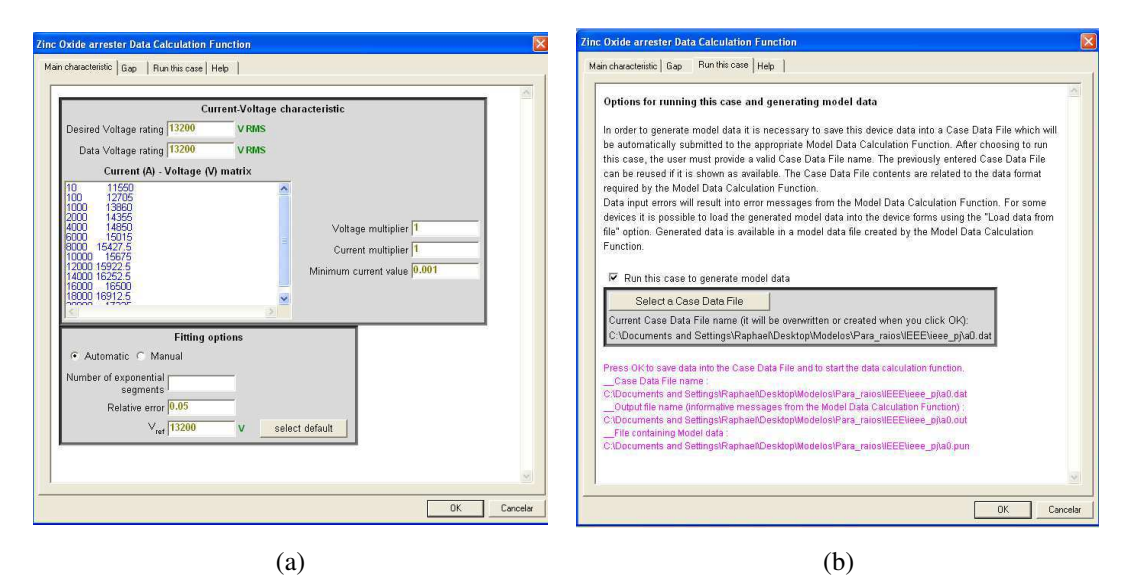

<span id="page-75-1"></span>Figura 59 – Componente *ZnO data function.*

Após a execução do cálculo da figura anterior, são gerados três arquivos, com extensões .dat, .out e .pun. Esta última extensão é selecionada e carregada no componente *"ZnO"*, que utilizará a fórmula da equação (10) para o cálculo das resistências. A janela de configurações do componente *"ZnO"* pode ser visualizada na [Figura 60.](#page-76-0)

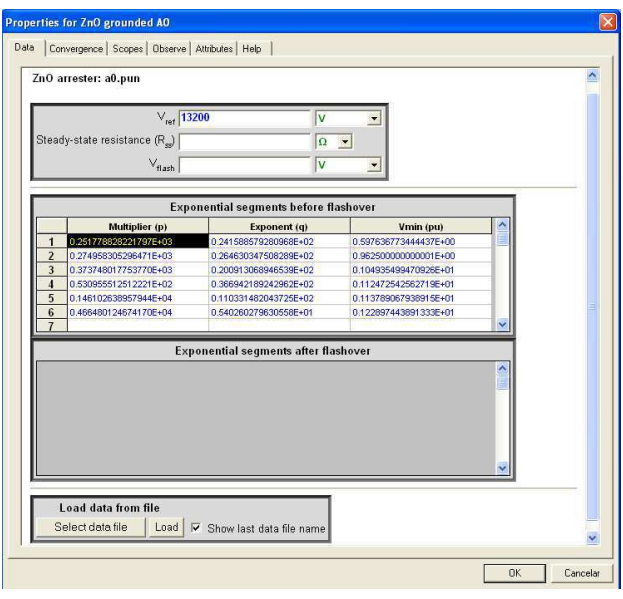

Figura 60 – Componente *ZnO*.

<span id="page-76-0"></span>Com relação ao impulso de corrente aplicado ao modelo, são disponibilizadas diversas fontes para esta finalidade, destacando-se as fontes *"I CIGRE", "I surge"* e *"I point-by-point"*. A primeira utiliza expressões específicas para determinação da frente de onda e da cauda a partir de parâmetros do impulso, conforme Cigré (1991). A segunda fonte emprega o princípio da dupla exponencial para reprodução do impulso de corrente. Já para a terceira fonte, *"I point-by-point"*, são informados valores de tempo e amplitudes da corrente, onde a precisão da forma de onda está associada ao passo de tempo utilizado na simulação. As figuras a seguir mostram as fontes de correntes citadas, bem como suas respectivas janelas de configurações.

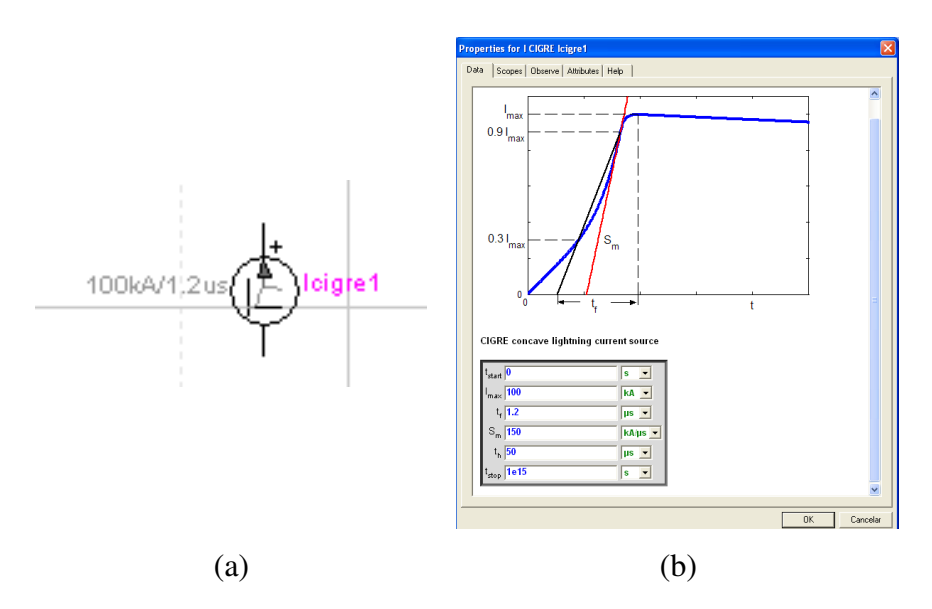

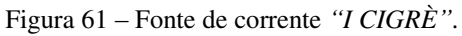

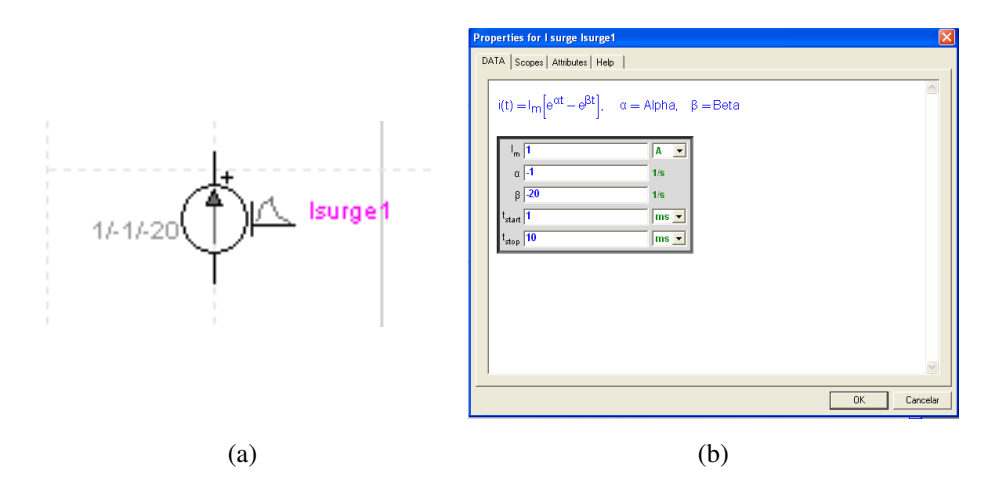

Figura 62 – Fonte de corrente *"I Surge"*.

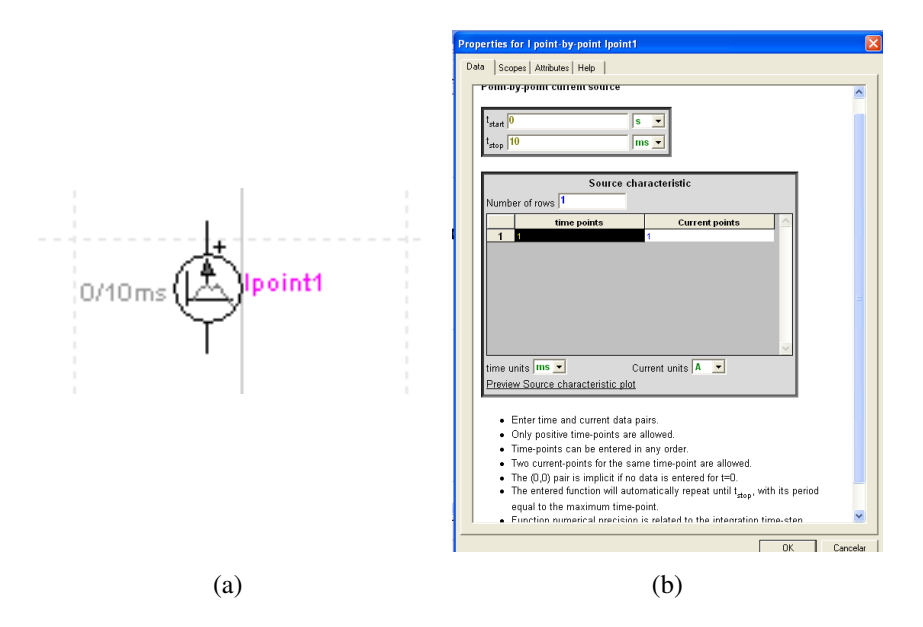

Figura 63 – Fonte de corrente *"I point-by-point"*.

Para ajustar as configurações da simulação, basta acessar o menu *"EMTP"* e selecionar a opção *"Simulation Options"*. Esta opção também pode ser acessada por meio das bibliotecas situadas do lado direito da interface. Nesta seção é possível alterar o passo de tempo, tempo de simulação, escolha do método de integração, número de iterações, dentre outros. A janela de configuração para esta opção é mostrado na [Figura](#page-78-0)  64.

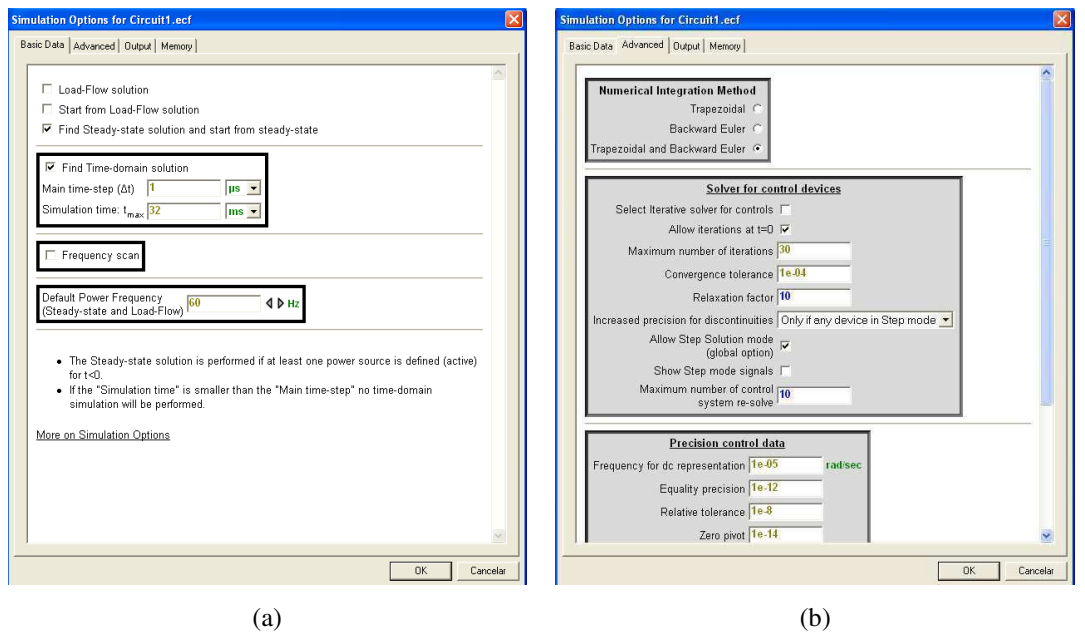

Figura 64 – Janelas da opção *"Simulation Options"*.

<span id="page-78-0"></span>Para executar a simulação, basta selecionar a opção *"Start EMTP"* a partir do menu *"EMTP"*, *"Run"* a partir do menu *"Start EMTP"* ou *"Start EMTP"* a partir dos componentes disponibilizados pelas bibliotecas. Após isso, surge uma janela na parte inferior da interface, indicando o progresso da simulação. A [Figura 65](#page-78-1) mostra a janela de progresso da simulação.

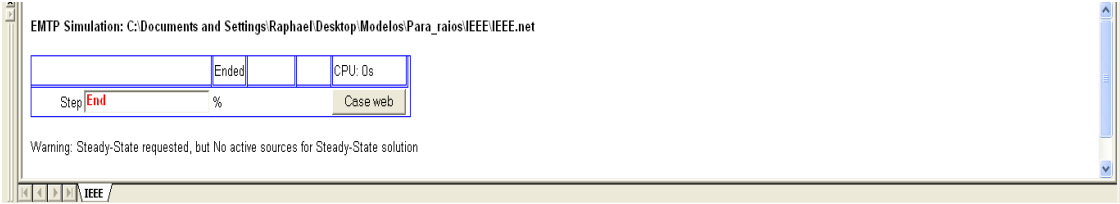

Figura 65 – Janela de progresso da simulação.

<span id="page-78-1"></span>Para visualização das formas de onda, são utilizadas as opções *"MPLOT"* e *"ScopeView"*, disponíveis no menu *"EMTP"* e nas bibliotecas do lado direito da interface. O EMTP-RV gera dois arquivos para visualização das formas de ondas. Os arquivos são armazenados no diretório do projeto e apresentam extensão .m e .mda,

onde a primeira extensão contém o nome dos sinais selecionados e a localização dos dados armazenados no arquivo binário de extensão .mda. Estes arquivos apresentam formato especial e podem ser lidos apenas pelo *"MPLOT"* ou *"ScopeView"*. As figuras a seguir apresentam as janelas das opções *"MPLOT"* e *"ScopeView"*.

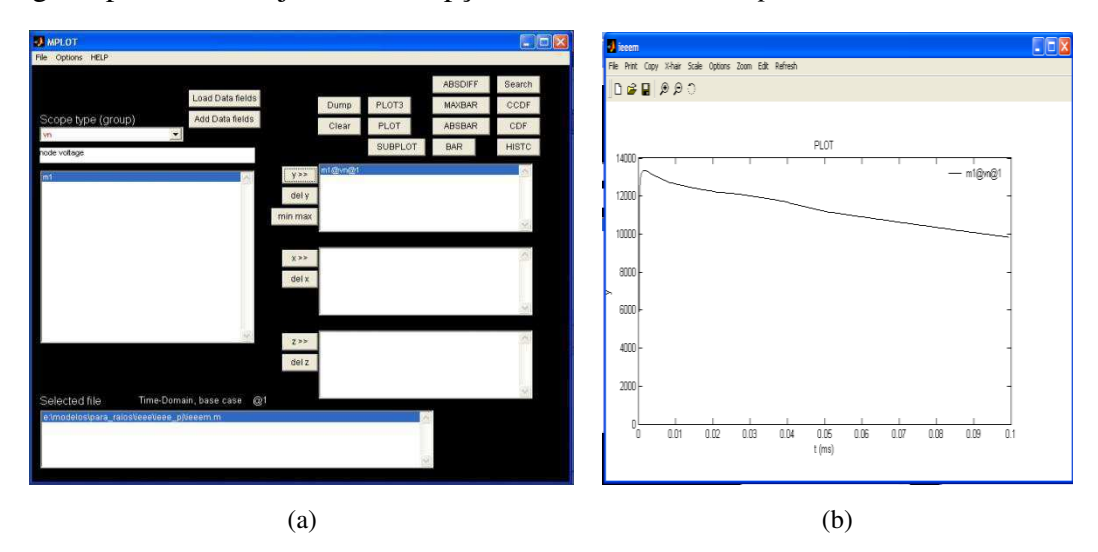

Figura 66 – Telas da opção *"MPLOT"*.

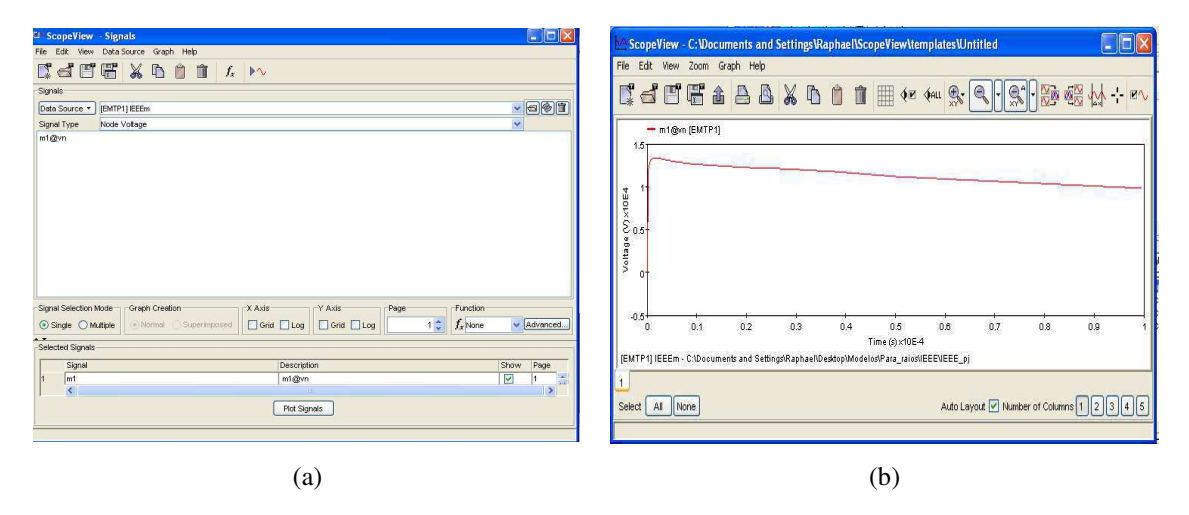

Figura 67 – Telas da opção *"ScopeView"*.

O *"MPLOT"* e *"ScopeView"* possuem a habilidade de exportar os dados das formas de onda para arquivos no formato ASCII ou MATLAB. No *"MPLOT"* basta acessar o menu *"File"*, selecionar a opção *"Save"* e escolher dentre as opções *"y selections into a MAT file"* ou *"y selections into an ASCII file"*. No *"ScopeView"* basta acessar o menu "*File"*, selecionar "*Export"* e selecionar o sinal e o formato – Matlab binary (.mat) ou Text (.txt).